### **Sistema de Calidad**

### **Para la Producción de Software a la Medida**

**Versión 1.0**

**Reporte Técnico**

**Ana María García Pérez y Neida Aragón González**

Edición: Liset Ravelo Romero Corrección: Fernando Gutiérrez Ortega Diagramación: Roberto Suárez Yera

Ana María García Pérez y Neida Aragón González, 2010

Editorial Feijóo, 2010

ISBN: 978-959-250-478-3

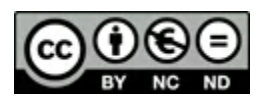

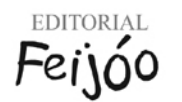

Editorial Samuel Feijóo, Universidad Central "Marta Abreu" de Las Villas, Carretera a Camajuaní, km 5 ½, Santa Clara, Villa Clara, Cuba. CP 54830

### **Resumen**

Se presenta la descripción de los procesos de un sistema de calidad orientado a la producción de software a la medida, que se basa en la aplicación de los principios de la Norma ISO 9000:2005 y ha tomado las recomendaciones del modelo CMMI, el marco de trabajo RUP y sugiere para la representación de los modelos de negocio a la notación IDEF.

### **1. Introducción**

La filosofía de aplicación de la gestión de la calidad a la producción del software se encuentra actualmente utilizada, en muchas empresas, de la misma manera que se empleaba en el siglo XVIII cuando se producían artículos y, una vez obtenidos los mismos, se decidía si tenían calidad o no, es decir se realizaba una inspección final, la cual autorizaba la venta del producto.

Durante las pruebas que se realizan al terminar de construir un producto de software, por lo general aplicando el ciclo de vida de la cascada ("todo de una vez"), se detectan defectos, que van desde simples errores de ejecución de los programas, hasta problemas graves de comprensión del negocio que se automatiza. Estos defectos provocan la marcha atrás, hacia la realización de nuevos ciclos y hace ineficiente y poco eficaz la manera de construir software, que se fabrica a la medida de los deseos de los clientes.

Por ello, la necesidad de la definición de métodos más eficaces ha derivado en un esfuerzo sostenido en la búsqueda de la calidad del software. En los años noventas surge el modelo CMM [1] y en la actualidad su versión CMMI [2] con las mejoras al modelo anterior, ha sentado las bases para que las empresas productoras de software cuenten con una guía de cómo implementar sus procesos. Este modelo es el utilizado por las empresas de software que optan por certificar sus procesos por medio de la auditoría de las casas certificadoras de CMMI.

Las normas ISO 9000 son el resultado del esfuerzo de numerosas organizaciones no gubernamentales del área europea por establecer las bases para la organización de las empresas en procesos altamente eficaces y eficientes, independientemente de la rama productiva de las mismas. Siguiendo el modelo ISO 9000, las empresas, incluyendo las que producen software, pueden optar por su certificación y es entonces que demuestran que cuentan con "un sistema de gestión de la calidad".

La definición de un proceso concreto de producción depende de las características de la empresa, el tipo de clientes que atiende, el nivel de madurez de la misma y otros factores. Usualmente, al pretender optar por un nivel de certificación CMMI o ISO 9000, las empresas de software contratan consultores, quienes indican las debilidades de los procesos actuales al respecto de los modelos por los cuales se opta. No se adquiere por esta vía el conocimiento sobre cómo resolver esas dificultades, y la obtención del certificado se demora a veces por años.

En este reporte técnico se presenta a manera de resultado experimental, la definición de un sistema de calidad organizado en procesos lo cual es exigido en uno de los principios de la ISO 9000:2005. El mismo está orientado hacia la producción de software a la medida lo mismo para una empresa de software de tamaño grande (más de 250 empleados) y con diferente nivel de experiencia de éstos, como a empresas de tamaño mediano y pequeño.

El diseño del sistema se fundamenta en las teorías de los gurúes de la calidad (Edward Deming, Joseph Juran, Walter Shewhart, Ischiro Ihikawa) acerca del carácter cíclico que deben tener los procesos.

#### *Sistema de Calidad para la Producción de Software a la Medida*

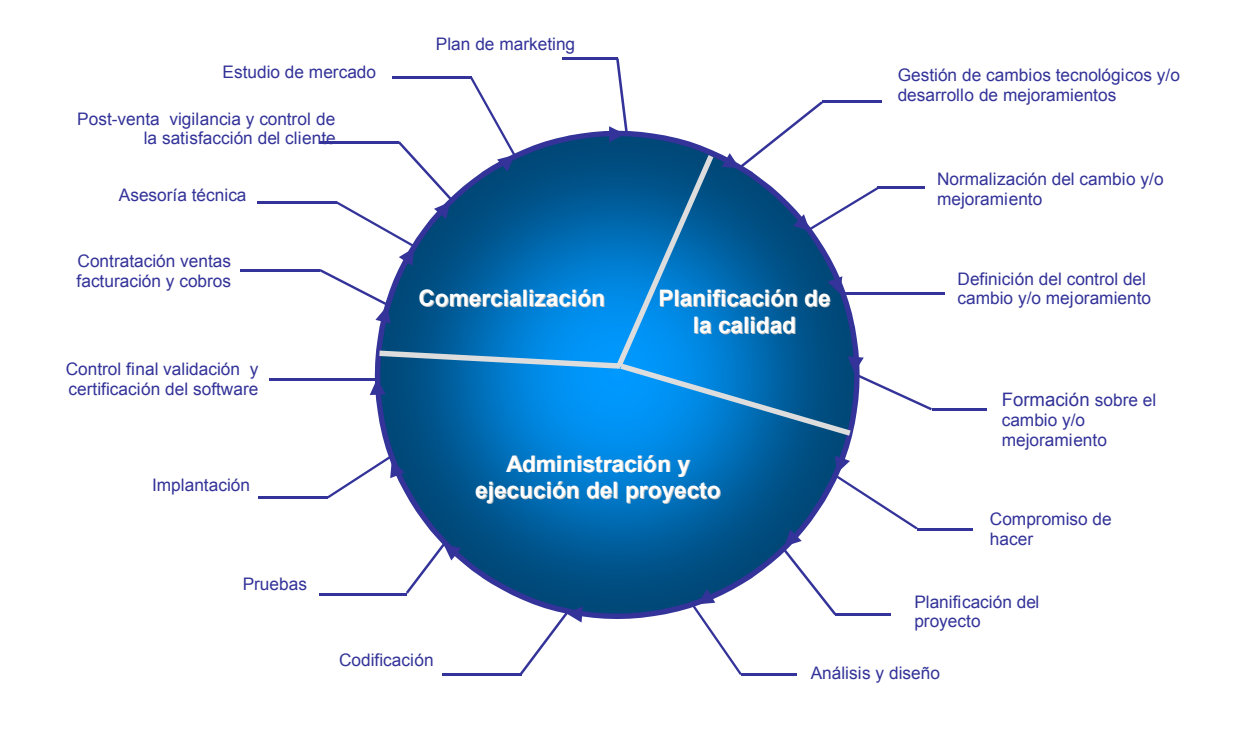

Figura 1: Lazo de la calidad del software

Se ha simplificado el conjunto de roles de RUP [4] con el propósito de aligerar el proceso.

Este documento contiene un capítulo 1 que muestra cómo una empresa puede llenar su expediente para una futura certificación ISO 9000, y un capítulo 2, que contiene las instrucciones que rigen las actividades del proceso de software definido. A continuación se explican los roles identificados.

### **2. ROLES EN UN SISTEMA DE CALIDAD PARA LA PRODUCCIÓN DE SOFTWARE A LA MEDIDA**

Se sugiere un modelo de organización jerárquica, donde el *equipo de nivel de proyecto* cuenta con el personal más experimentado, el cual dirige a *equipos de desarrollo de los módulos*, previamente diseñados y conceptualizados junto con el cliente.

Se persigue solventar las dificultades de contar con un conjunto de personal con menos experiencia o bien permitir subcontratar personal fundamentalmente destinado a la codificación.

El objetivo es informatizar negocios que a su vez se organizan en procesos, que se definen con ayuda del equipo informático antes de comenzar a desarrollar el software para la empresa. En este sentido es de gran ayuda el uso de la notación IDEF antes de determinar los casos de uso.

Se concibe un *GRUPO DE EXPERTOS* a nivel de Empresa, que evalúa las competencias de los expertos a nivel de proyecto. Un proyecto tiene tantos equipos como subsistemas o módulos o casos de uso se quieran utilizar para la división del proyecto en sub proyectos.

Los roles a nivel de equipo de proyecto son:

- 1 COORDINADOR GENERAL
- 2 ARQUITECTO PRINCIPAL
- 3 ADMINISTRADOR DE LA BASE DE DATOS
- 4 CONTROLADOR DE LA CALIDAD
- 5 ANALISTA PRINCIPAL
- 6 ASESORES (EXPERTOS DEL AREA DEL CONOCIMIENTO SOBRE EL QUE SE PRODUCE EL SOFTWARE)

Se definen los siguientes roles a nivel de equipo de desarrollo:

- 1 COORDINADOR DE EQUIPO
- 2 ANALISTA
- 3 DESARROLLADOR (ES)
- 4 PROBADOR

La siguiente figura muestra los roles utilizando la notación de RUP:

#### *Sistema de Calidad para la Producción de Software a la Medida*

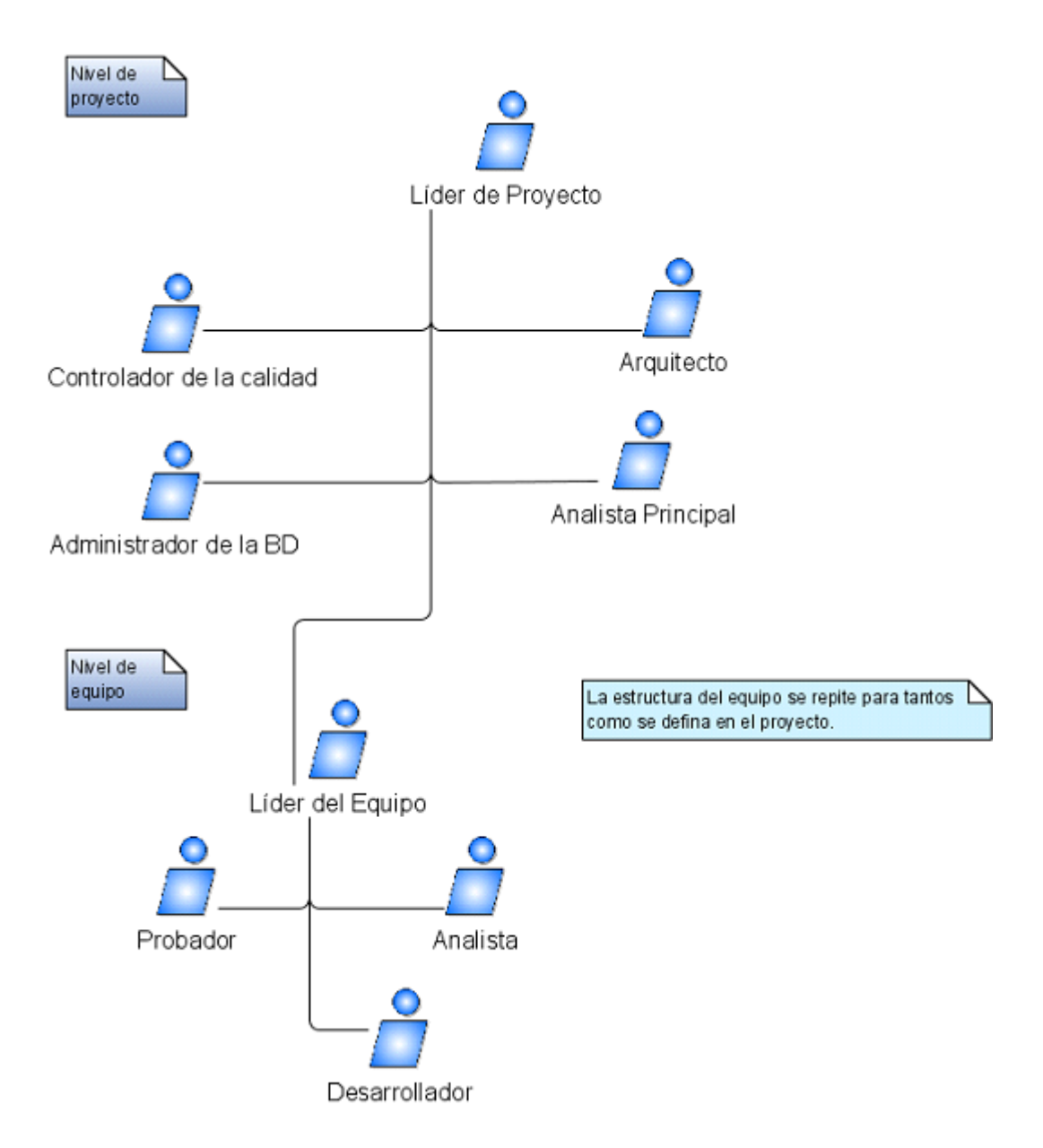

Se describe el proceso definido para la producción de software en el Capítulo 1. En el proceso se muestra la participación de cada uno de los roles, los cuales desempeñan las diferentes disciplinas del software, en cada una de las instrucciones para el trabajo.

A partir de los conceptos definidos en este reporte, una empresa de software puede reusar partes del sistema o adaptarlo a sus características específicas, optando por una certificación ISO 9000.

#### **4. Referencias**

*[1] Paulk, Mark C.; Curtis Bill; Chrissis, Mary Beth; Weber, Charles V. "Capability Maturity Model for Software, Version 1.1", CMU/SEI-93-TR-24, Febrero 1993.*

*[2] Capability Maturity Model Integration (CMMI SM). Version 1.1. CMU/SEI-2002-TR-011. Carnegie Mellon Software Engineering Institute. Pittsburg, PA 15213-3890.*

*[3] ISO/IEC 90003. Guía para la aplicación de la norma ISO 2000 al software, 2004.*

*[4] El Proceso Unificado de Desarrollo de Software. James Rumbaugh, Grady Booch, Ivar Jacobson. Addison Wesley, © 2000 respecto a la primera edición en español por PEARSON EDUCACIÓN, SA.*

### **CAPÍTULO 1: EXPEDIENTE DE UNA EMPRESA QUE USE ESTE SISTEMA DE CALIDAD**

# **EXPEDIENTE**

## **PRODUCCIÓN DE SOFTWARE A LA MEDIDA**

<u> 1989 - Johann Barn, mars eta bainar eta idazlea (</u>

Aprobado por:

Director Fecha

**Ejemplar de Control Nro**

**Versión:** 

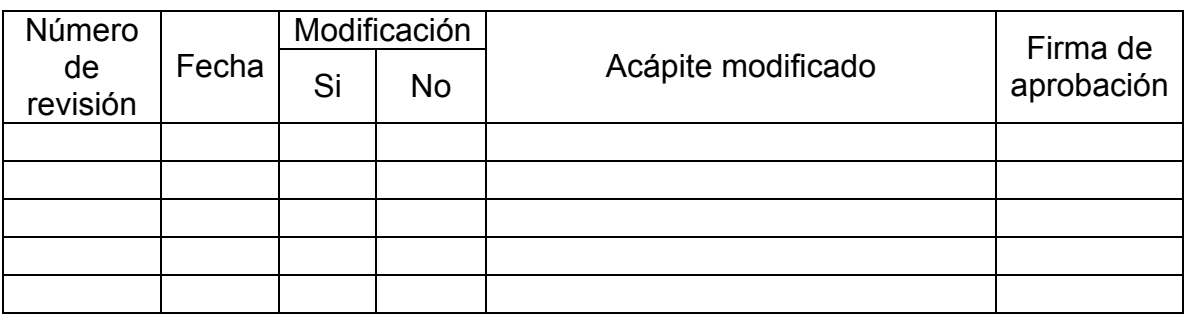

#### **ÍNDICE**

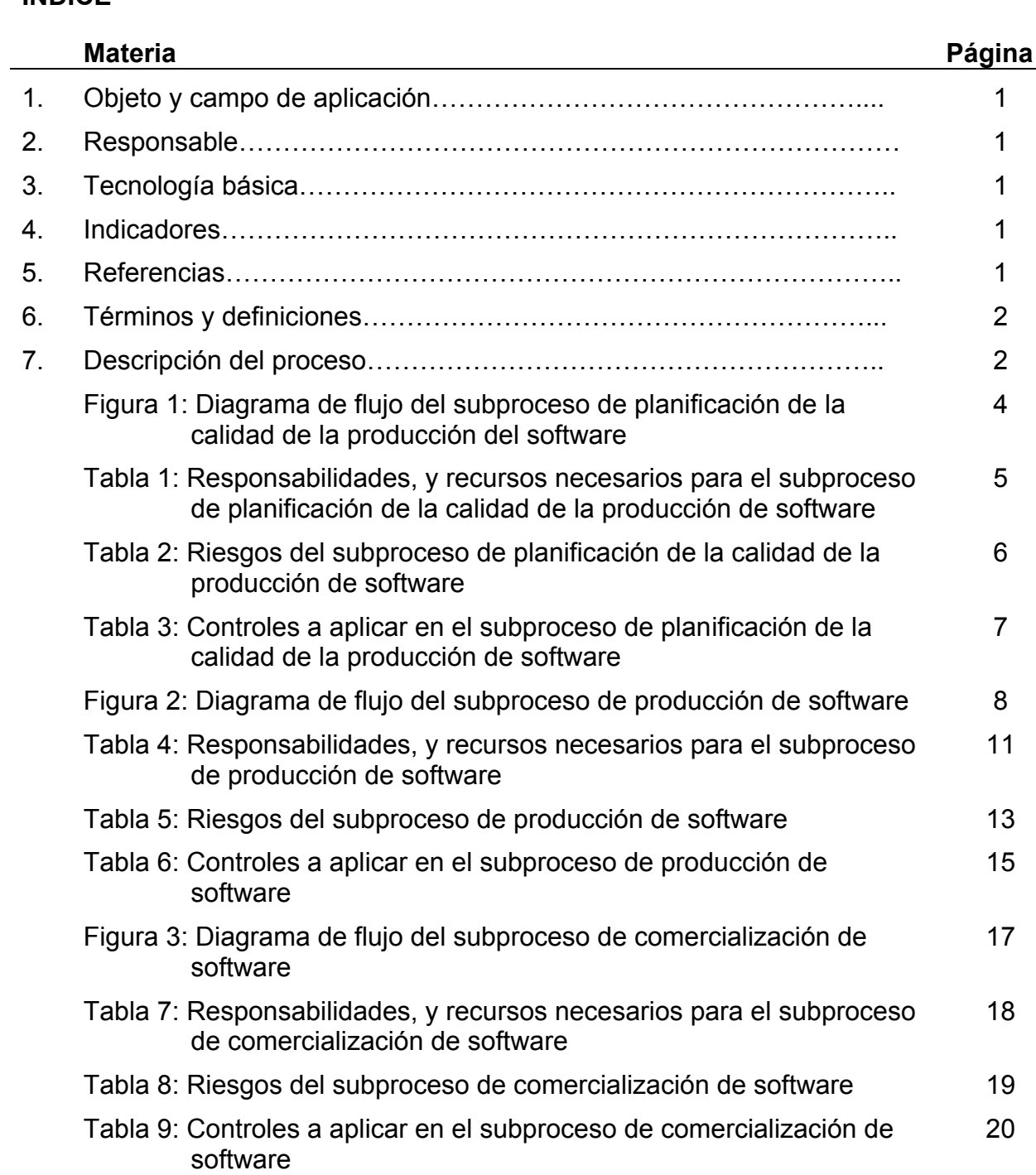

#### **1. OBJETO Y CAMPO DE APLICACIÓN**

Este proceso permite a la <<EMPRESA XXXX>> *producir software a la medida* de acuerdo a las posibilidades que posea y con pleno alcance de la satisfacción de los clientes.

#### **2. RESPONSABLE**

*El <<CARGO>>*, tiene la autoridad para establecer, implementar, mantener y mejorar el proceso; además de informar a la alta dirección sobre el desempeño del mismo.

#### **3. TECNOLOGÍA BÁSICA**

- *Locales necesarios*: laboratorios de producción y locales con la capacidad y condiciones apropiada, para el quehacer de los implicados en el desarrollo del proceso
- *Mobiliario:* sillas, mesas y pizarras adecuadas a los usos previstos.
- *Equipos:* computadoras con la capacidad adecuada para el desarrollo del proyecto, aires acondicionados que suplan la demanda.

#### **4. INDICADORES**

Los indicadores del proceso se muestran en el anexo A

#### **5. REFERENCIAS**

#### **6. TÉRMINOS Y DEFINICIONES**

Para el propósito de este Expediente son aplicables los términos y definiciones dados en las Normas NC ISO 9000, la NC 14000 y la NC 18000.

#### **7. DESCRIPCIÓN DEL PROCESO**

En el caso del *proceso de producción de software a la medida,* se cumple con todos los requisitos de la NC ISO 9001:2001.

El *Proceso de Producción de Software a la Medida* está formado por tres subprocesos:

- *Planificación de la calidad de la producción de software*; donde se garantiza mejorar por programas.
- *Producción del software;* donde se elabora el software solicitado y se garantiza mejorar a partir de los controles que se realizan.
- *Comercialización;* donde se investiga el grado de satisfacción del cliente y el nivel de calidad de las producciones de software.

Estos tres subprocesos se comunican y complementan entre sí.

#### *Subproceso de planificación de la calidad de la producción de software*

*Su objetivo* es realizar la gestión de los cambios tecnológicos o los mejoramientos necesarios, establecer los requisitos de la calidad y las especificaciones requeridas

para el proceso de producción de software y de los recursos relacionados para cumplir los objetivos de la calidad.

*Contenido:* en la *figura 1* se muestra el *proceso de planificación de la calidad de la producción de software,* que recibe *como entrada* del *proceso de comercialización* las decisiones de realizar mejoramientos o cambios de software y/o hardware, adjuntando la información utilizada para tomar dichas decisiones.

Si la decisión es realizar la gestión para los cambios de software y/o hardware, se conforma un grupo responsable de esta gestión y se emprende la tarea, se valora la factibilidad de desarrollarlo y se presenta a la alta dirección de la Facultad y los técnicos para que sea aprobado.

Si se aprueba, se optimiza la utilización de dicho cambio y se validad que, con la nueva tecnología, se alcancen los resultados deseados.

Se normaliza y define el control de la utilización de los cambios y se documentan los mismos, asegurando su calidad.

A partir de la documentación, se brinda formación al personal del proceso de producción de software a la medida, para que se produzca en el futuro el software como se planificó.

Tiene *como salida* los documentos normalizados y personal formado para producir.

En las tabla 1 se muestran de las diferentes operaciones del proceso, los responsables, los objetivos y las necesidades, tanto de recursos materiales como humanos y las referencias a los documentos necesarios para realizar este subproceso.

En la tabla 2 se exponen los diferentes riesgos que pueden afectar las operaciones del proceso, desde el punto de vista de la economía, del medioambiente y de las personas.

En la tabla 3 se plantean los controles que se definen para contrarrestar los riesgos detectados.

#### *Subproceso de producción de software*

En la *figura 2* se muestra el *subproceso de producción de software*, el cual tiene por *entrada* la salida del anterior proceso y está compuesto de siete partes trascendentales que son:

- Modelado de los procesos del negocio
- Especificación de los requisitos funcionales de alto nivel
- Confección de los planes y aprobación de la tarea técnica
- Firma del contrato
- Diseño de casos de uso de la versión y del modelo conceptual de la base de datos
- Construcción del software
- Certificación de su calidad

Ninguna de ellas debe estar ausente en la producción del software a la medida y cinco de ellas se controlan internamente y se validan o aprueban por el cliente, todo lo cual se observa claramente en la *figura 2.*

Este subproceso tiene como *salida* el producto de software y los problemas que se han encontrado para confeccionarlo.

En las tablas 4, 5 y 6 al igual que en las anteriormente mostradas se definen los responsables de cada una de las operaciones, sus objetivos y necesidades así como los riesgos y controles necesarios para obtener la calidad adecuada del software.

#### *Subproceso de comercialización del software*

En la *figura 3* se muestra el *subproceso de comercialización del software.* En él, además de realizar la venta, facturación y el cobro de lo confeccionado, se le da seguimiento al producto a través de la asesoría técnica y de la postventa y vigilancia hasta comprobar la satisfacción del cliente, por tanto tiene como *entrada* la salida del subproceso de producción de software.

En el proceso de comercialización también se realiza el estudio de mercado, donde se comparan los productos alcanzados en la Empresa con el resto de los productos que se fabrican en el mundo.

A partir de todo esto se confecciona el plan de marketing, donde se decide qué nuevas decisiones deben tomarse de acuerdo a los productos a fabricar, qué tecnología debe usarse, qué mercados deben trabajarse y qué promociones hacerse. Una vez que la dirección de la Empresa aprueba el plan, estas decisiones se comunican, *como entrada*, al *proceso de planificación de la calidad* y *al de producción* para que tome las medidas correspondientes.

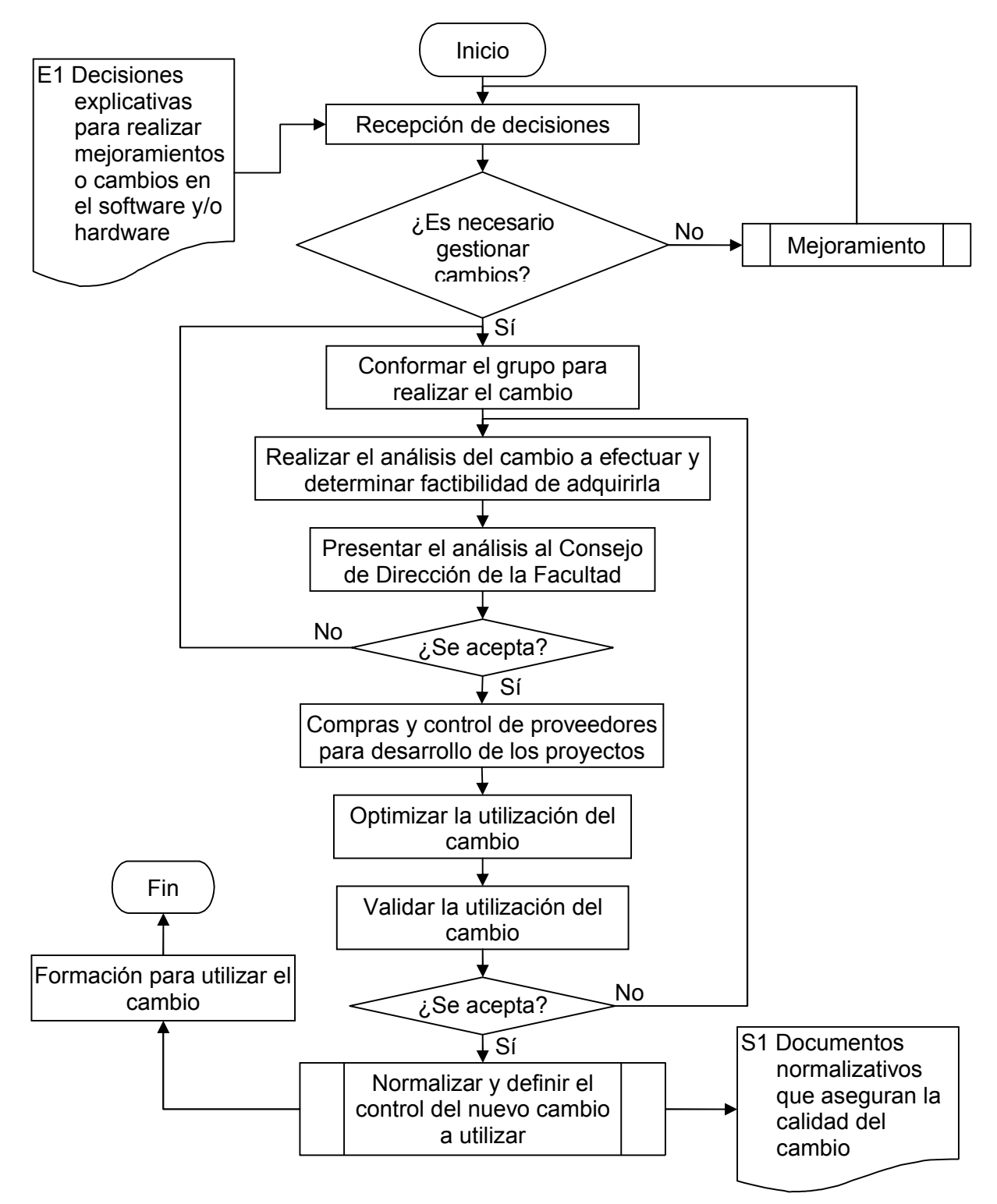

Figura 1: Subproceso de planificación de la calidad de la producción de software

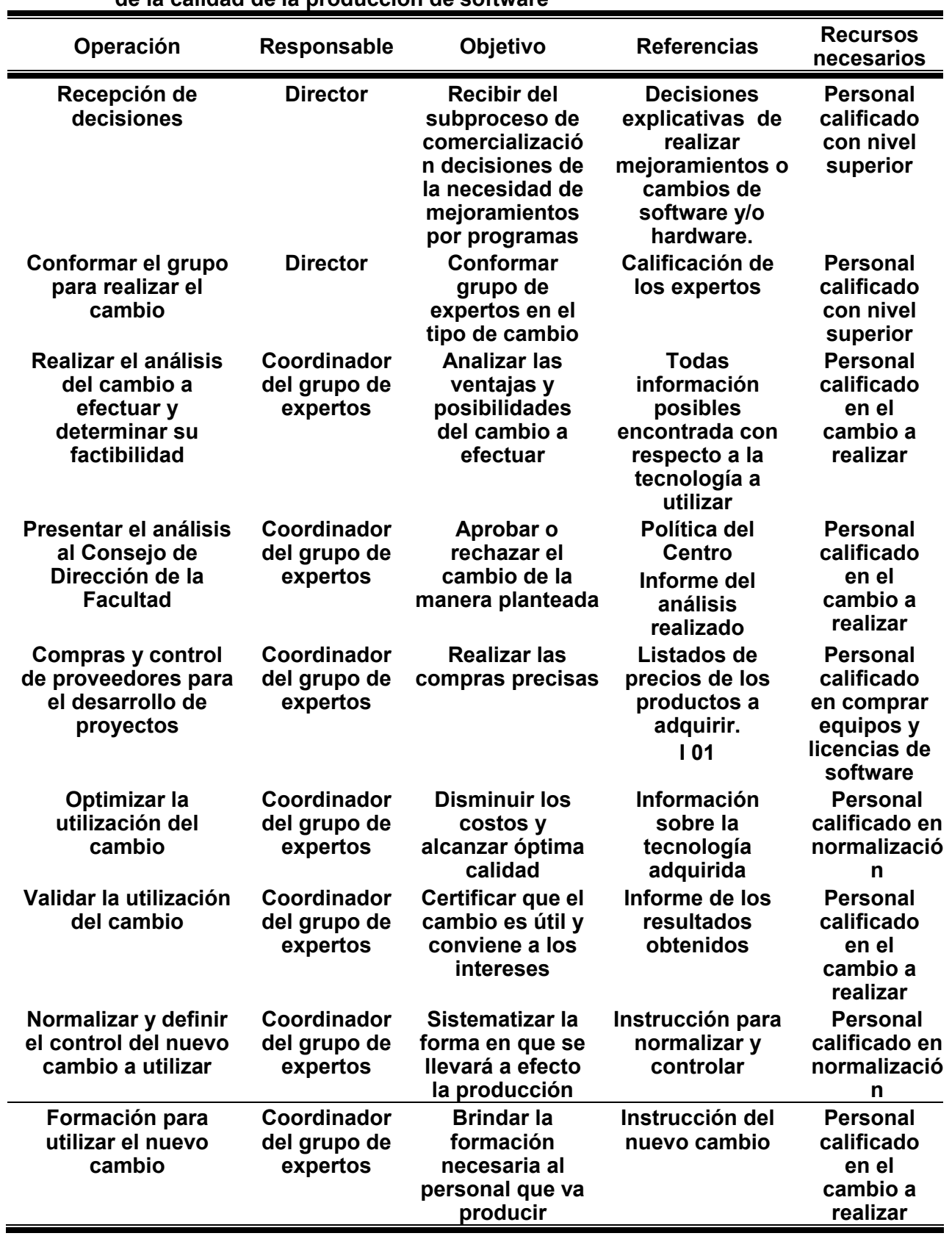

**Tabla 1: Responsabilidades, y recursos necesarios para el subproceso de planificación de la calidad de la producción de software**

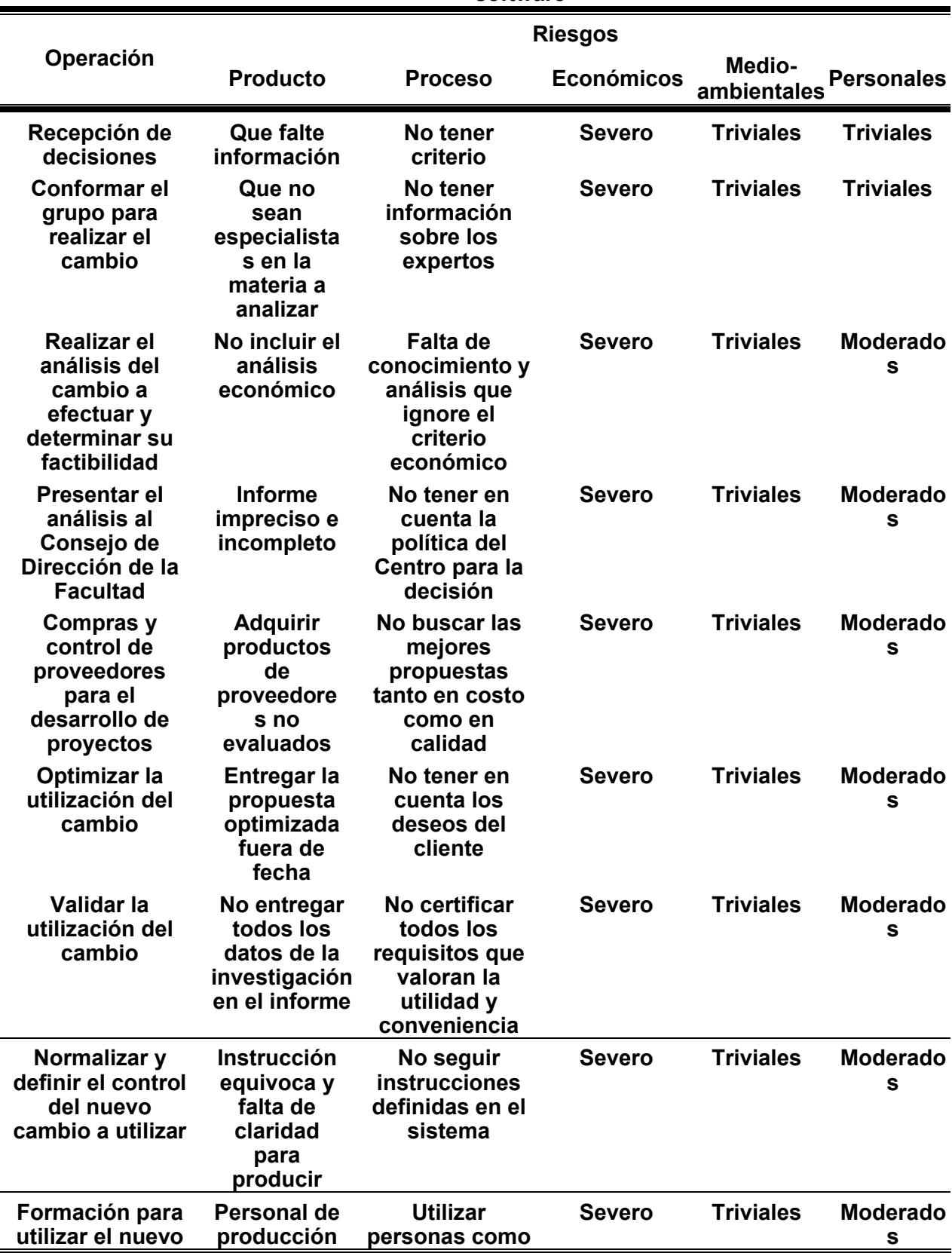

**Tabla 2: Riesgos del subproceso de planificación de la calidad de la producción de software**

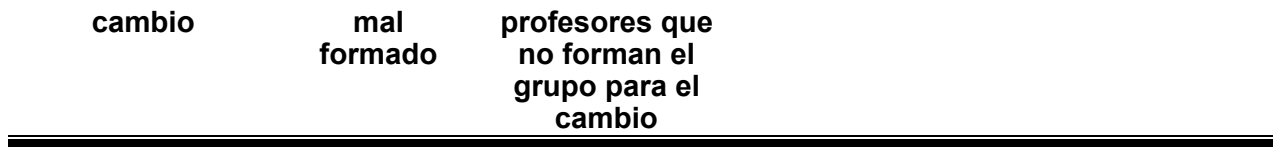

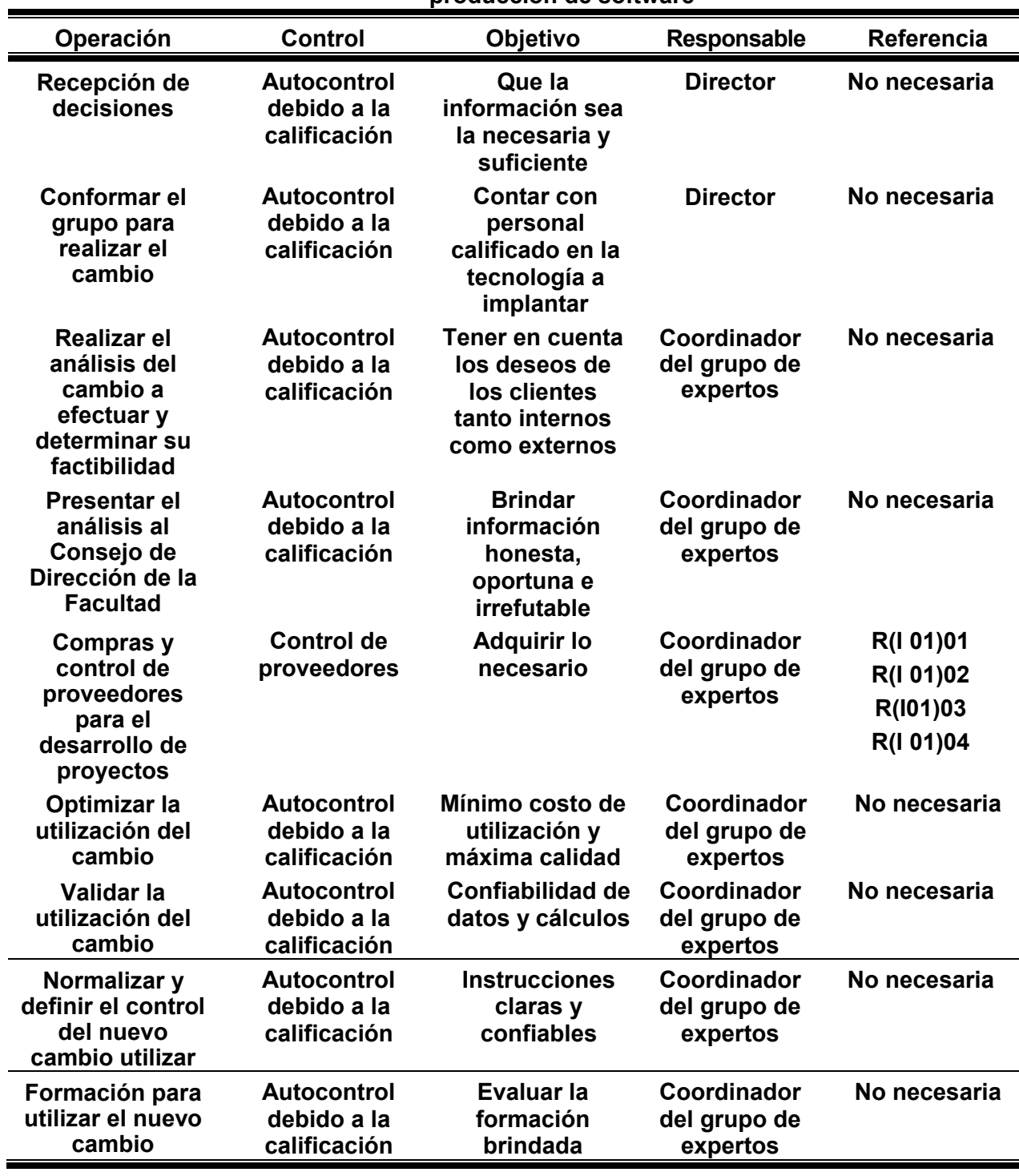

#### **Tabla 3: Controles a aplicar en el subproceso de planificación de la calidad de la producción de software**

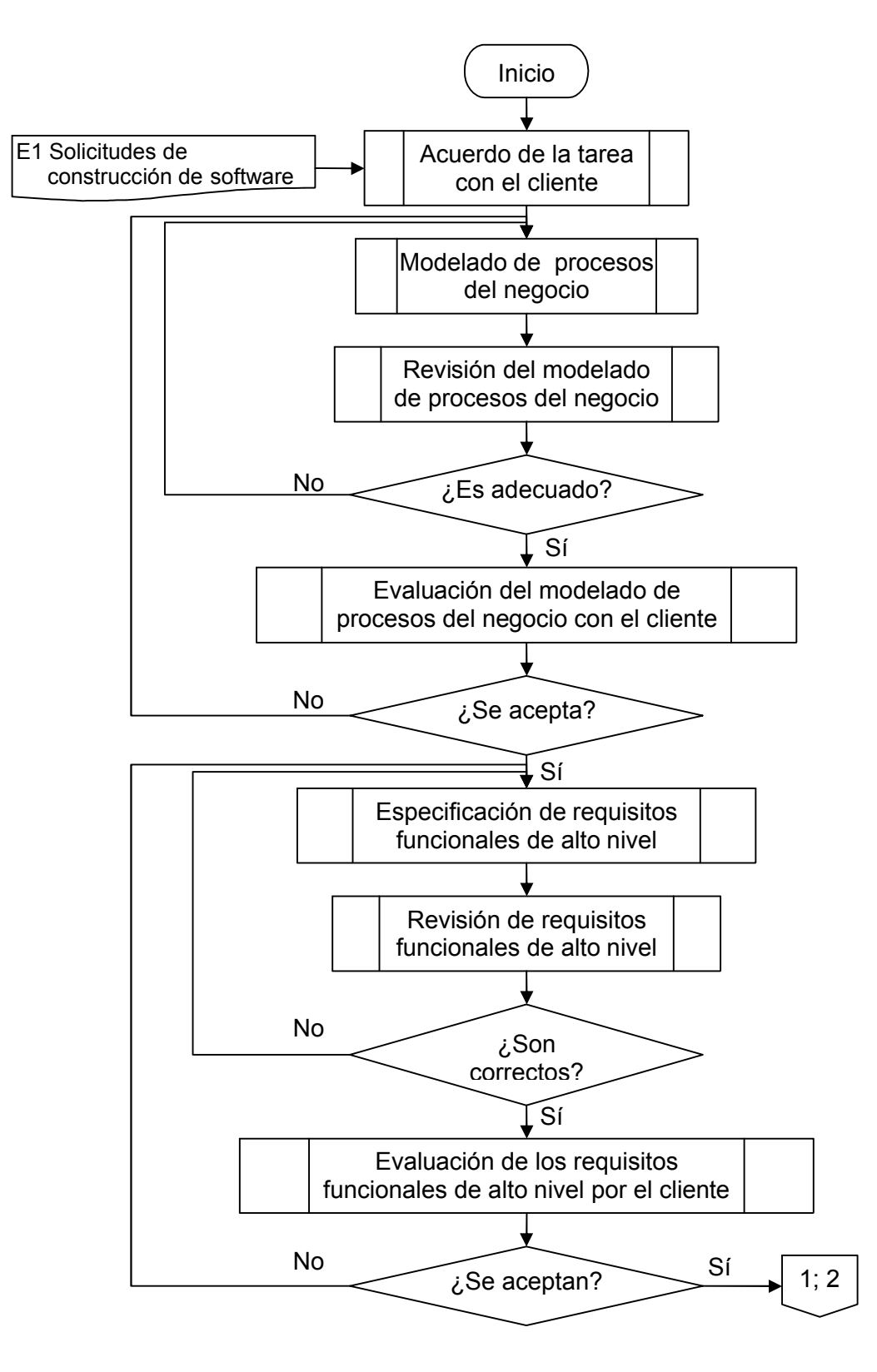

Figura 2: Subproceso de producción de software

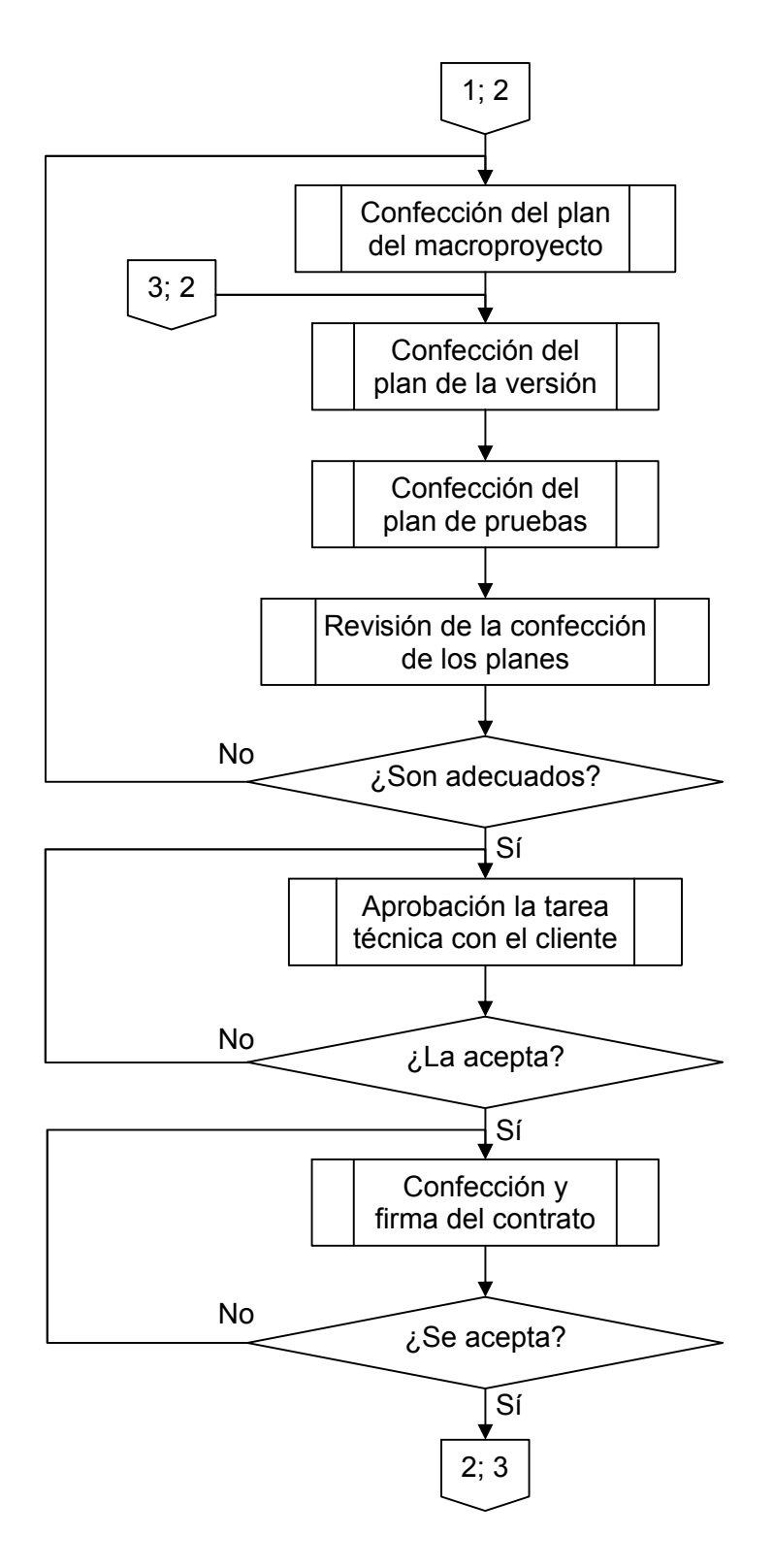

Figura 2 : Subproceso de producción de software. Continuación

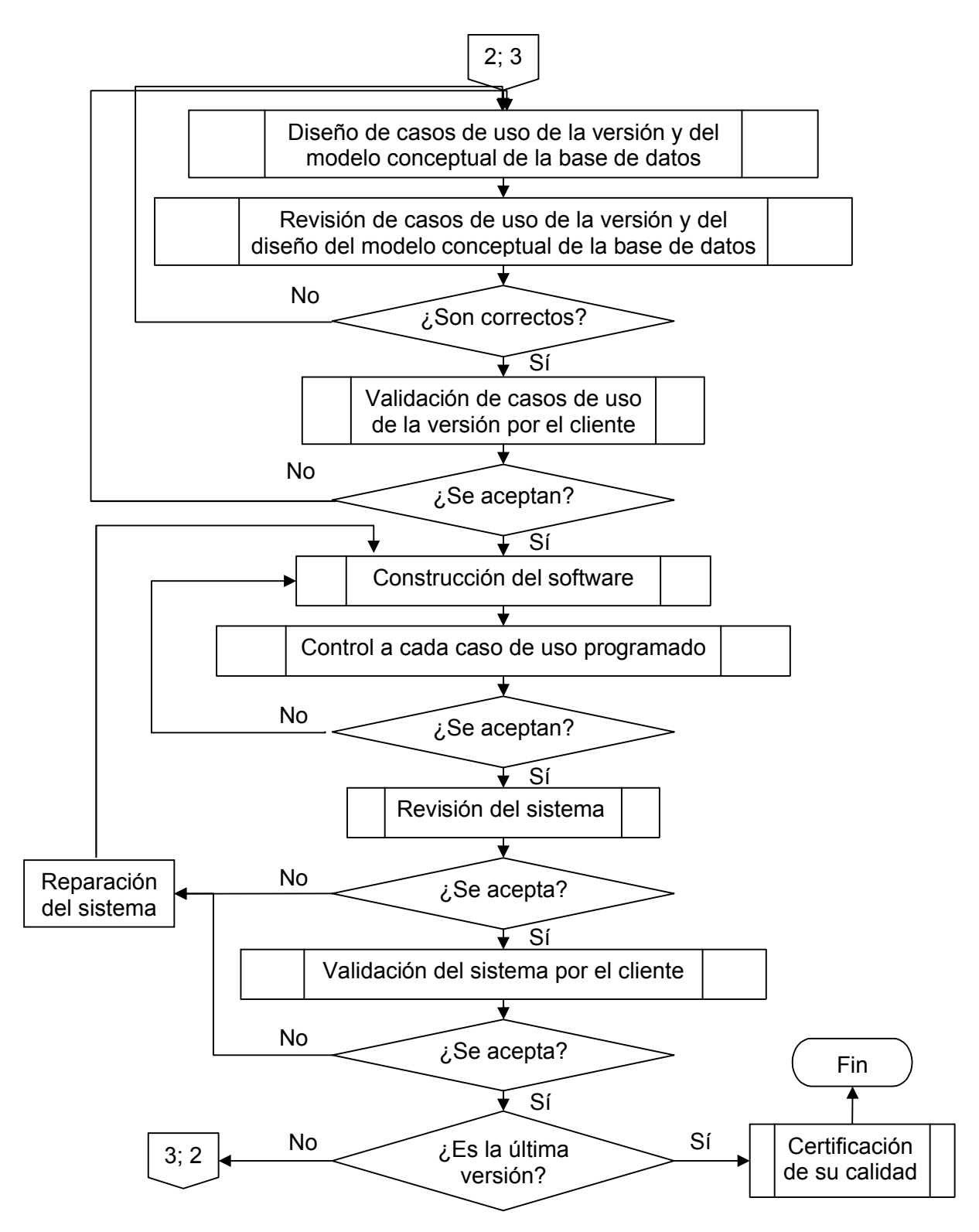

Figura 2 : Subproceso de producción de software. Continuación

| Operación                                                                     | <b>Responsable</b>                    | Objetivo                                                                                                    | <b>Referencias</b>                                                                        | <b>Recursos</b><br>necesarios                                            |
|-------------------------------------------------------------------------------|---------------------------------------|----------------------------------------------------------------------------------------------------|-------------------------------------------------------------------------------------------|--------------------------------------------------------------------------|
| Acuerdo de la<br>tarea con el<br>cliente                                      | Coordinador<br>general                | <b>Firmar contrato inicial</b><br>Definir el equipo para<br>modelar los procesos del<br>negocio y fechas de las<br>etapas de concepción y los<br>recursos necesarios | Datos de la<br>organización<br>y leyes que la<br>rigen<br>102                             | <b>Personal calificado</b><br>en gestionar<br>proyectos<br>informáticos  |
| Modelado de<br>procesos del<br>negocio                                        | Coordinador<br>general                | Organizar el negocio en<br>procesos                                                                                                    | Datos de la<br>organización<br>103                                                        | <b>Personal calificado</b><br>en modelar<br>procesos                     |
| Revisión del<br>modelado de<br>procesos del<br>negocio                        | Control de la<br>calidad              | Controlar que esté bien<br>organizado y tenga los<br>datos necesarios                                                                                                | Datos de la<br>organización<br>l 12                                                       | <b>Personal calificado</b><br>en modelar<br>procesos                     |
| Evaluación del<br>modelado de<br>procesos del<br>negocio por el<br>cliente    | Coordinador<br>general                | Garantizar que el cliente esté<br>satisfecho con los procesos<br>diseñados                                                                                           | Informe al<br>cliente de la<br>propuesta<br>de<br>informatizac<br>ión de sus<br>procesos. | <b>Personal calificado</b><br>en definir los<br>objetivos del<br>negocio |
| Especificación<br>de requisitos<br>funcionales de<br>alto nivel               | Coordinador<br>general y su<br>equipo | Determinar la plataforma y<br>redactar la visión                                                                                                    | Datos y<br>procesos de<br>la<br>organización<br>104                                       | <b>Personal calificado</b><br>en definir los<br>objetivos del<br>negocio |
| Revisión de<br>requisitos<br>funcionales de<br>alto nivel                     | Control de la<br>calidad              | Comprobar que la<br>plataforma a utilizar y la<br>visión sean correctas                                                                                              | Datos y<br>procesos de<br>la<br>organización<br>112                                       | <b>Personal calificado</b><br>en definir los<br>objetivos del<br>negocio |
| Evaluación de<br>requisitos<br>funcionales de<br>alto nivel por el<br>cliente | Coordinador<br>general                | Garantizar que los<br>requisitos funcionales de<br>alto nivel den respuesta a<br>los deseos del cliente y que<br>la visión quede aprobada                            | Informe al<br>cliente de la<br>visión y los<br>requisitos<br>funcionales                  | <b>Personal calificado</b><br>en definir los<br>objetivos del<br>negocio |
| Confección del<br>plan del<br>macroproyecto                                   | Coordinador<br>general                | Detectar los riesgos del<br>proyecto y realizar su<br>evaluación económica.<br>Definir tiempo total de<br>ejecución.                                                 | Visión y<br>requisitos<br>funcionales<br>aprobados<br>105                                 | <b>Personal calificado</b><br>en gestionar<br>proyectos<br>informáticos  |
| Confección del<br>plan de la<br>versión                                       | Coordinador<br>general                | Definir la gestión de la<br>configuración de la<br>versión. Definir alcance de<br>la versión y sus criterios de<br>aceptación.                                       | Precisión de<br>la<br>dimensión<br>de la<br>versión<br>106                                | <b>Personal calificado</b><br>en gestionar<br>proyectos<br>informáticos  |
| Confección del                                                                | Coordinador                           | Definir las partes y los                                                                                                    | Información de                                                                            | <b>Personal calificado</b>                                               |

**Tabla 4: Responsabilidades, y recursos necesarios para el subproceso de producción de software**

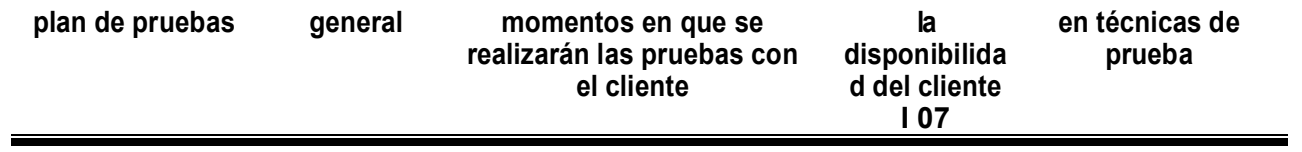

**Tabla 4: Responsabilidades, y recursos necesarios para el subproceso de producción de software. Continuación**

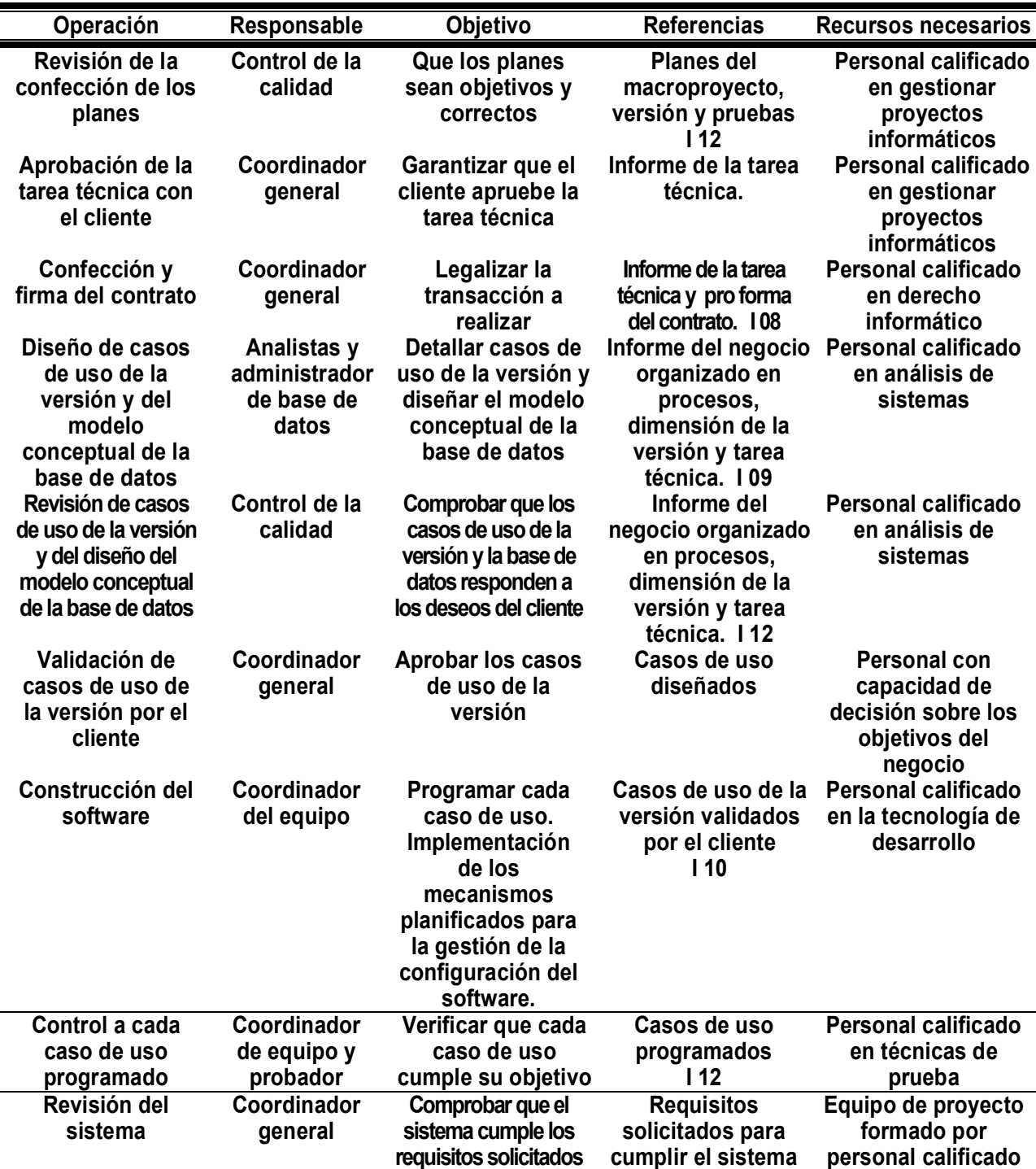

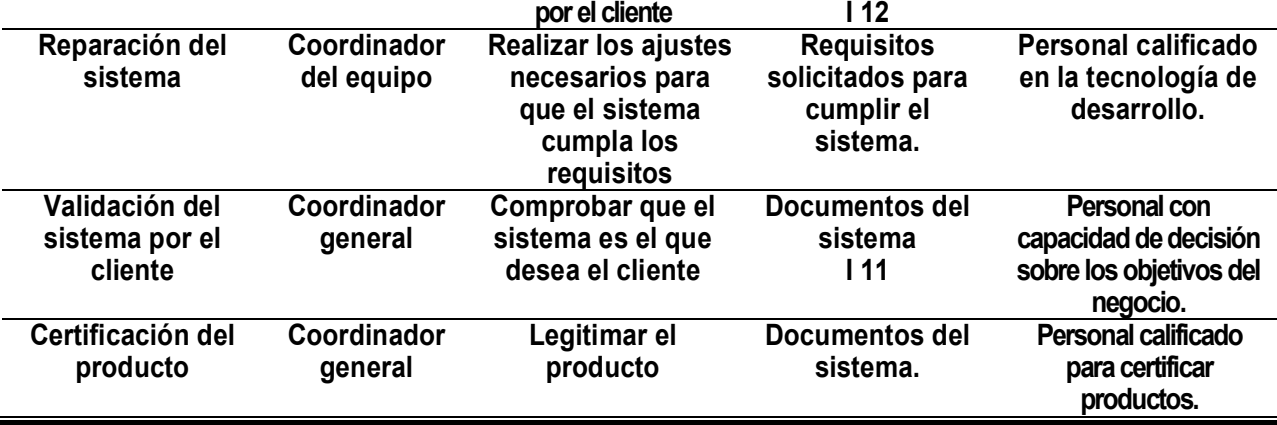

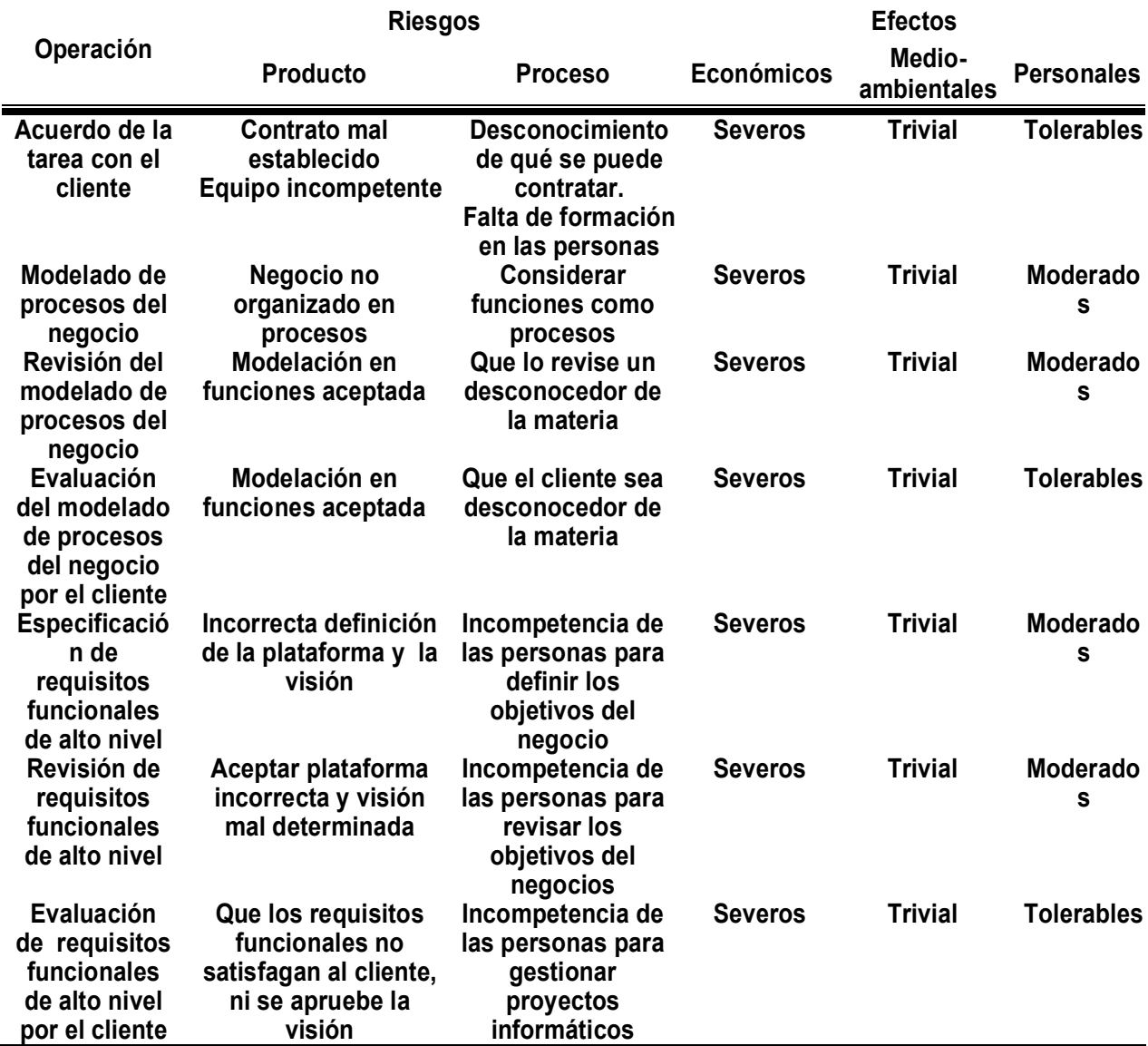

#### **Tabla 5: Riesgos del subproceso de producción de software**

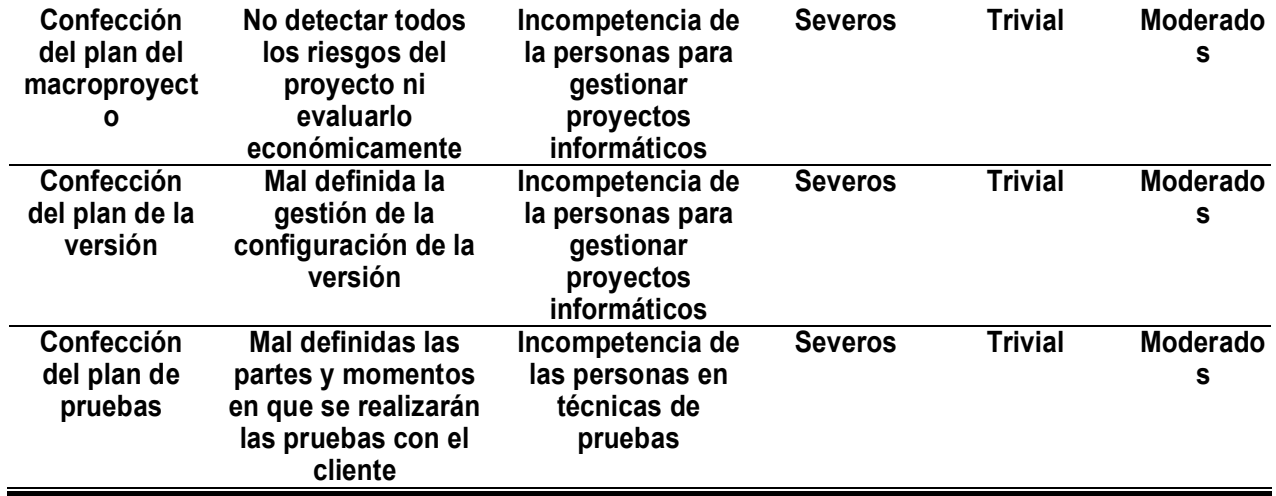

**Tabla 5: Riesgos del subproceso de producción de software. Continuación**

|                                                                                                    | <b>Riesgos</b>                                                                                             | <b>Efectos</b>                                                         |                   |                       |                      |
|----------------------------------------------------------------------------------------------------|----------------------------------------------------------------------------------------------------|------------------------------------------------------------------------|-------------------|-----------------------|----------------------|
| Operación                                                                                                    | <b>Producto</b>                                                                                            | <b>Proceso</b>                                                         | <b>Económicos</b> | Medio-<br>ambientales | <b>Personales</b>    |
| Revisión de la<br>confección de<br>los planes                                                                   | No se garantiza que<br>los planes sean<br>objetivos y<br>correctos                                         | Incompetencia<br>para gestionar<br>proyectos<br>informáticos           | <b>Severo</b>     | <b>Triviales</b>      | Moderado<br>s        |
| Aprobación de la<br>tarea técnica con<br>el cliente                                                             | El cliente no<br>aprueba la tarea<br>técnica                                                               | Incompetencia<br>para gestionar<br>proyectos<br>informáticos           | <b>Severo</b>     | <b>Triviales</b>      | <b>Tolerables</b>    |
| Confección y<br>firma del<br>contrato                                                                           | No legalizar la<br>transacción a<br>realizar                                                               | Incompetencia del<br>personal calificado<br>en derecho<br>informático  | <b>Severo</b>     | <b>Triviales</b>      | <b>Moderado</b><br>s |
| Diseño de casos<br>de uso de la<br>versión y del<br>modelo<br>conceptual de la<br>base de datos                 | Detallar mal casos<br>de uso de la versión<br>y diseñar mal el<br>modelo conceptual<br>de la base de datos | Incompetencia<br>para realizar<br>análisis de<br>sistemas              | <b>Severo</b>     | <b>Triviales</b>      | <b>Moderado</b><br>s |
| Revisión de casos<br>de uso de la<br>versión y del<br>diseño del<br>modelo<br>conceptual de la<br>base de datos | Los casos de uso<br>de la versión y la<br>base de datos no<br>responden a los<br>deseos del cliente        | Incompetencia del<br>personal calificado<br>en análisis de<br>sistemas | <b>Severo</b>     | <b>Triviales</b>      | <b>Moderado</b><br>s |
| Validación de<br>casos de uso de<br>la versión por el<br>cliente                                                | Desaprobar los<br>casos de uso de la<br>versión                                                            | Incompetencia del<br>Coordinador<br><b>General</b>                     | <b>Severo</b>     | <b>Triviales</b>      | <b>Tolerables</b>    |

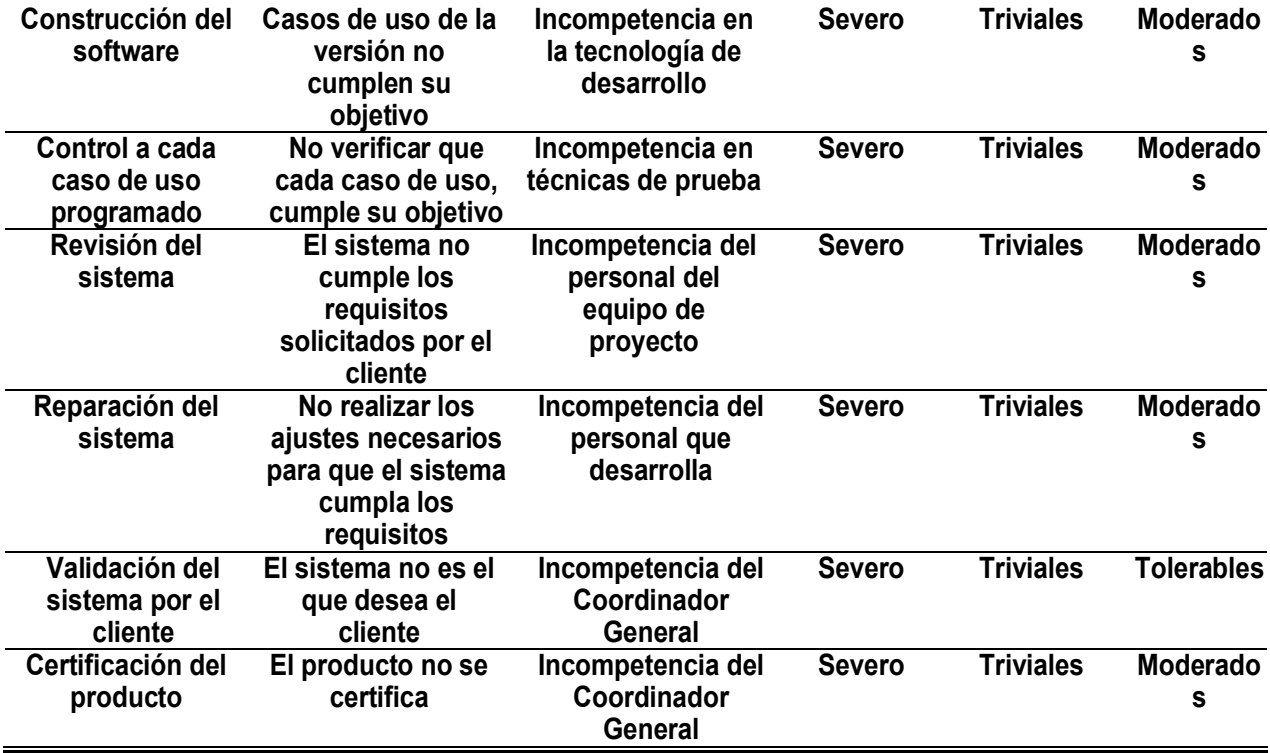

| Operación                                                                  | <b>Control</b>    | Objetivo                                                                                               | <b>Responsable</b>                    | Referencia             |
|----------------------------------------------------------------------------|-------------------|----------------------------------------------------------------------------------------------------|---------------------------------------|------------------------|
| Acuerdo de la tarea<br>con el cliente                                      | <b>Autocontro</b> | Que el contrato esté<br>bien establecido y el<br>equipo sea competente                                 | Coordinador<br>general                | R                      |
| Modelado de procesos<br>del negocio                                        | <b>Autocontro</b> | <b>Procesos debidamente</b><br>definidos                                                               | Coordinador<br>general                | R                      |
| Revisión del<br>modelado de<br>procesos del<br>negocio                     | <b>Control</b>    | Garantizar que esté<br>bien organizado y<br>tenga los datos<br>necesarios                              | Control de la<br>calidad              | R                      |
| Evaluación del<br>modelado de<br>procesos del<br>negocio por el<br>cliente | <b>Autocontro</b> | Detectar cualquier<br>insatisfacción que<br>pueda tener el cliente                                     | Coordinador<br>general                | <b>No</b><br>necesaria |
| Especificación de<br>requisitos<br>funcionales de alto<br>nivel            | <b>Autocontro</b> | Responder por la<br>competencia de las<br>personas que definen<br>los objetivos del<br>negocio         | Coordinador<br>general y su<br>equipo | $\mathsf{R}$           |
| Revisión de<br>requisitos<br>funcionales de alto<br>nivel                  | <b>Control</b>    | <b>Garantizar que las</b><br>personas que revisen<br>los objetivos del<br>negocio estén<br>capacitadas | Control de la<br>calidad              | R(EF-01)03             |
| Evaluación de<br>requisitos<br>funcionales de alto<br>nivel por el cliente | <b>Autocontro</b> | <b>Detectar</b><br>insatisfacciones que<br>pueda tener el cliente                                      | Coordinador<br>general                | <b>No</b><br>necesaria |
| Confección del plan<br>del macroproyecto                                   | <b>Autocontro</b> | Garantizar la<br>competencia de las<br>personas que<br>gestionan el proyecto<br>informático            | Coordinador<br>general                | $\mathsf{R}$           |
| Confección del plan<br>de la versión                                       | <b>Autocontro</b> | Garantizar la<br>competencia de las<br>personas que<br>gestionan el proyecto<br>informático            | Coordinador<br>general                | $\mathsf{R}$           |
| Confección del plan<br>de pruebas                                          | <b>Autocontro</b> | Garantizar la<br>competencia de las<br>personas en técnicas<br>de pruebas                              | Coordinador<br>general                | R                      |

**Tabla 6: Controles a aplicar en el subproceso de producción de software**

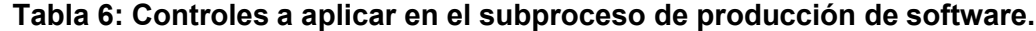

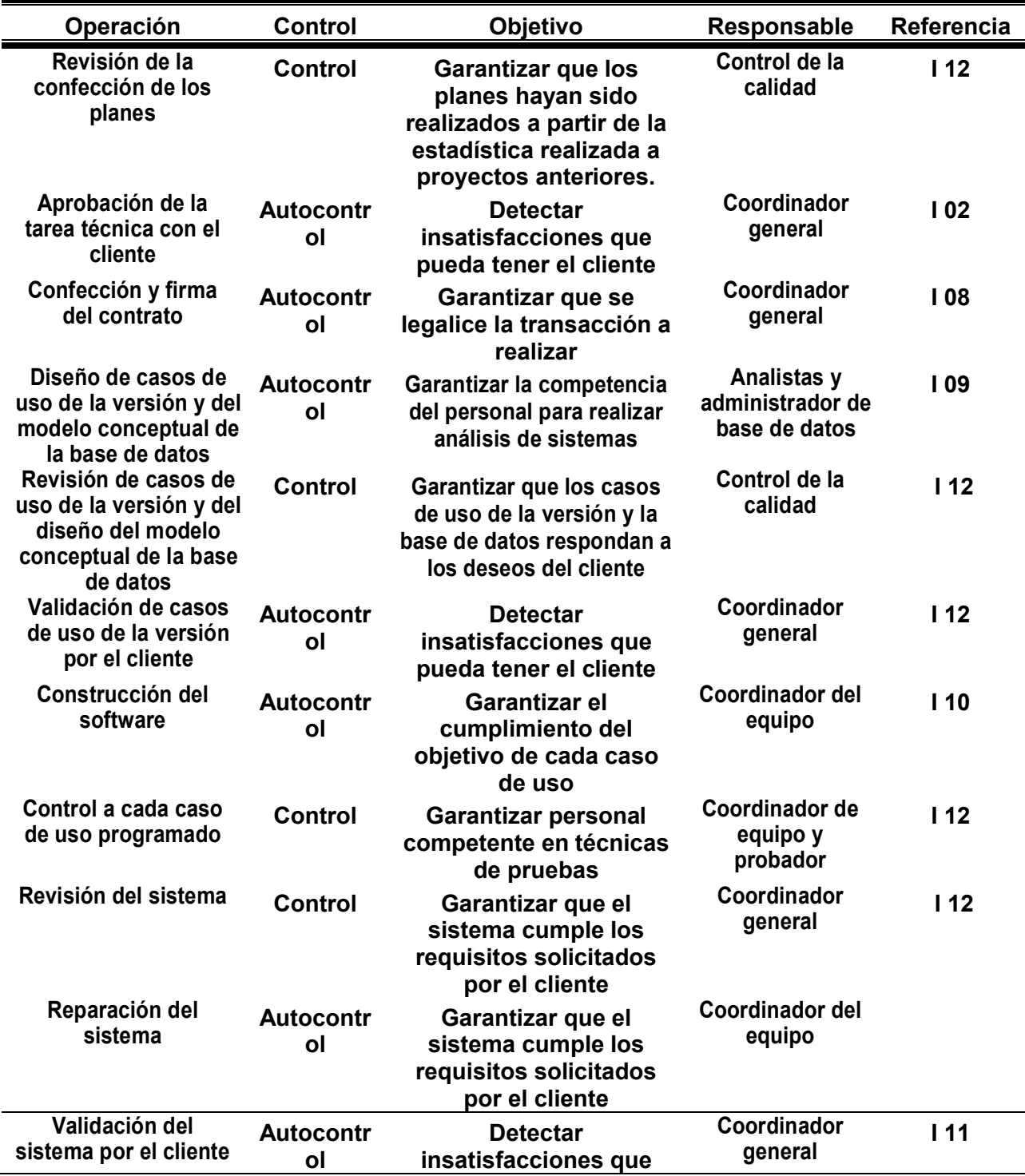

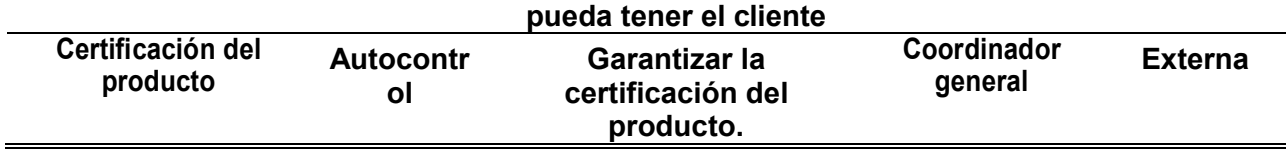

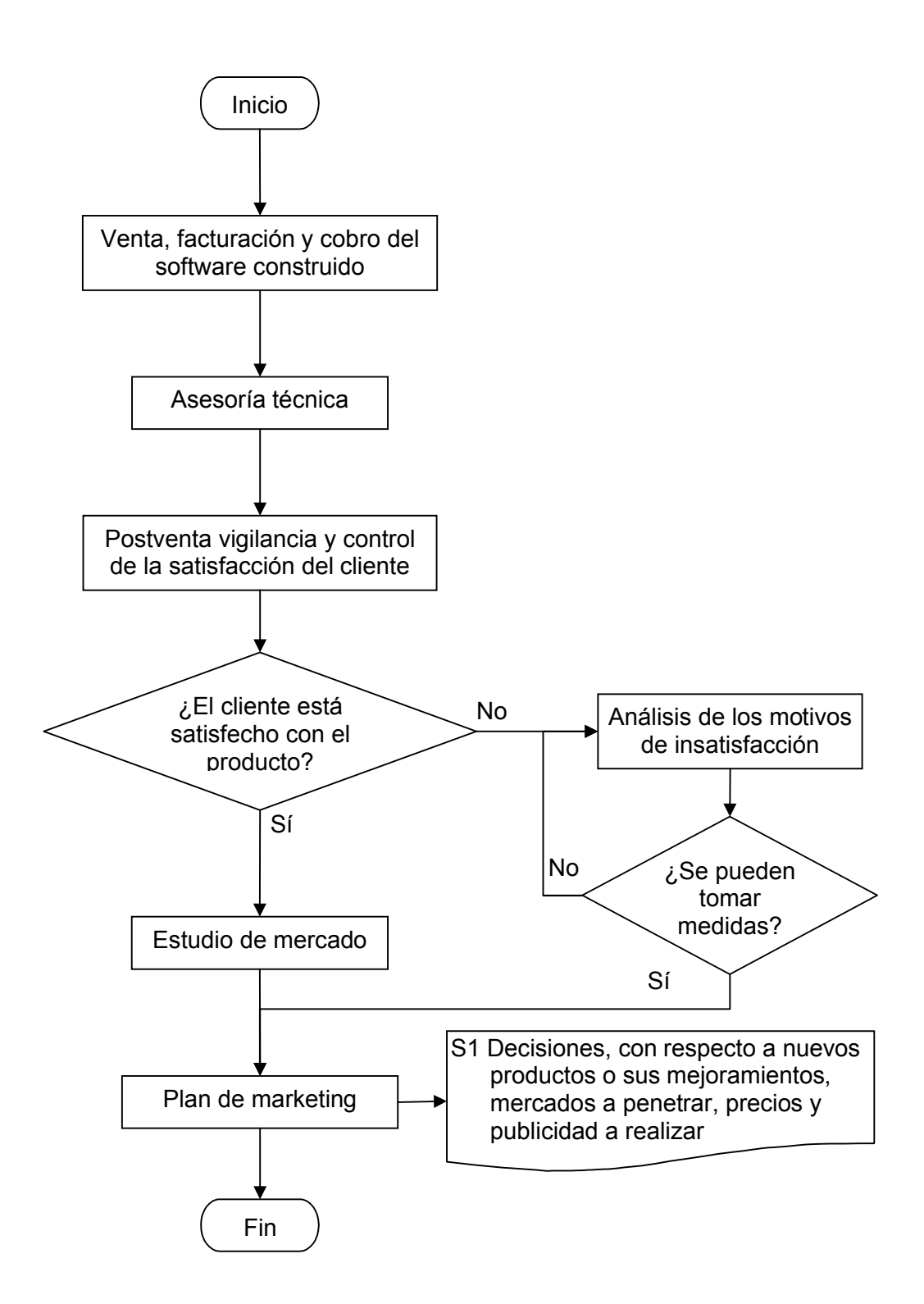

Figura 3: Diagrama de flujo del subproceso de comercialización del software

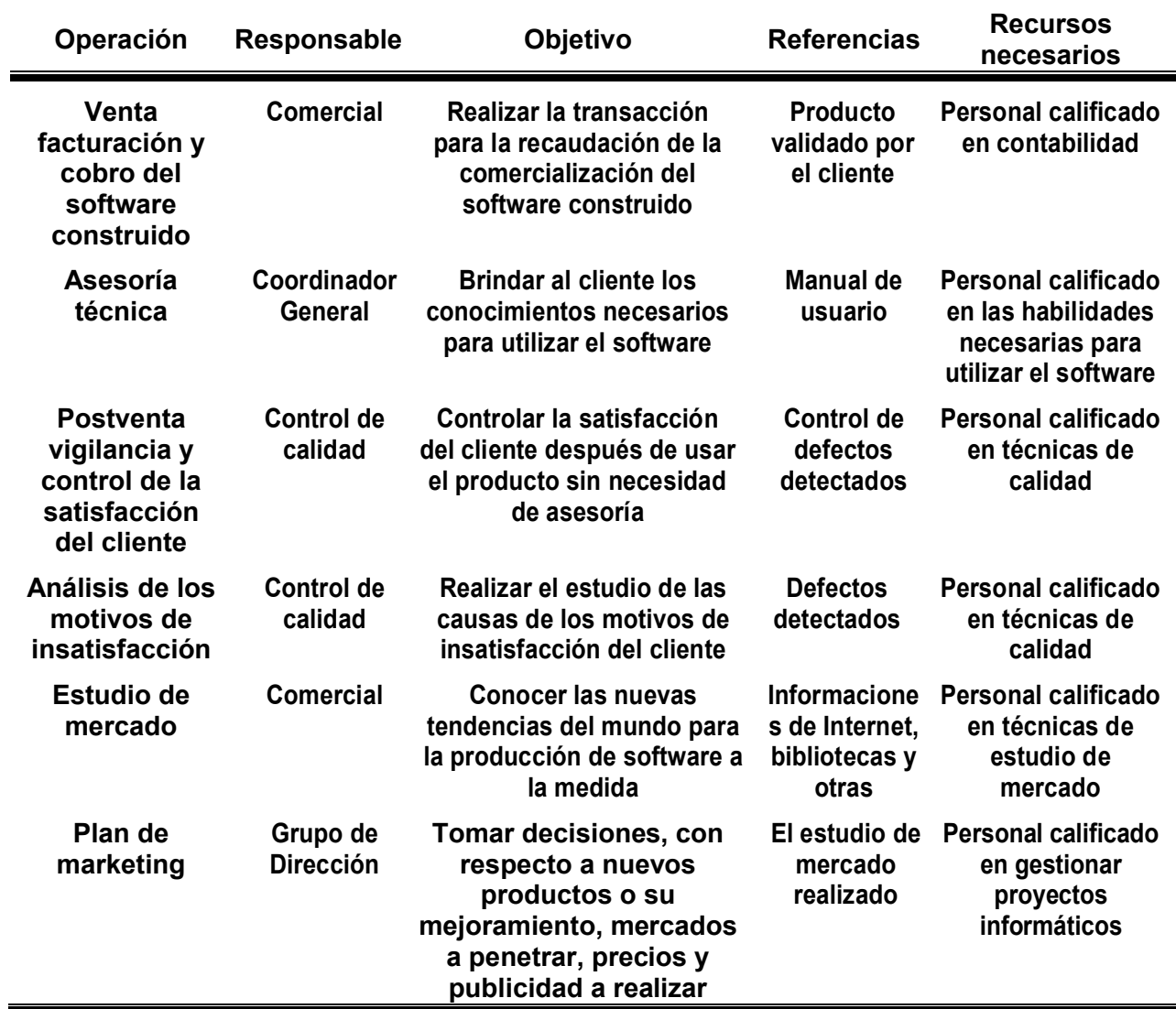

#### **Tabla 7: Responsabilidades, y recursos necesarios para el subproceso de comercialización del software**

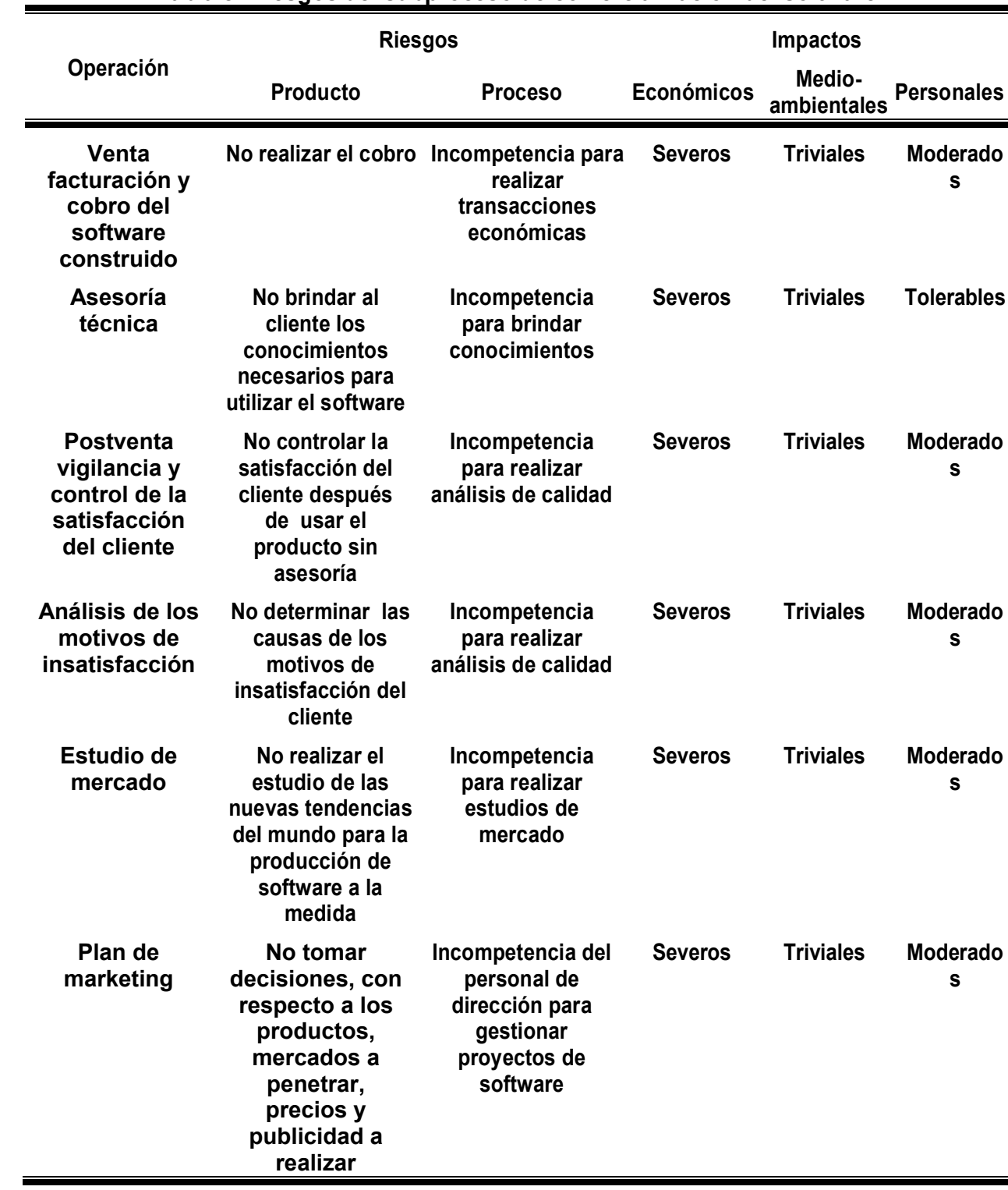

#### **Tabla 8: Riesgos del subproceso de comercialización del software**

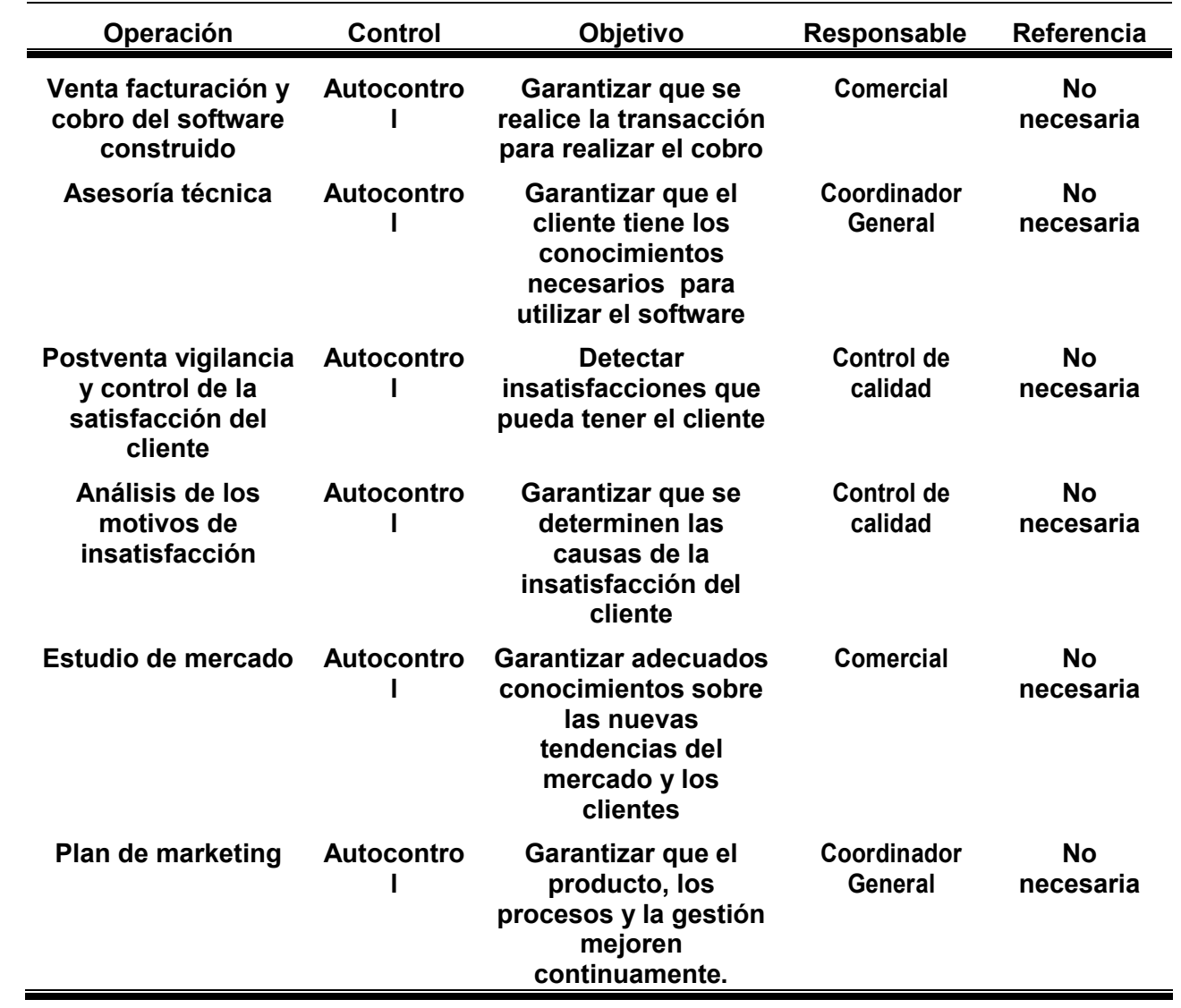

**Tabla 9: Controles a aplicar en el subproceso de comercialización del software**

### **CAPÍTULO 2: INSTRUCCIONES**

En este capítulo se describe el conjunto de Instrucciones de Trabajo que deberán seguirse para el desarrollo de las actividades en el proceso, en particular:

1. Actividad de Compras y Control a Proveedores.

De la etapa de Concepción (inicio hasta la firma del contrato):

- 2. Acuerdo de la Tarea con el cliente.
- 3. Modelado de los Procesos de Negocio del Cliente.
- 4. Determinación de los Requisitos Funcionales de Alto Nivel.
- 5. Confección del Macro Proyecto.
- 6. Confección del Plan de la Versión.
- 7. Confección del Plan de Pruebas.
- 8. Firma del Contrato.

De la etapa de Elaboración:

9. Diseño de casos de uso de la versión y del modelo conceptual de la base de datos.

De la etapa de Construcción:

10. Construcción del Software (incluye pruebas de unidad e integración)

De la etapa de Transición:

11. Validación del Sistema por el Cliente.

Correspondientes a todas las etapas:

12. Revisiones Técnicas Formales.

En cada una de las instrucciones se hace referencia a las tareas que deben ser ejecutadas por los roles identificados en la presente metodología.

# **INSTRUCCIÓN**

### 01 **COMPRAS Y CONTROL DE PROVEEDORES**

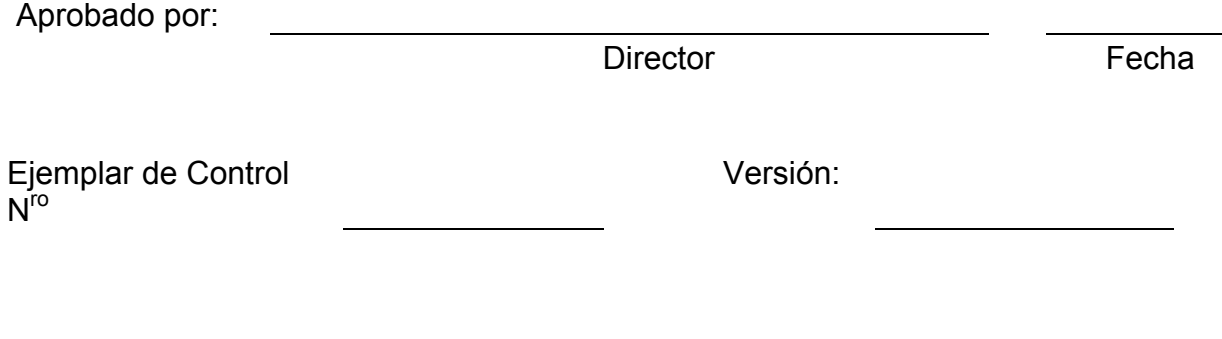

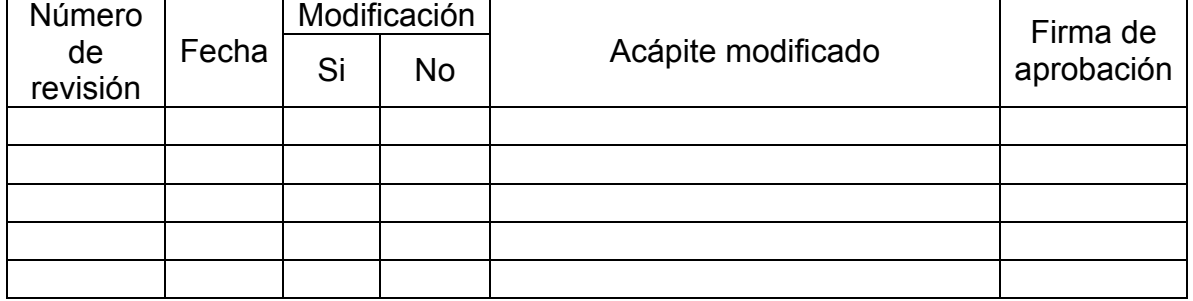

#### **ÍNDICE**

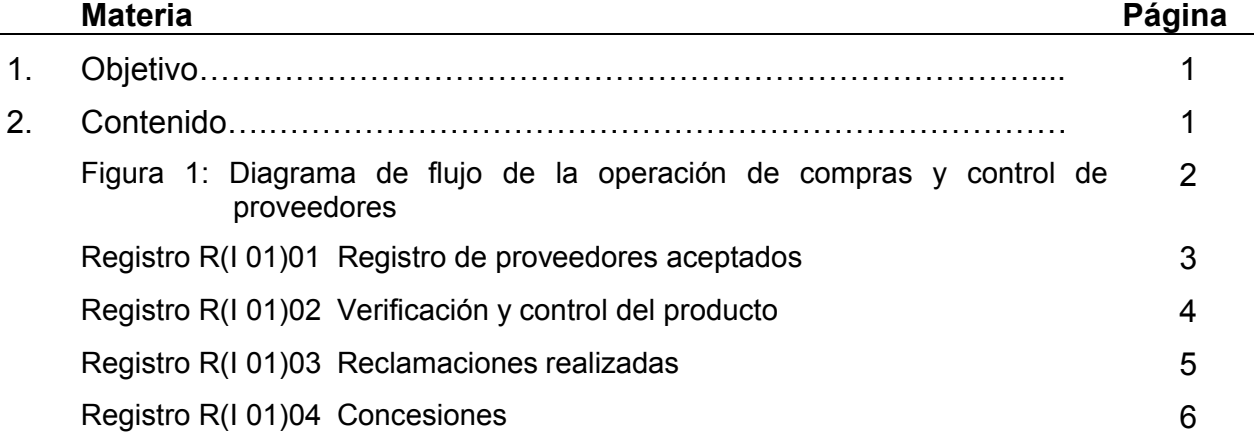

#### **1. OBJETIVO**

En esta instrucción se muestra la operación de *compras y control de proveedores.* 

Esta operación permite a la <<Empresa XXX>> garantizar la calidad de los productos que se adquieren para la producción del software a la medida.

#### **2. CONTENIDO**

En la *figura 1* se muestra el diagrama de flujo de la forma en que se deben realizar las *compras y el control de proveedores*. El diagrama se explica por sí mismo, se aclara que no se deben adquirir productos, ya sean de hardware, software u otros materiales de proveedores que no hayan sido debidamente valorados y aprobados. Los proveedores que se utilicen deben estar registrados.

Una vez realizadas las compras, los productos deben controlarse de acuerdo a su tipo y mantener un registro a través del cual se evalúen sistemáticamente a los proveedores de acuerdo a los productos recibidos.

En caso de que se reciban productos con problemas de calidad, debe realizarse una reclamación al proveedor, si se acepta se inicia el proceso donde convenga.

Si no se acepta se analiza si se debe hacer la concesión, la cual solamente se hará en el caso de que la calidad del producto recibido no afecte la calidad del producto de software.
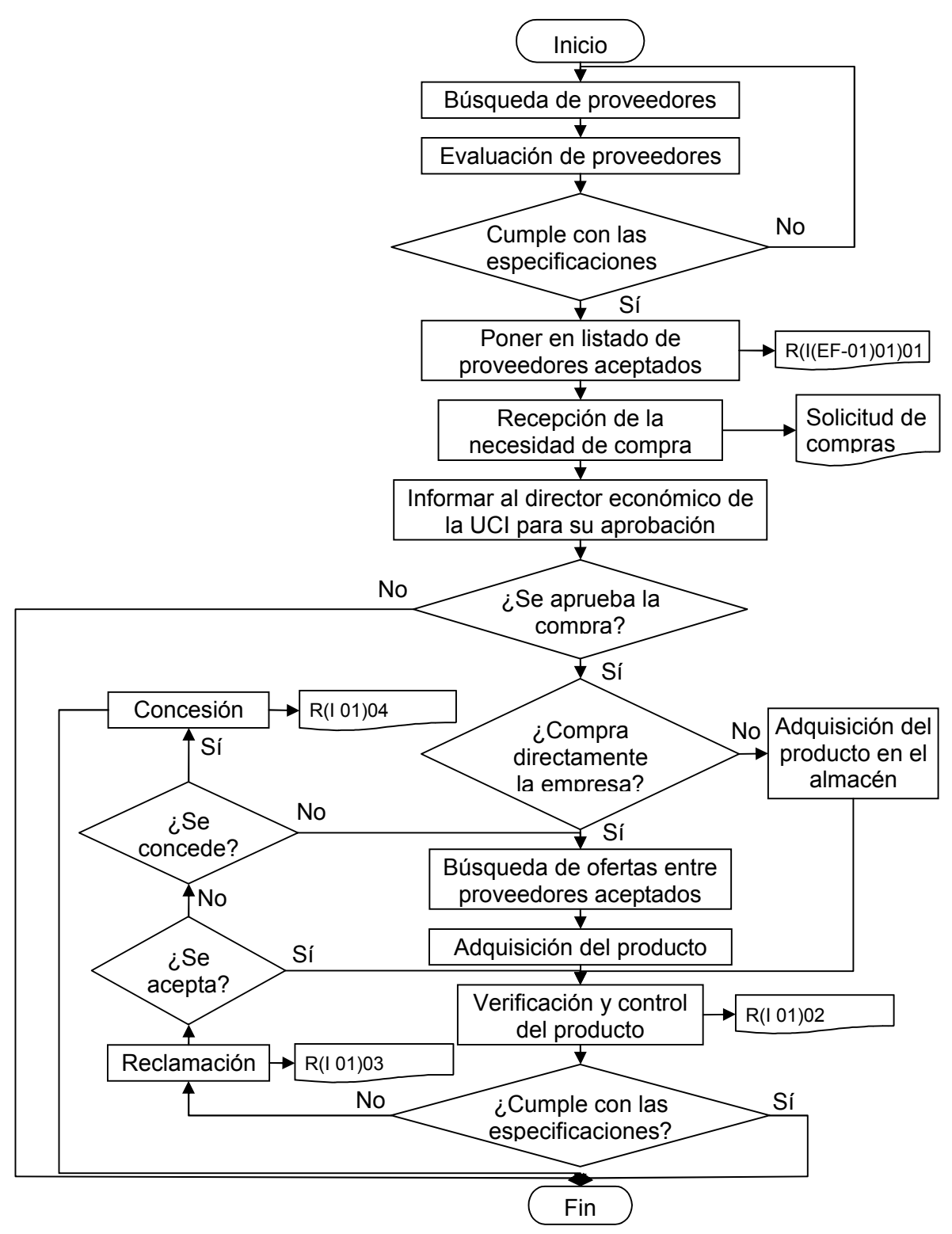

Figura 1: Diagrama de flujo de la operación de compras y control de proveedores

#### **EMPRESA XXX**

#### **REGISTRO DE PROVEEDORES ACEPTADOS**

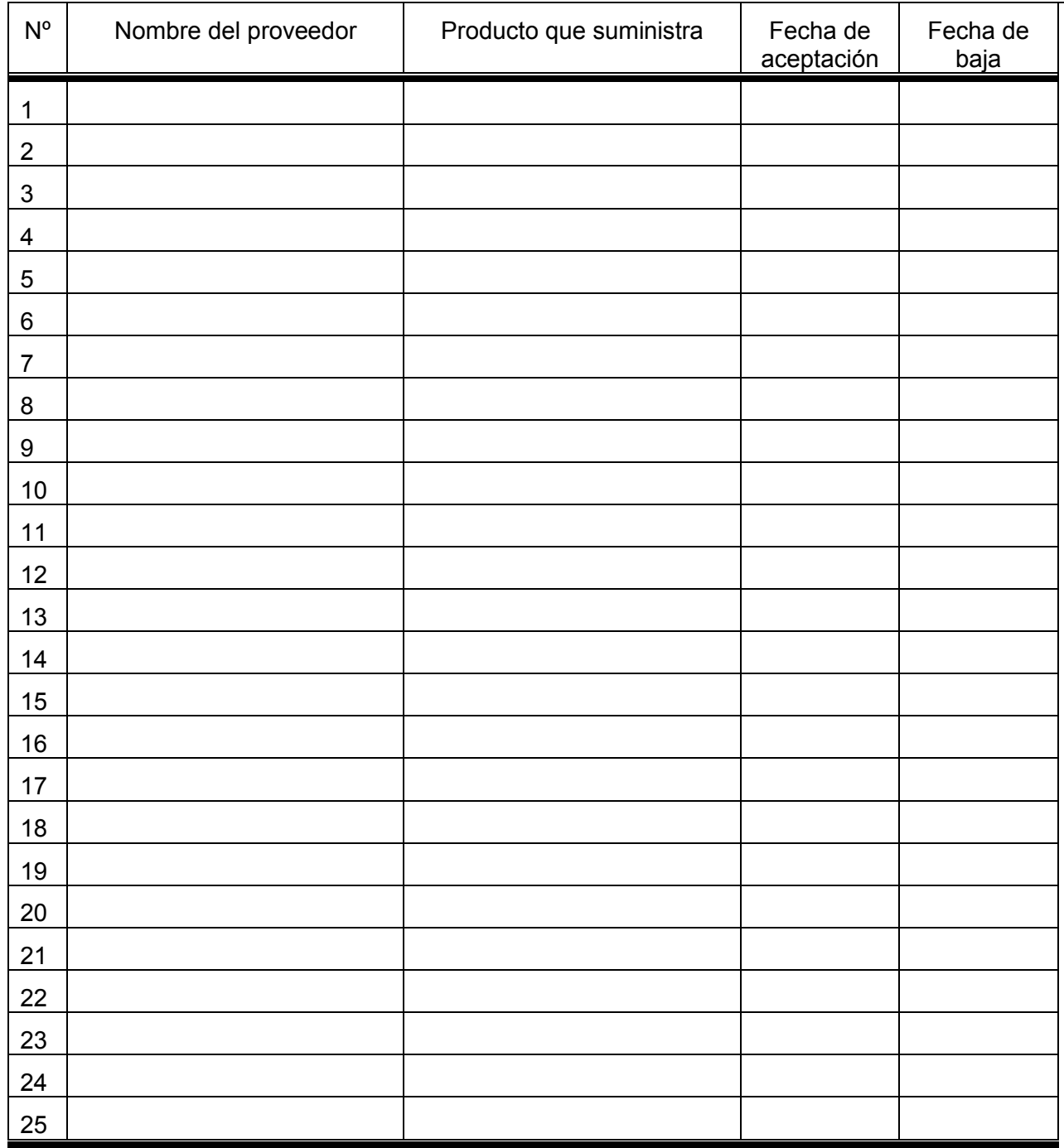

**EMPRESA XXX**

#### **VERIFICACIÓN Y CONTROL DEL PRODUCTO**

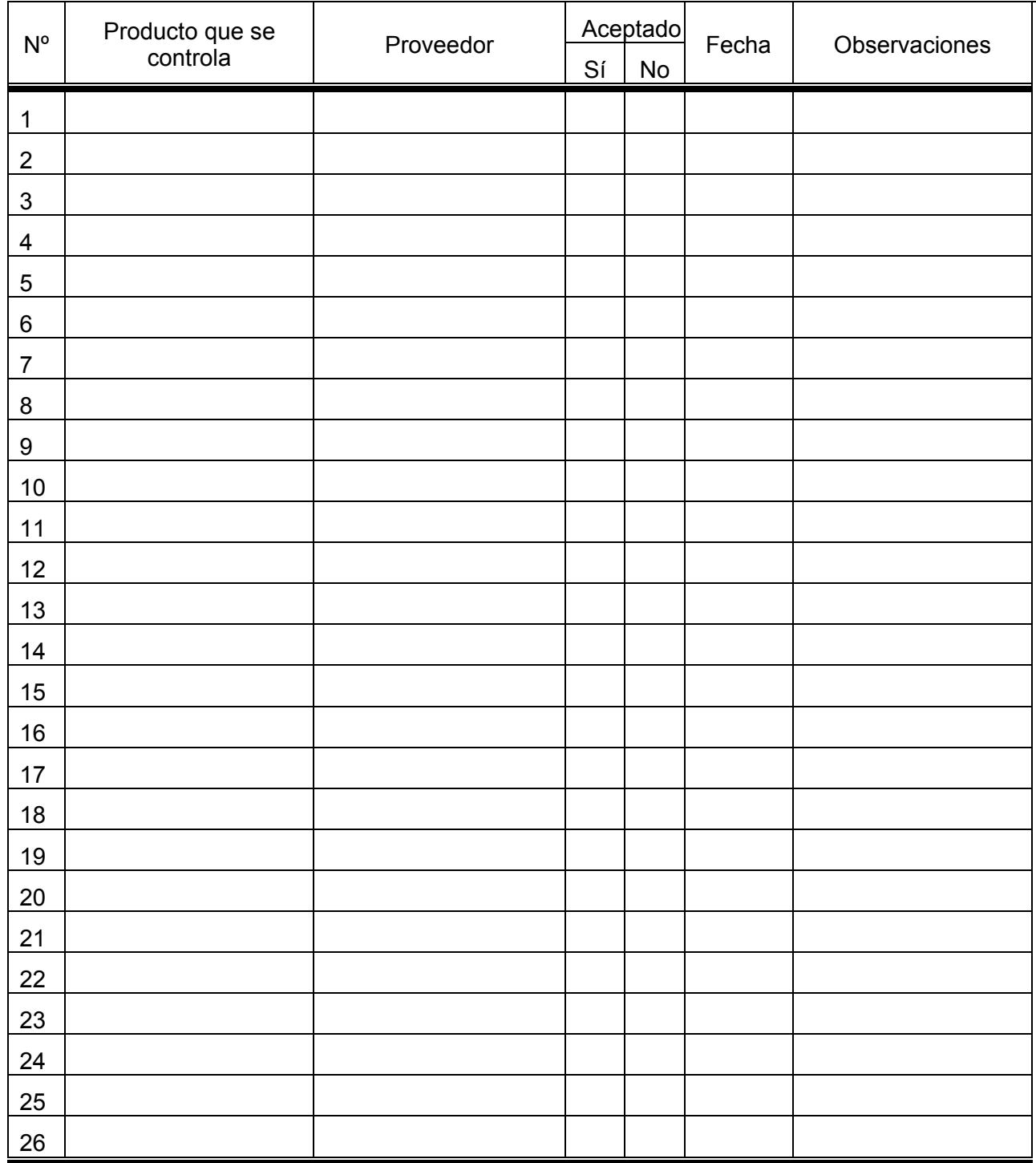

#### **EMPRESA XXX**

#### **RECLAMACIONES REALIZADAS**

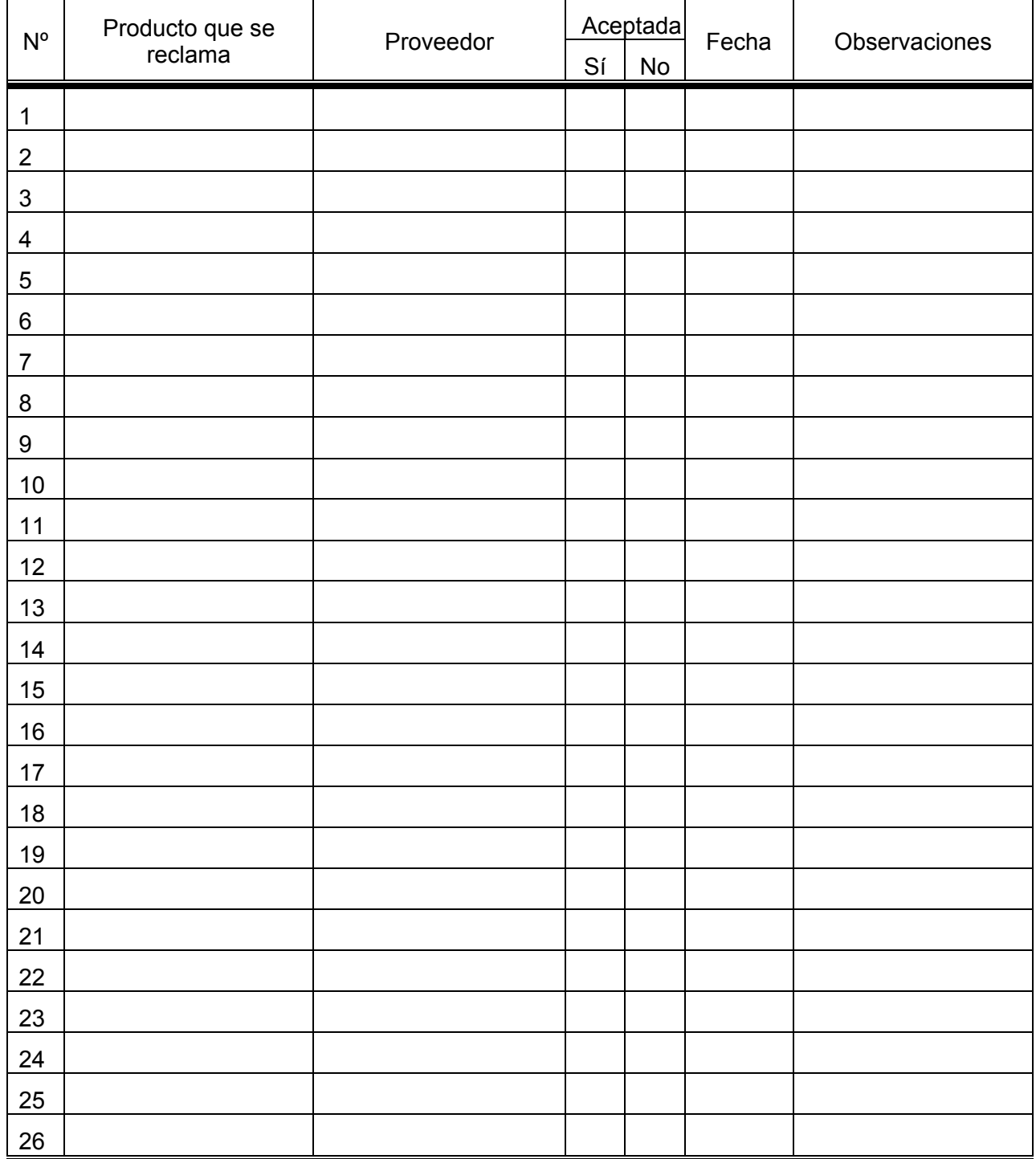

#### **EMPRESA XXX CONCESIONES**

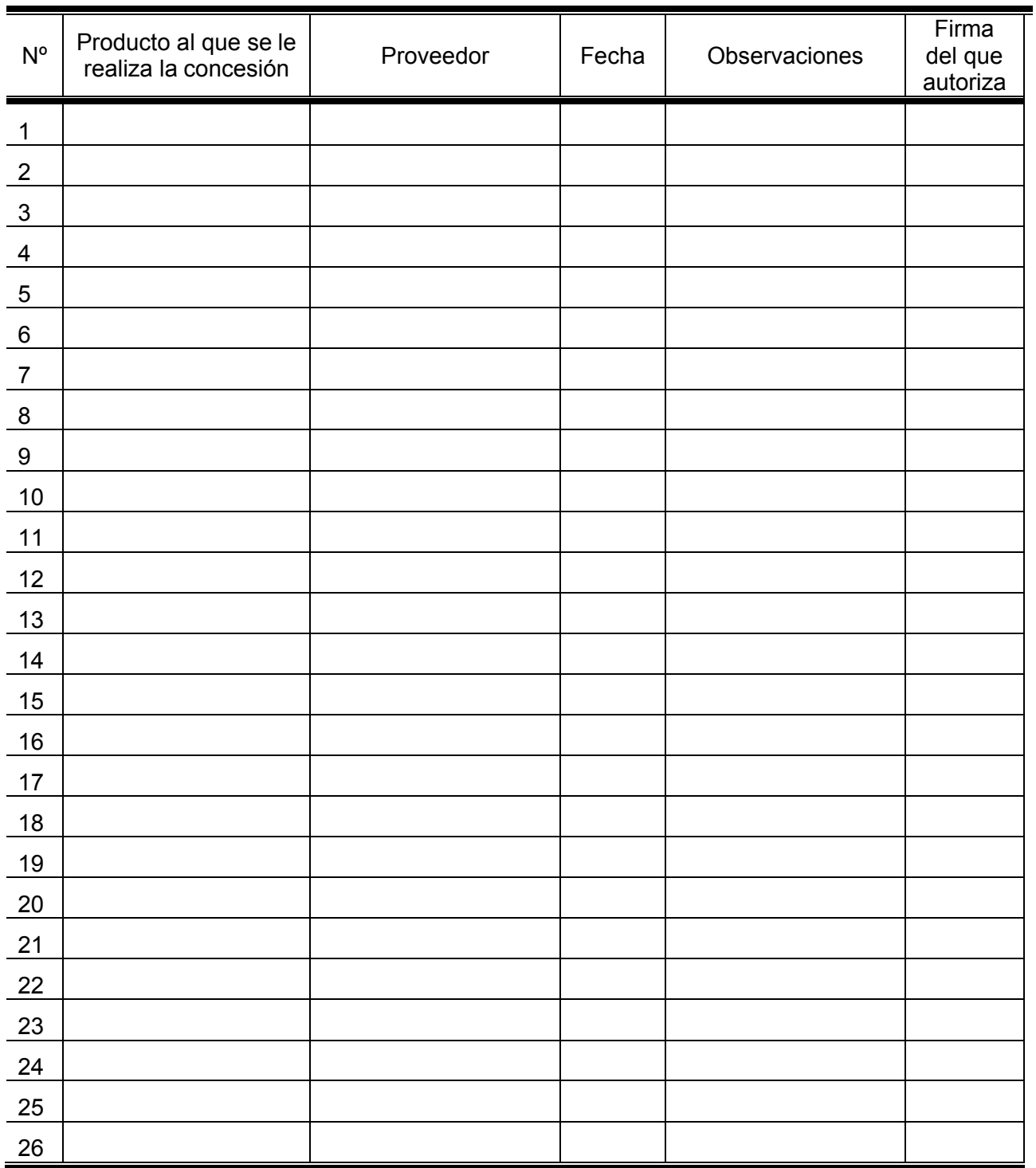

# **INSTRUCCIÓN**

# **02 ACUERDO DE LA TAREA CON EL CLIENTE**

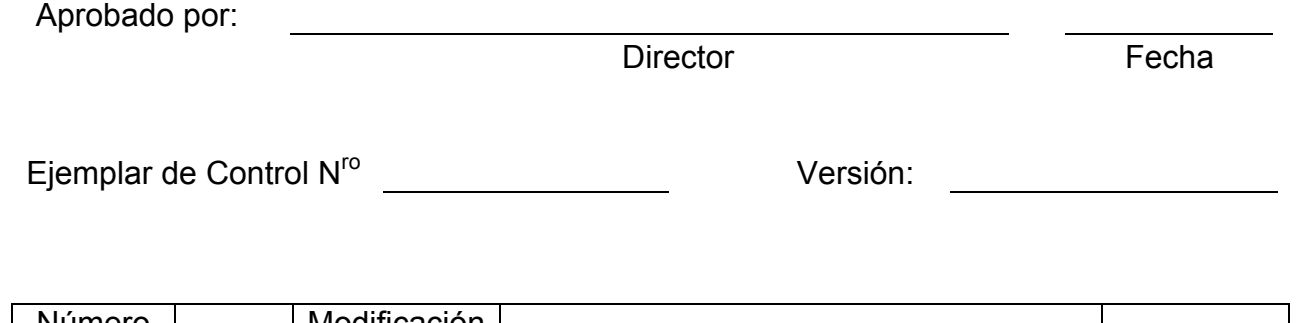

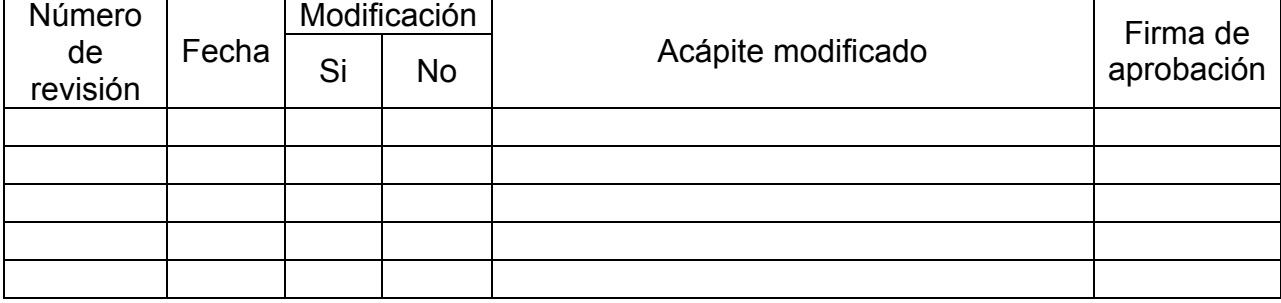

#### **ÍNDICE**

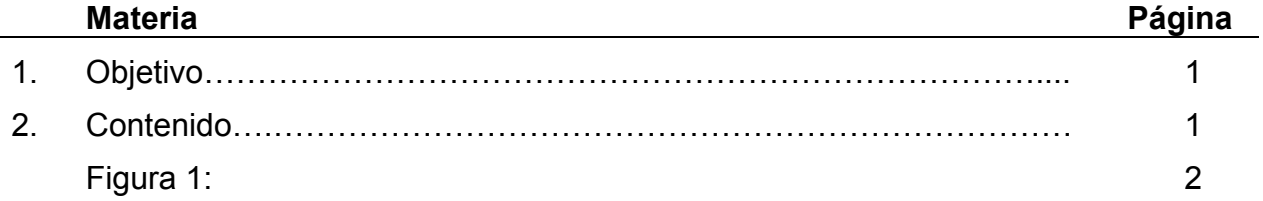

#### **1. OBJETIVO**

Confeccionar el plan del estudio de factibilidad de realizar el proyecto y firmar el *contrato inicial* o compromiso de hacer.

#### **2. CONTENIDO**

En la *figura 1* se muestra el diagrama de flujo de la operación *acuerdo de la tarea con el cliente,* la cual se inicia cuando se recibe la solicitud de un cliente que desea mejorar su negocio a partir de aplicaciones informáticas.

La empresa informática selecciona el grupo que va a dirigir la confección de la aplicación que desea el cliente, de acuerdo a la calificación que tenga en gestionar proyectos informáticos, ubicándolos en los siguientes roles:

- Coordinador general
- Analista principal
- Controlador de la calidad
- Administrador de la base de datos
- Arquitecto
- Asesores sobre la tecnología básica que tenga instalada el cliente en su negocio

El grupo realiza una *entrevista con el cliente* para conocer cuáles son sus necesidades y deseos, esclareciendo cualquier duda que pueda tener. En esta reunión se levanta un acta, la que se firma por ambas partes. Es preciso que en ella queden explícitas las necesidades y deseos del cliente para con su negocio.

El grupo confecciona el *plan del estudio de la factibilidad* de realizar el proyecto. A partir de este plan se confecciona y firma un *contrato de inicio,* el cual está referido a una serie de tareas que es preciso realizar para confeccionar adecuadamente la *tarea técnica* que acompaña al *contrato marco.* 

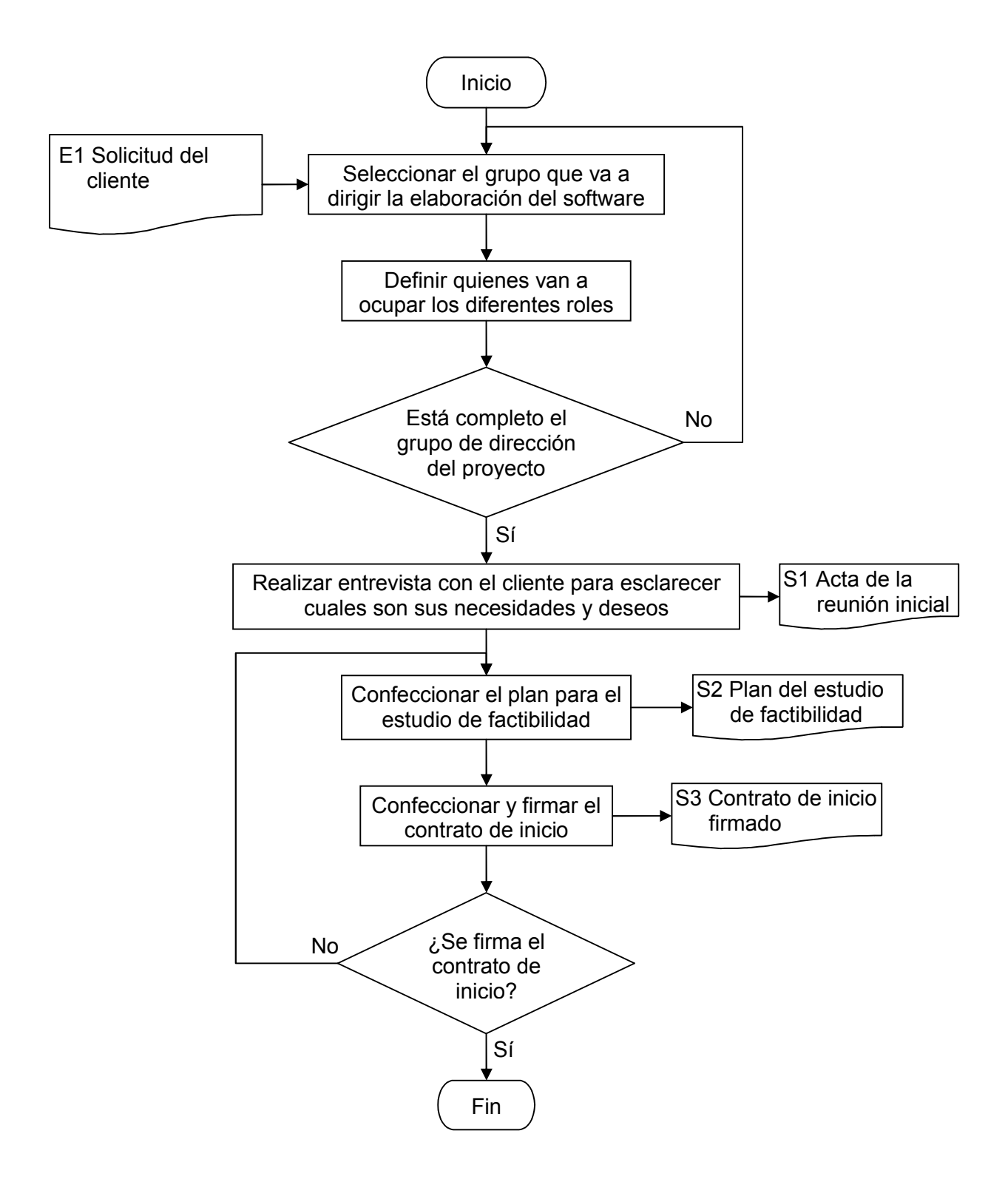

Figura 1: Diagrama de flujo de la operación de acuerdo de la tarea con el cliente

## **Anexo 1 ACTA DE LA REUNIÓN INICIAL DEL PROYECTO\_\_\_\_\_\_\_\_\_\_\_\_\_\_\_\_\_\_\_\_\_\_\_\_\_\_\_\_\_**

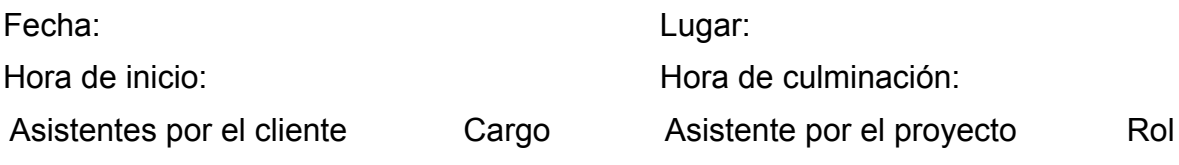

**DESARROLLO**

Evaluación y comentarios:

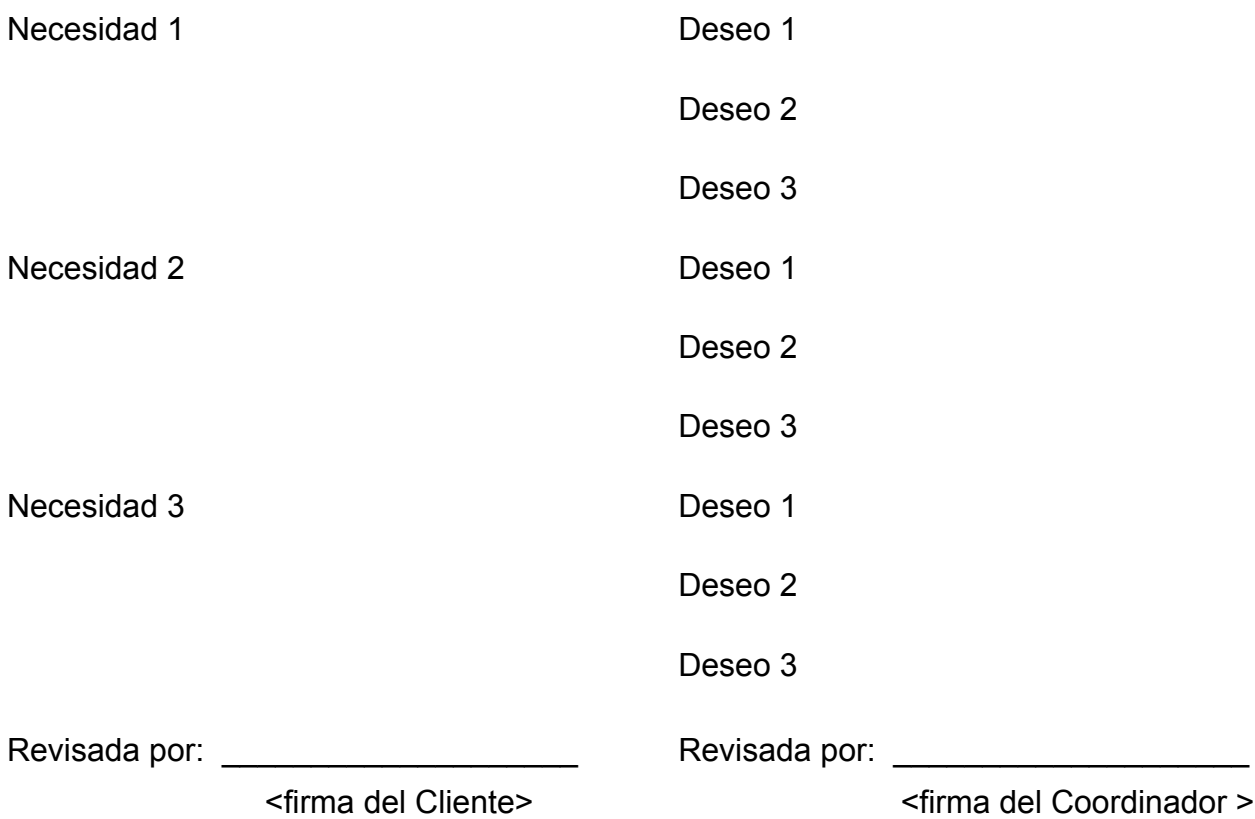

#### **EMPRESA XXX**

## PLAN DEL ESTUDIO DE FACTIBILIDAD DEL PROYECTO\_\_\_\_\_\_\_\_\_\_\_\_\_\_\_\_\_\_\_\_\_\_\_\_\_\_\_\_\_\_\_\_\_\_\_

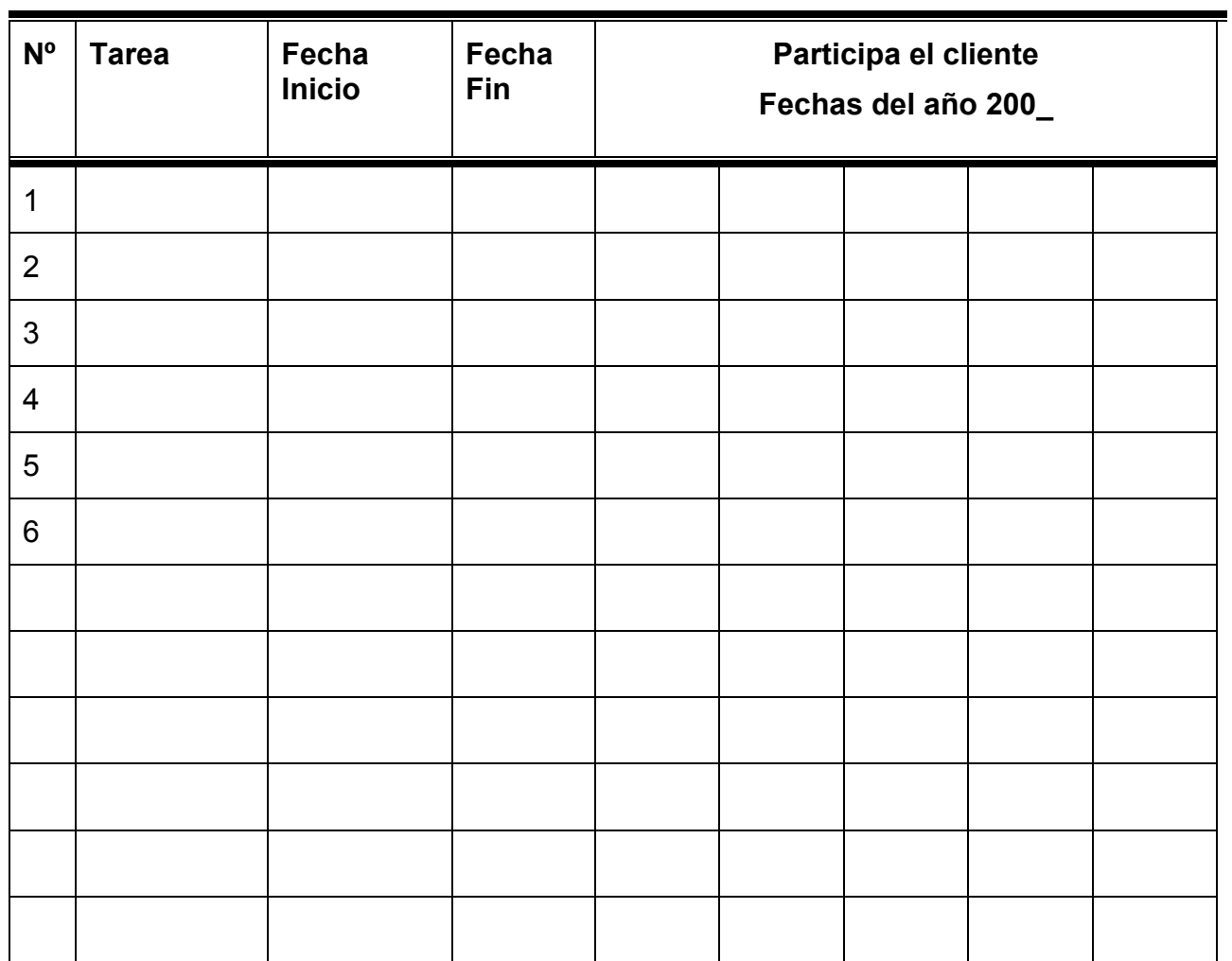

# **INSTRUCCIÓN**

# **03 MODELADO DE PROCESOS DEL NEGOCIO**

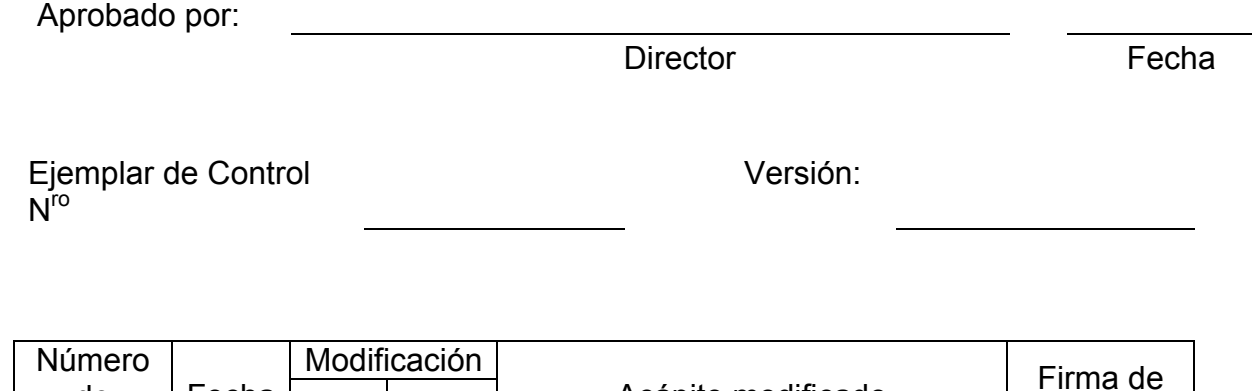

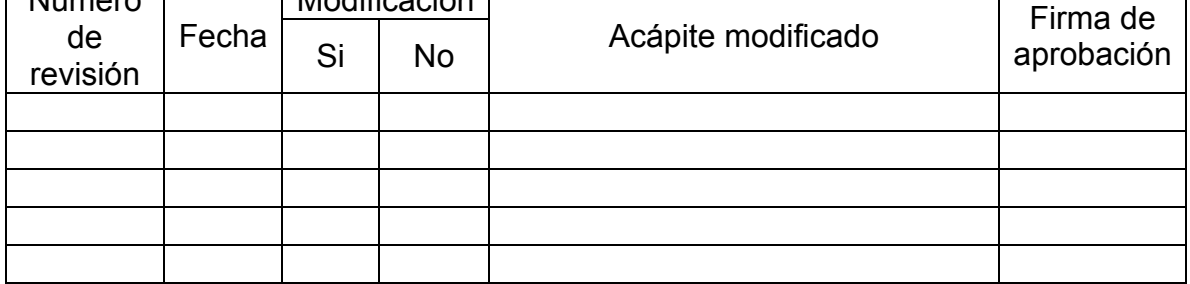

#### **ÍNDICE**

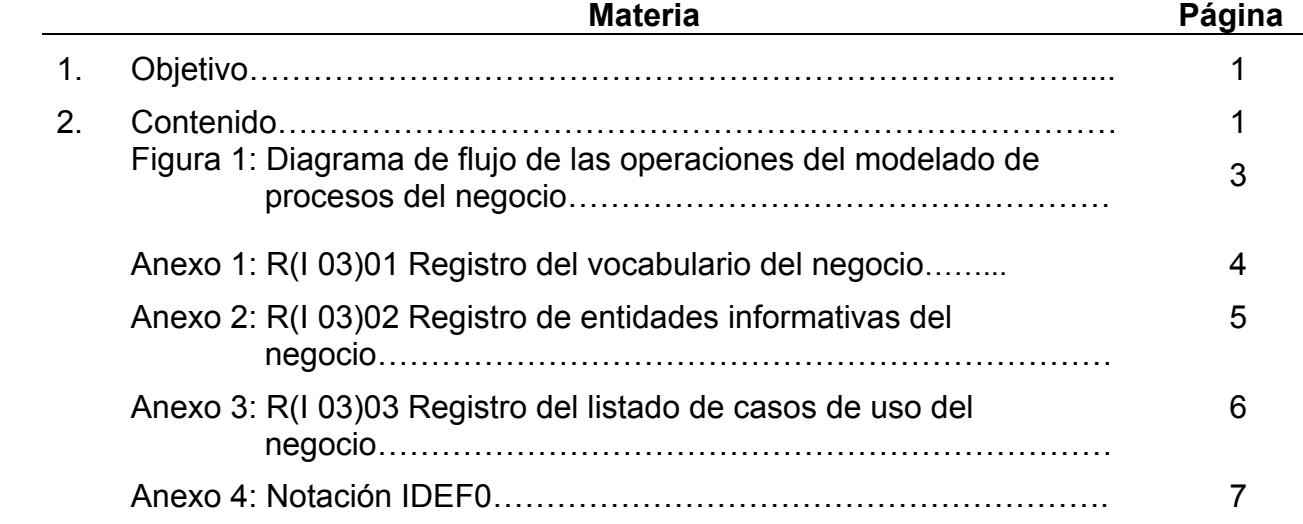

#### **1. OBJETIVO**

Mostrar como se consigue organizar con ayuda del software a construir, los procesos de negocio del cliente.

#### **2. CONTENIDO**

Para alcanzar sistemas informáticos que apoyen y mejoren los negocios es preciso modelar dichos negocios antes de informatizarlos y considerar dicha informatización como parte activa de los procesos productivos o de servicios.

Al realizar la comunicación con el cliente, es preciso que quede esclarecida cuál es la cartera de productos o servicios que presta el negocio.

Se inicia la captura del vocabulario, que se va registrando en R(I 03)01 *(ver anexo 2)* y se investiga el modo de obtener cada producto o servicio, ya que, desde la entrada de las materias primas, hasta el producto o servicio terminado, se considera un proceso. La manera en que la empresa lo realiza actualmente debe quedar plasmada en un diagrama AS-IS.

Estos modelos de procesos se dibujan por el propio analista o por los empleados del negocio, para lo cual es necesario dar una capacitación a los empleados en la notación a utilizar, ya que la colaboración de los empleados del negocio que se desea informatizar es muy importante y hace disminuir el tiempo en que la modelación se lleva a cabo.

Se representa un proceso por cada tipo de producto o de servicio prestado.

Esta instrucción permite utilizar cualquier notación, siempre que los diagramas sean explicativos, no obstante se propone utilizar la notación IDEF0 ya que la misma es muy clara para el cliente y sencilla de utilizar. (Ver *anexo 1)*

Cada producto o servicio se modela de acuerdo al flujo productivo. Se evitan en el modelo aquellas actividades que no aportan información de valor para la siguiente actividad de la cadena, por lo que un proceso adecuadamente representado también recibe el nombre de *cadena de valor*.

La cadena de actividades debe ser ininterrumpida, y se considera el flujo cronológico de actividades sin importar la duración de tiempo físico que media entre una actividad y la otra.

Un proceso no es la representación de la función que realiza un departamento en la empresa, sino que el proceso representado ilustra la acción de todos los departamentos necesarios para lograr alcanzar el fin del producto o servicio.

Realizados los análisis de mejora correspondientes, se modela nuevamente el negocio, se consideran las actividades que se van a informatizar, y que forman parte activa de los procesos y servicios, se confecciona un diagrama IDEF0 en que quede plasmado cómo se propone que resulten los procesos TO-BE. Se calcula el efecto económico y los beneficios que se espera aporte la aplicación del sistema de software en el negocio.

Se identifican los casos de uso del negocio, los que se registran en el R(I 03)02 *(ver anexo 3)* y se propone la arquitectura para el sistema a confeccionar.

Se comprueba que con todo lo anterior se da respuesta a las necesidades del negocio y por consiguiente del cliente.

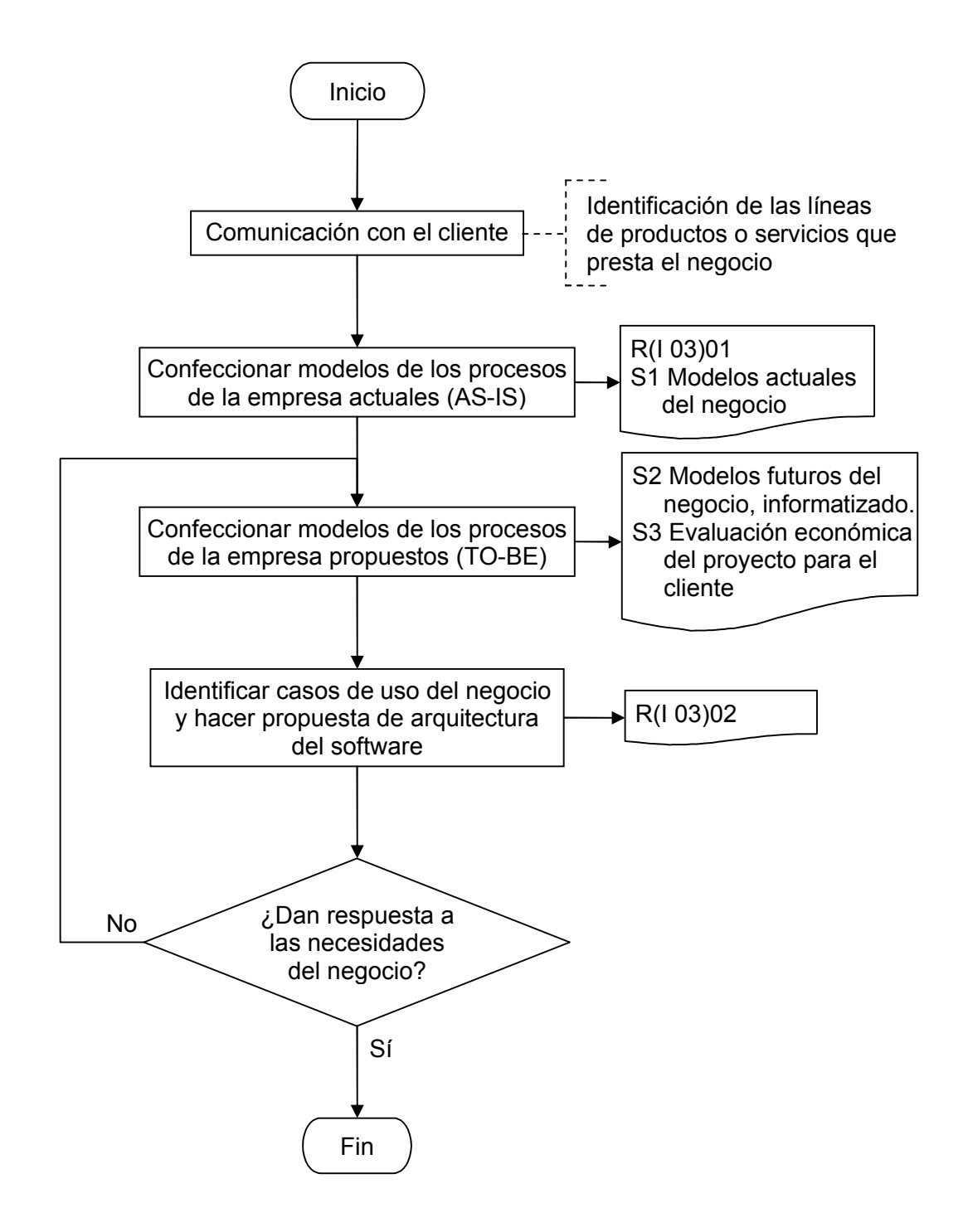

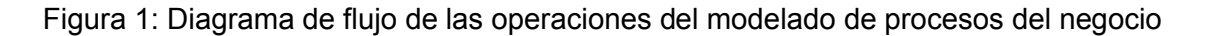

#### **NOTACIÓN IDEF0**

La notación IDEF0 tiene las siguientes características:

- Es comprensiva y expresiva, capaz de representar gráficamente una amplia variedad de negocios, a cualquier nivel de detalle.
- Utiliza un lenguaje coherente y simple, provee una rigurosa y precisa expresión y promueve la consistencia del uso y la interpretación.
- Mejora la comunicación entre los analistas de sistema, desarrolladores y usuarios a través de un fácil aprendizaje y enfatiza en la exposición de los detalles.

La notación se conforma de *actividades, entradas, salidas, mecanismos de control y sujetos.*

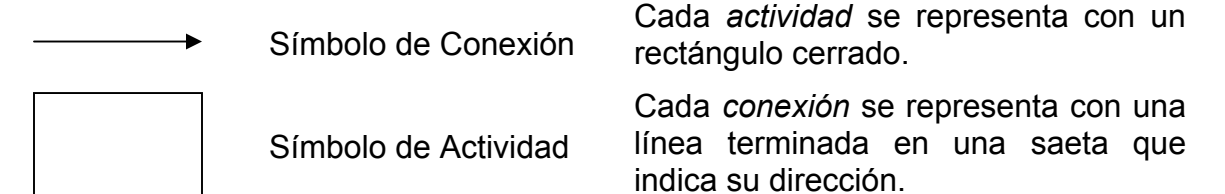

Las actividades deben tener de manera obligatoria *entradas y salidas* y de manera opcional *mecanismos de control y sujetos* que realizan la actividad. *(ver figura 2)*

Una *entrada* se representa como una conexión que entra a la actividad por la izquierda.

Una *salida* se representa como una conexión que sale de la actividad por la derecha.

Si el proceso de negocio es productivo, las entradas y salidas serán materias primas o materiales.

Si el proceso de negocio que se representa es informativo, las entradas y salidas son datos o elementos de información.

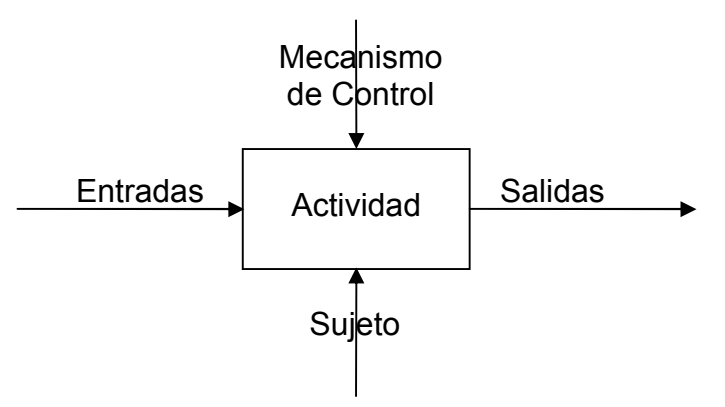

Figura 2: Notación IDEF0

Un *mecanismo de control* es una conexión que entra a la actividad

por la parte superior y representa la utilización de ciertas normas, procedimientos o recursos que es necesario sean atendidos para que la actividad se realice correctamente.

Un *sujeto* se representa por una conexión que entra a la actividad por la parte inferior.

El símbolo de *actividad* se rellena con un verbo en infinitivo seguido de un predicado.

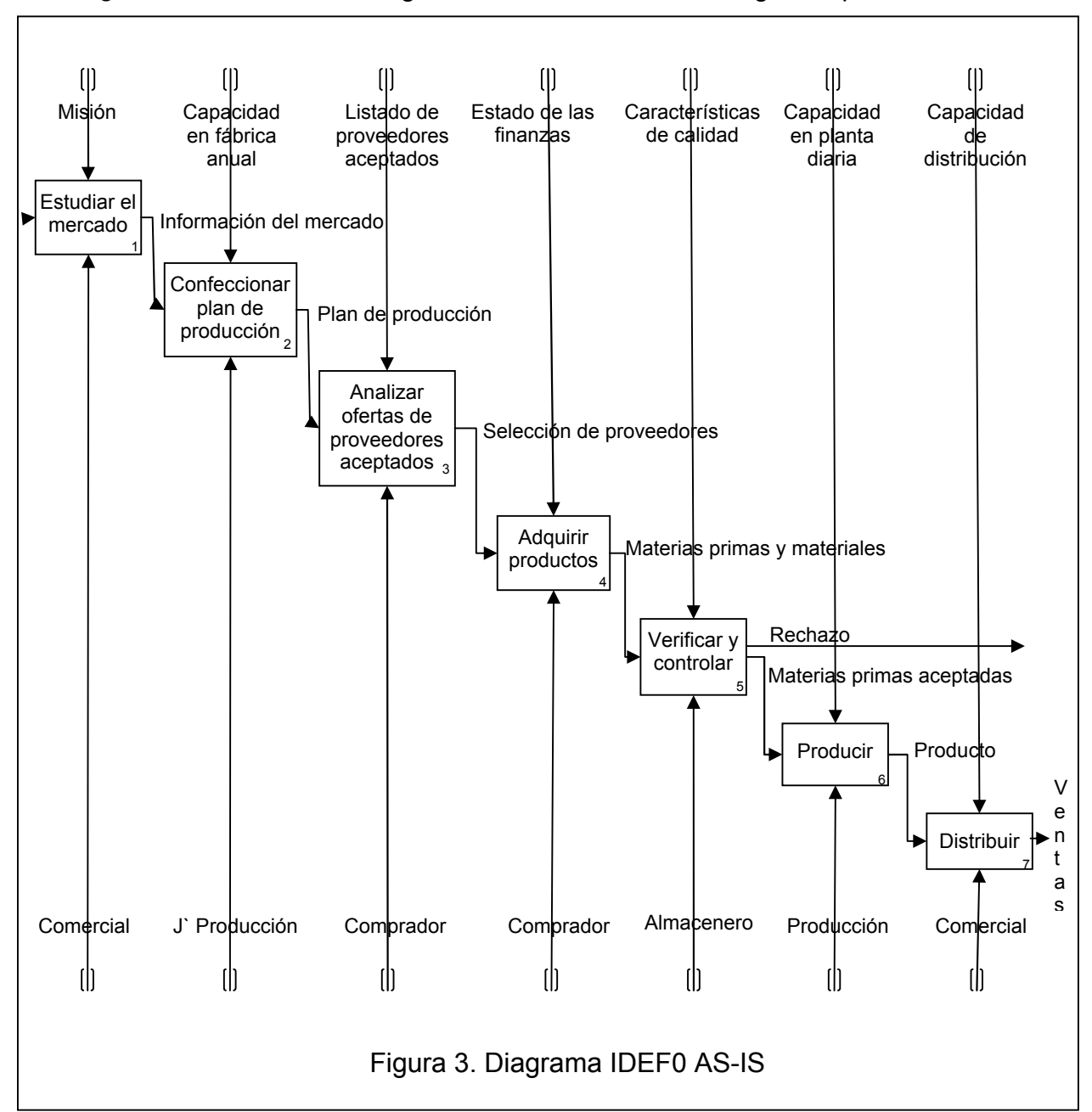

En la *figura 3* se muestra un diagrama IDEF0 AS-IS de un negocio típico.

Los *sujetos* son las personas, departamentos o entidades que ejecutan la actividad. No es preciso que sean representados, sin embargo, son muy útiles para la construcción del modelo de casos de uso, el tener la posibilidad en IDEF0 de utilizar varios sujetos de manera cronológica, permite de manera más cómoda e intuitiva para los empleados representar su labor en relación a la de otros empleados.

En el ejemplo, las actividades que habría que apoyar con software son justamente las mismas identificadas en el proceso AS-IS.

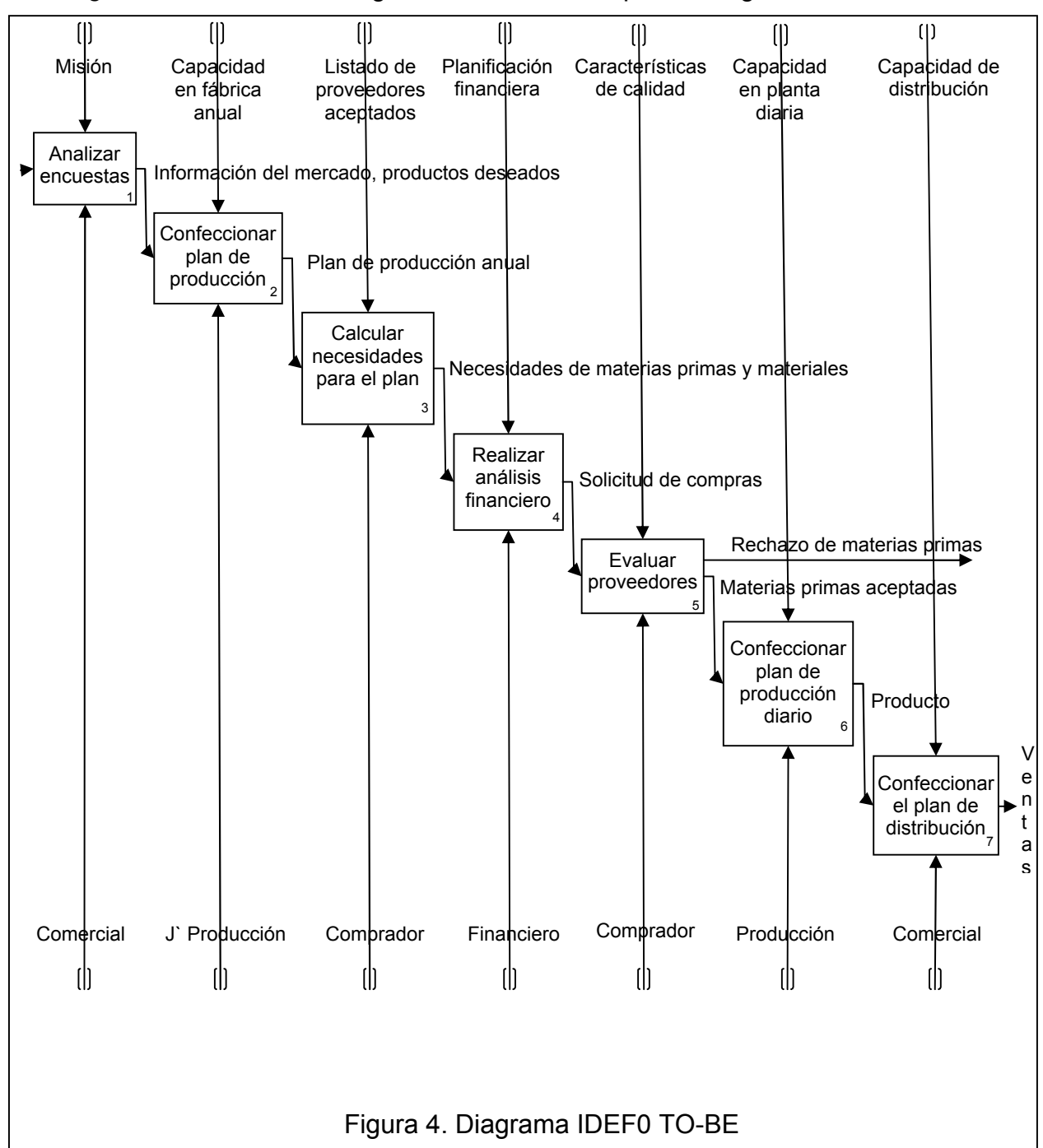

En la *figura 4* se muestra el diagrama IDEF0 TO-BE para el negocio.

**R(I 03)01**

# **<<EMPRESA XXXXXX>> REGISTRO DEL VOCABULARIO DEL NEGOCIO**

# **PROYECTO: <<yyyyy>>**

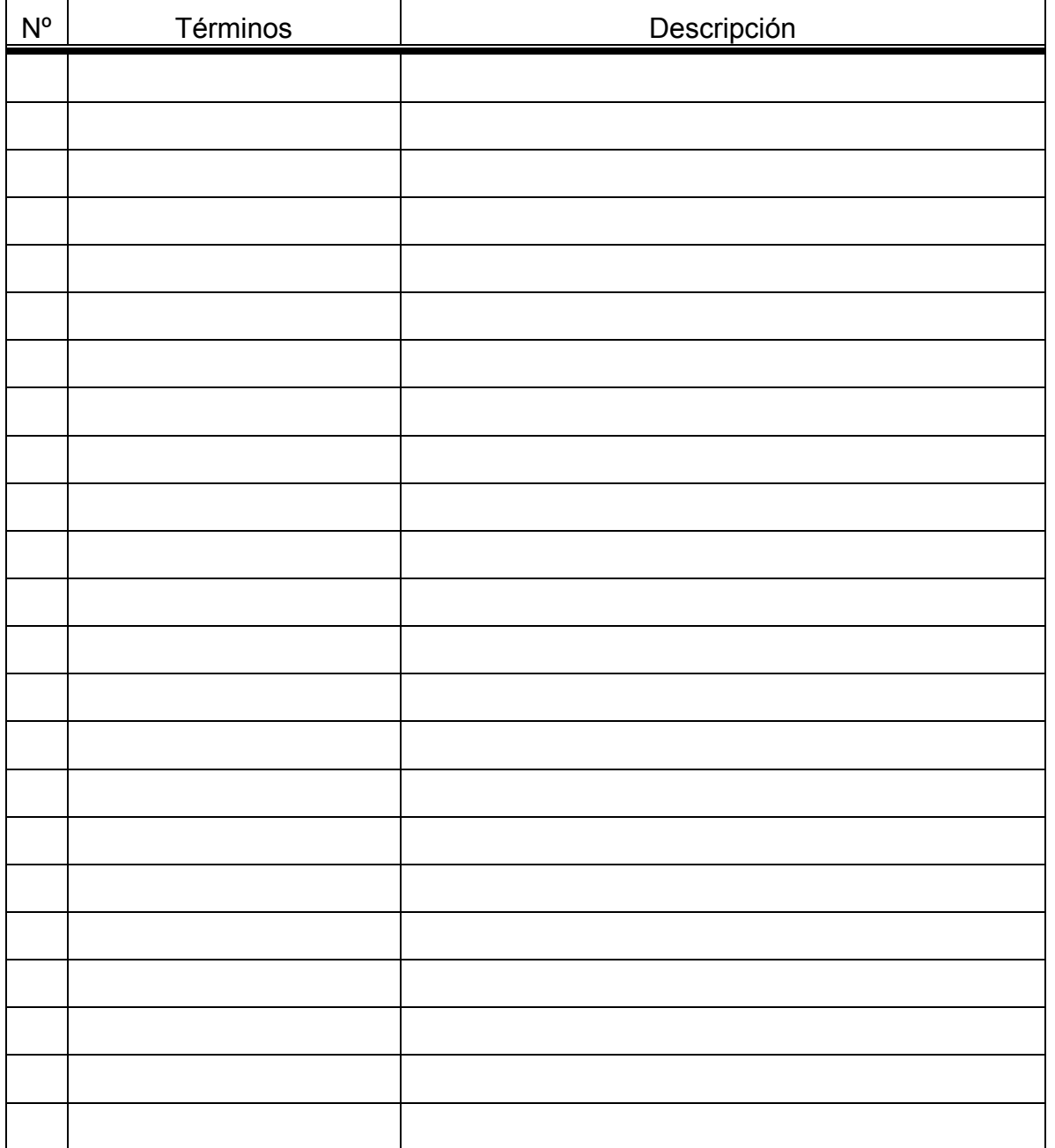

**R(I 03)02**

## **<<EMPRESA XXXXXX>> REGISTRO DEL LISTADO DE CASOS DE USO DEL NEGOCIO PROYECTO: <<yyyyy>>**

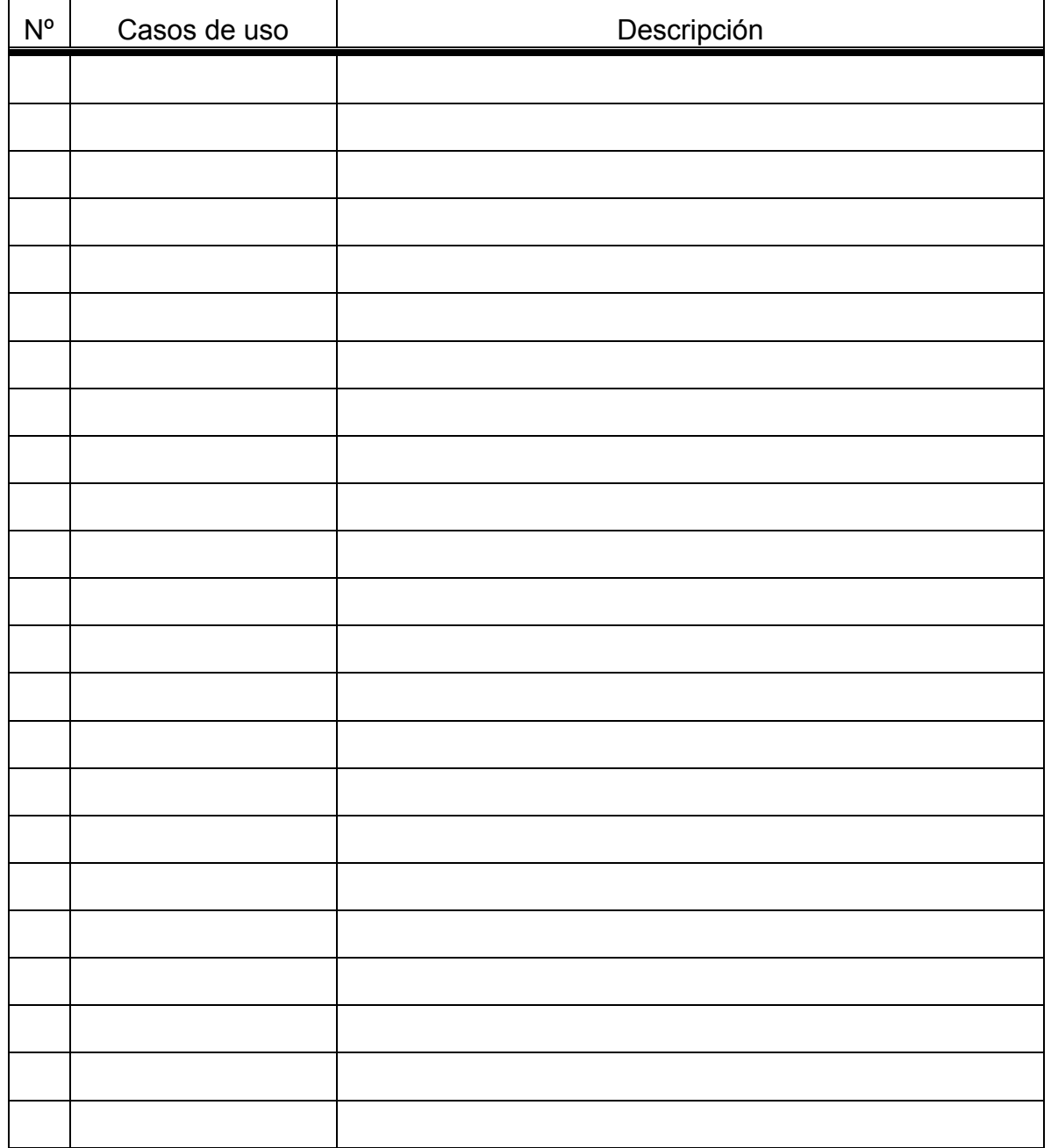

# **INSTRUCCIÓN**

# **04 ESPECIFICACIÓN DE REQUISITOS FUNCIONALES DE ALTO NIVEL**

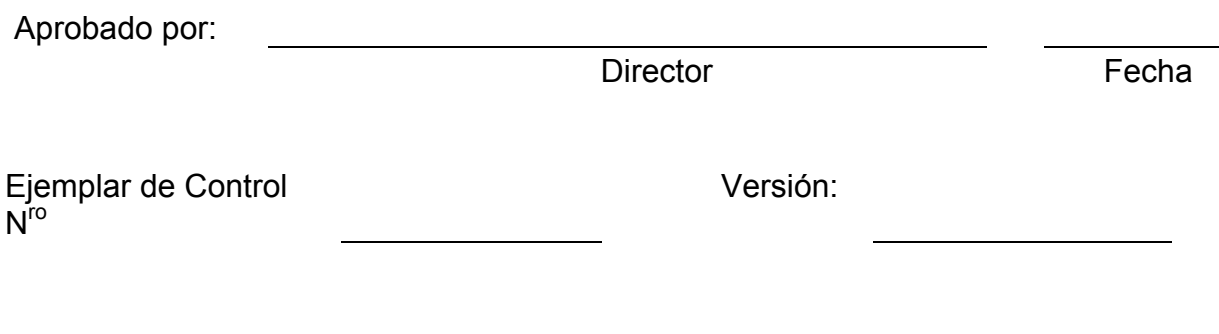

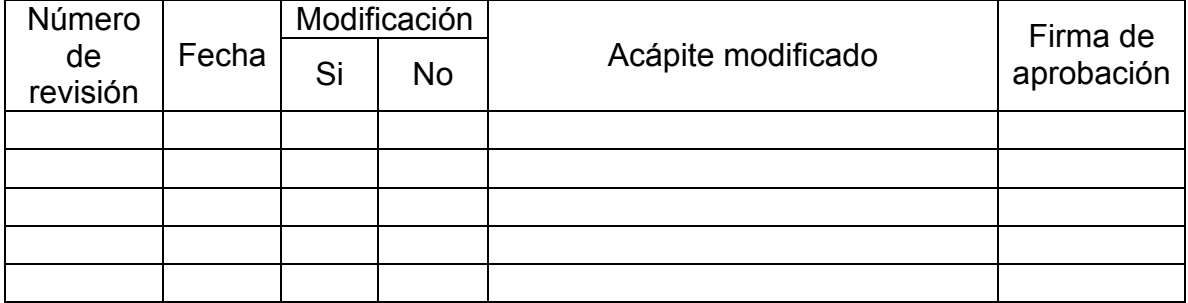

#### **ÍNDICE**

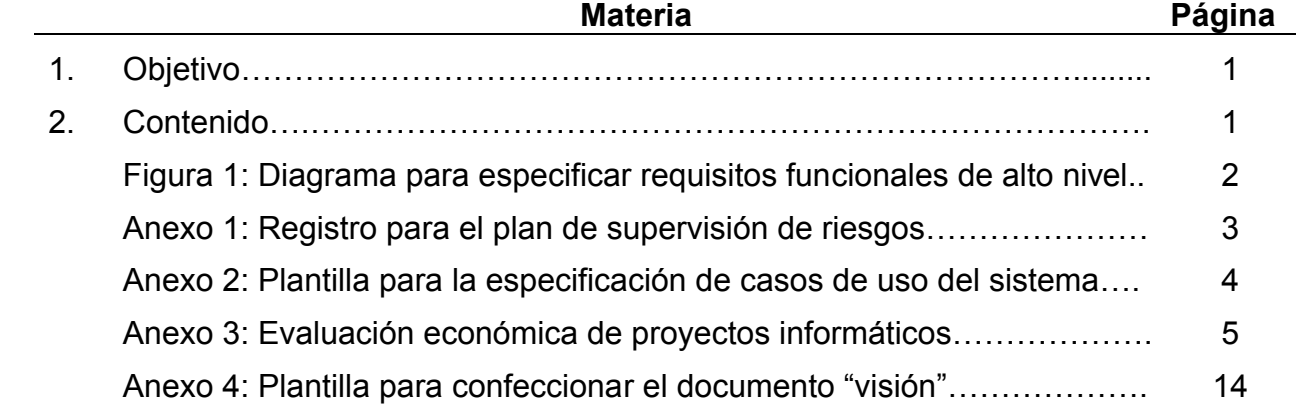

#### **1. OBJETIVO**

Definir las bases para la descripción detallada de los casos de uso del sistema y confeccionar el documento de visión para el producto.

#### **2. CONTENIDO**

En la *figura 1* se muestra el *diagrama para especificar requisitos funcionales de alto nivel*. Se recibe del *modelado de los procesos del negocio* el *listado de casos de uso del negocio* R(I 03)02 , éstos se transforman en *casos de uso del sistema* informático que se diseña.

Para ello el analista reunirá fases del proceso TO-BE (secciones del proceso con inicio y fin bien delimitados) para que las mismas constituyan casos de uso del sistema.

*Los actores del sistema* son los sujetos que realizan las actividades en el proceso TO-BE.

*Un caso de uso del sistema* es la lista de actividades realizadas por un mismo actor del sistema.

Se realiza un análisis de los posibles riesgos a encontrar en el desarrollo del proyecto, los que se definen y se evalúan de acuerdo con el procedimiento planteado en Pressman [2005], con lo que se confecciona el plan de supervisión de riesgos el cual se ubica en el registro R(I 04)01 que se muestra en el *anexo 1*  y si a todos puede dárseles solución a través de la medidas planteadas, se controlan las mismas en dicho registro.

Se *especifican los casos de uso del sistema* de acuerdo a la plantilla que se muestra en el *anexo 2.*

Se *evalúa económicamente la rentabilidad para el cliente* de la variante informatizada, *(ver anexo 3)* con vistas a que valore positivamente el sistema informático que se le ofrece y acepte el precio que se le fije.

Por último se confecciona el *documento de la visión* de acuerdo a la plantilla que se muestra en el *anexo 4.*

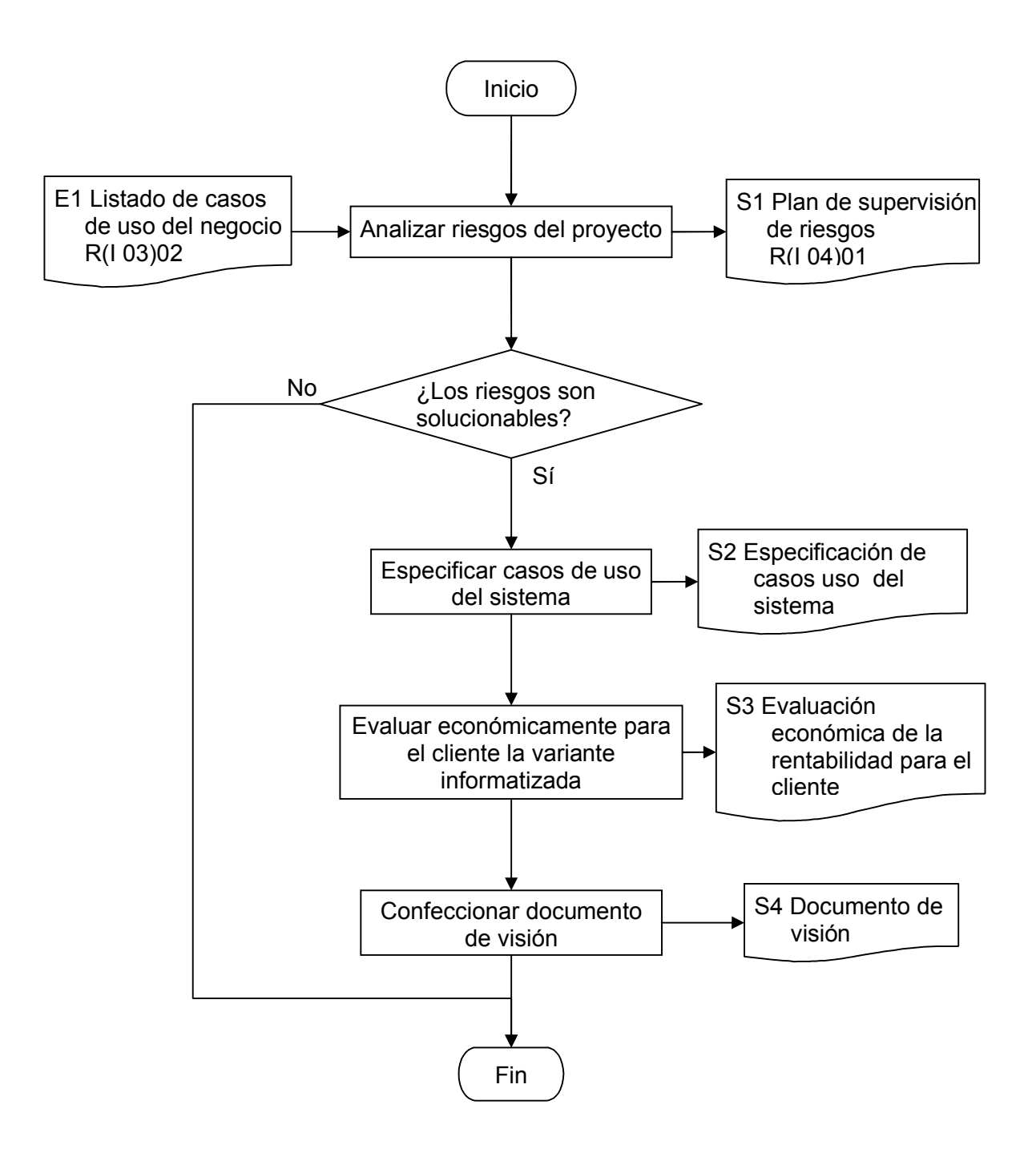

Figura 1: Diagrama para especificar requisitos funcionales de alto nivel

**R(I 04)01**

#### **PROYECTO <XXX>**

#### **REGISTRO PARA EL PLAN DE SUPERVISIÓN DE RIESGOS**

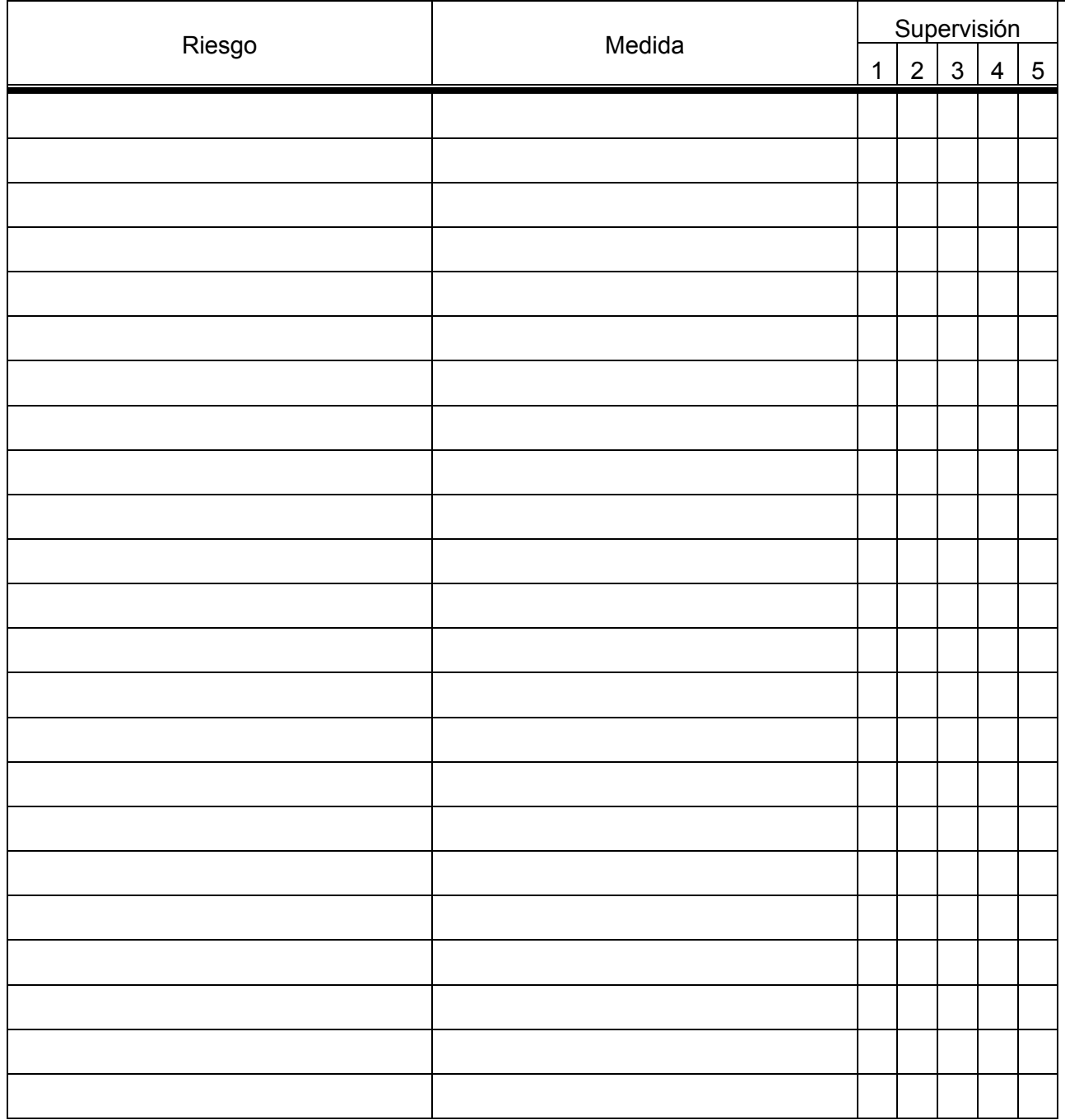

#### **Plantilla para la especificación de casos de uso del sistema**

#### **1. Nombre del caso de uso**

<Reflejar en el nombre lo que el sistema debe hacer en este caso de uso>

#### **Breve descripción**

<Describir brevemente lo que el actor puede realizar con este caso de uso>.

#### **2. Diseño de la interfaz del usuario (prototipo no funcional).**

<Mostrar un diseño del ambiente gráfico elemental con el que el actor interactúa>

#### **3. Tabla de eventos**

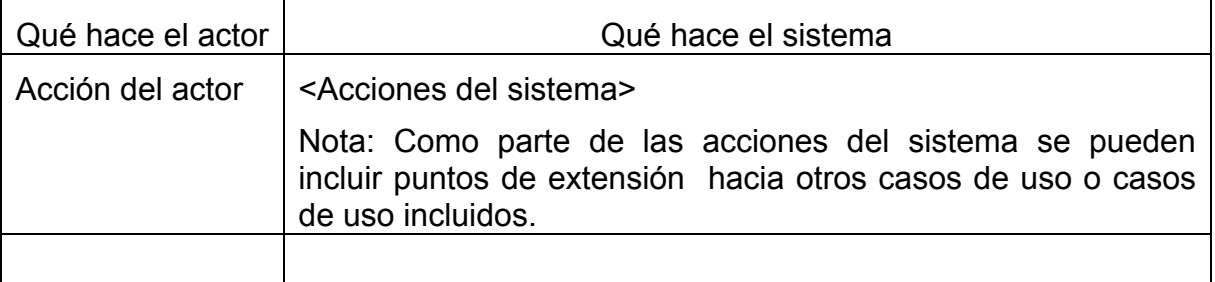

#### **4. Requerimientos especiales**

<Reflejar los requerimientos no funcionales para el caso de uso>.

#### **5. Precondiciones**

<Reflejar el contexto que debe estar presente para que el actor desarrolle el caso de uso>.

#### **6. Poscondiciones**

< Reflejar el contexto que resulta cuando el actor termina el caso de uso>.

#### **Evaluación económica de proyectos informáticos**

La evaluación económica de proyectos informáticos se realiza a través de los siguientes pasos:

#### *Paso 1. Analizar la situación sin proyecto, optimizada sin proyecto y con proyecto*

La *situación sin proyecto*, es la situación actual, en la que el negocio se propone determinados objetivos de mejora.

La situación *optimizada sin proyecto,* es la situación donde el negocio analiza un conjunto de medidas organizativas que conlleven al logro de los objetivos anteriores, las medidas para optimizar la situación actual antes de decidir emprender el proyecto se consideran alternativas de solución a los problemas que presenta la situación actual.

La *situación optimizada sin proyecto* es frecuentemente utilizada sólo como punto de comparación, a fin de determinar los efectos que se perciben con el proyecto.

La situación actual puede optimizarse por medio de:

- Medidas administrativas: por ejemplo, redistribuir los tiempos de acceso al sistema actual entre los distintos usuarios.
- Rediseño organizacional: por ejemplo, redistribuir físicamente al personal.
- Inversiones marginales: por ejemplo, contratar más personal, actualizar los conocimientos del personal, adquirir más locales para los archivos.

La *situación con proyecto* es la que se presenta cuando se implante el proyecto informático.

#### *Paso 2. Detectar con amplitud los efectos económicos generados con el proyecto*

Los efectos económicos se clasifican en los siguientes tipos:

- *Efectos directos*
- Efectos indirectos
- Efectos externos
- Intangibles

*Efectos directos:* se alcanzan como consecuencia directa de la implantación del proyecto. Estos pueden ser positivos o negativos.

*Los positivos* son aquellos que influyen positivamente en el negocio. Por ejemplo:

Mayor disponibilidad de productos o servicios

#### Liberación de recursos

*Los negativos* son aquellos que influyen negativamente en el negocio, por ejemplo el tener que consumir otros insumos producto de la informatización, tales como: instalación de redes y compra de equipos de computación.

*Efectos indirectos:* son efectos económicos que, como consecuencia del proyecto, afectan otros negocios y sectores sociales. Por ejemplo: una imprenta deja de vender formatos de contratos a la empresa que se informatiza (se ven afectados proveedores), empleados que pierden su trabajo se afectan económicamente producto de la implantación del proyecto informático.

*Efectos externos:* son costos incurridos o beneficios producidos a nivel social, no reconocidos por la entidad microeconómica generadora del mismo. Estos efectos también se conocen como externalidades y generalmente constituyen riesgos para el proyecto; por ejemplo cuando se retrasa la entrega de un insumo por parte de un proveedor.

*Efectos intangibles*: son aquellos efectos perceptibles por la comunidad como perjuicio o beneficio, pero al momento de ponderar en unidades monetarias esto resulta difícil o prácticamente imposible. Estos efectos se denominan también *efectos cualitativos.*

*Beneficios tangibles que producen los proyectos informáticos:*

- Ahorro de horas-hombre (Por no tener que contratar personal adicional con respecto a la situación base optimizada o por el aumento de la productividad)
- Venta de información (Venta de software, venta de información)
- Ahorro en arriendo de oficinas (Dado el paso a medios magnéticos de archivos y carpetas que existen físicamente)
- Ahorro en costos de operación (Dejar de pagar servicios a empresas, disminución de costos de mantenimiento)
- Valor residual de los equipos
- Ahorro de horas-hombre del personal que actualmente labora en el sistema (aumento de la productividad)
- Ahorro de horas-hombre de los clientes (beneficio social)

#### *Costos intangibles en proyectos informáticos:*

- Resistencia al cambio.
- Problemas organizacionales por la introducción de computadoras.
- Retrasos en la entrega por parte de los proveedores.
- Cambios en las políticas de la organización.

*Beneficios intangibles en proyectos informáticos:*

- Mejora en la calidad de la información por la integridad, oportunidad de la información y confiabilidad.
- Mayor comodidad de los usuarios.
- Mejor imagen de la institución.
- Mejoramiento de las condiciones de trabajo del personal.

#### *Paso 3. Medir en términos económicos-financieros-sociales los efectos identificados en el paso anterior*

Se efectúa la cuantificación de los beneficios y costos para el cliente, los beneficios provienen de los ahorros ya planteados en el *paso 2* así como de la posible venta de información y del valor residual de los equipos. Los costos incluyen los gastos en que incurre el cliente con la compra del proyecto informático, a saber: pago del precio de la solución, instalación de redes, compra de equipos, capacitación a los empleados y los nuevos conceptos de gastos de operación. También se incluye en los costos una estimación del incremento de los gastos producto de las externalidades.

Para calcular ahorros por disminución de los tiempos de desplazamiento, y por ende, de su valor asociado, se sugiere considerar una matriz de origen y destino del desplazamiento, con los siguientes datos:

- Tipo de trámite
- Frecuencia mensual
- Distancia recorrida
- Medio de transporte
- Tiempo de desplazamiento
- Valor del minuto, según nivel del funcionario que ejecuta el desplazamiento

Para calcular el ahorro ya sea por mejora del actual sistema o por automatización, se debe considerar, para cada tarea del proceso que se automatiza o mejora, los siguientes datos:

- Tiempo que demora dicha tarea por persona con el actual sistema
- Tiempo que dicha tarea demoraría por persona con el nuevo sistema
- Frecuencia de la tarea
- Número de personas involucradas
- Salario promedio de las personas que ejecutan dicha tarea

El cálculo se efectúa computando el número total de horas-hombre ahorradas con el nuevo sistema, por el valor de las horas-hombre.

Se debe considerar la existencia de *factores de sensibilidad*, que ponderen los efectos, ya que empíricamente, al producirse una liberación de tiempo en alguna tarea, lo que ocurre es que la persona que ejecuta dicha tarea no va a aprovechar la totalidad de ese tiempo libre en alguna otra tarea de la misma productividad. Luego se genera un tiempo de ocio, que es necesario incluir en el cálculo. También ocurre que al asignarle a una persona otra tarea distinta a la que está acostumbrada a realizar habitualmente, se espera que esta persona sea menos eficiente en dicha tarea, al menos durante un periodo inicial de aprendizaje.

Por lo que cada efecto debe ser ponderado de la siguiente forma:

El beneficio corregido se calcula así:

$$
B_c = B(1-p)(1-h)(1-e)
$$
 (1)

Donde:

*B*<sub>c</sub> es el beneficio corregido

- *B* es la estimación neta del beneficio
- *p* es en porcentaje la probabilidad de que el evento ocurra (por ejemplo, la probabilidad de que una persona se levante cuatro veces por día de su escritorio para recoger información)
- *h* es en porcentaje el tiempo liberado que se estima será realmente ocupado en otras labores igualmente productivas se utiliza para corregir el aumento del tiempo de ocio.
- *e* es en porcentaje el costo de aprendizaje en el uso alternativo de las horashombre para reflejar la eficiencia en la asimilación de la nueva tarea.

#### *Paso 4. Evaluar según diferentes criterios y tipos de evaluaciones para corroborar la factibilidad/conveniencia del proyecto*

Se recomienda utilizar dos técnicas de análisis de costo beneficio: *la técnica del punto de equilibrio y la de la recuperación de la inversión.*

La *técnica del punto de equilibrio* se aplica en proyectos donde los beneficios tangibles no son evidentes, en este caso el análisis se basa exclusivamente en los costos. Para ello se estudian las relaciones existentes entre los costos fijos, variables y las ventas o cualquier otro aspecto que haga variar los costos.

El problema principal de la técnica del punto de equilibrio es identificar una variable discreta que haga variar los costos, tanto de la operación en el estado actual de la organización (situación actual) como en la situación propuesta (con proyecto informático). Ejemplos de tales variables son:

 Cantidad de estudiantes a atender, a partir de la cual es rentable enseñar a distancia con un tutorial (software), en una universidad.

- Cantidad de agencias a informatizar, a partir de las cuales la inversión en software se hace rentable para un banco.
- Cantidad de hectáreas de terreno, a partir de las cuales se hace rentable invertir en un software que calcula el nivel de fertilizante a emplear.
- Cantidad de clientes que se pueden acceder y a los cuales se estima poder efectuar ventas, para un proyecto de comercio electrónico.
- Otras…

En la *figura 1* se muestra un ejemplo de análisis de punto *de equilibrio* para analizar la conveniencia de informatizar un negocio con un cierto proyecto de software que ya tiene definidos claramente sus objetivos. En este ejemplo se puede apreciar que la informatización es rentable a partir de aplicar la solución a 7 sucursales o más.

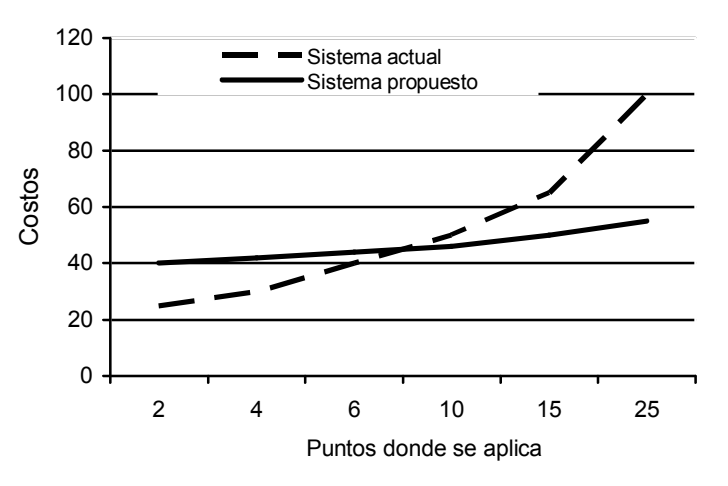

Figura 1: Punto de equilibrio

#### *Retorno de la inversión*

Esta técnica se emplea cuando los beneficios tangibles se espera que mejoren y de este modo exista un argumento convincente para el sistema propuesto. En el ejemplo de la figura 2, la recuperacion de la inversión se obtiene a los 3,6 años.

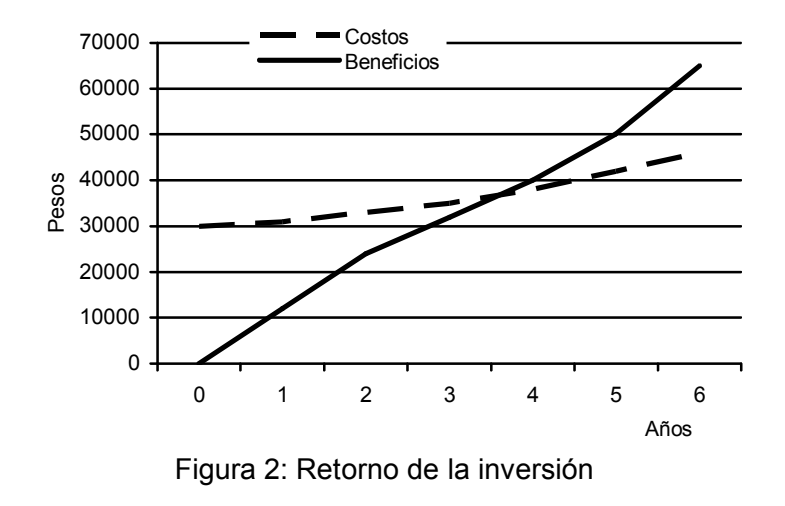

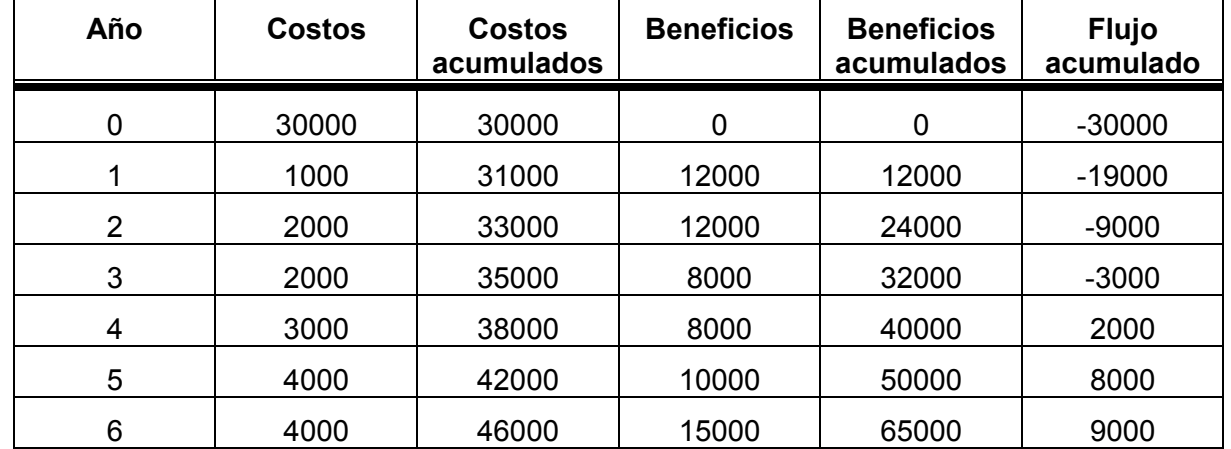

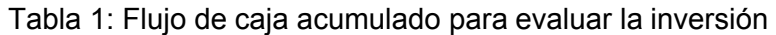

En el *punto de retorno de la inversión (PRI),* es el momento en que los costos se igualan a los beneficios y a partir del cual se empiezan a obtener ganancias, este punto se puede calcular analíticamente de la siguiente manera:

$$
PRI = N - 1 + abs\left(\frac{FAN - 1}{FN}\right) \tag{2}
$$

Donde:

*N*: Año en que el flujo acumulado cambia de signo

*FAN*-1: Flujo de efectivo acumulado en el año previo a *N*

*FN*: Flujo neto de efectivo en el año *N*

En el ejemplo,

$$
PRI = 4 - 1 + \left(\frac{-3000}{5000}\right) = 3 + 0,6 = 3,6a\tilde{n}os
$$

El periodo de recuperación de la inversión en un proyecto informático nunca debería ser superior a 2 años, debido a que tanto la tecnología como el software de sistemas necesita ser modernizado teniendo en cuenta las demandas altamente cambiantes de la industria actual.

Los costos de la inversión para el cliente deben distribuirse por años teniendo en cuenta la estrategia de entrega por versiones de la solución.

#### *Métodos de evaluación complejos*

Se utilizan cuando el periodo de la inversión es largo o cuando el financiamiento es elevado.

Entre estos métodos se encuentran:

- Periodo de recuperación de la inversión, a valor presente,
- Valor actual Neto(VAN) y
- Tasa Interna de Rendimiento (TIR)

Todos consideran el *valor del dinero en el tiempo*, para lo cual es preciso explicar este concepto.

Puesto que el dinero puede ganar un cierto interés si éste es invertido por un cierto periodo de tiempo, se plantea que un peso recibido dentro de un año valdrá menos que un peso recibido en ese momento (si se invierte, podrá acumular el interés que genere)

Ejemplo: si se tienen \$ 1 000 y se inivierten en un banco que paga el 10 % de interés anual, al final del año se contaría con \$ 1 100.

Generalizando

$$
Fn = Fo(1+i)n \tag{3}
$$

Donde:

*Fn*: monto futuro

*Fo*: monto inicial

*i*: tasa de interés por periodo

*n*: número de periodos

Para el ejemplo

$$
Fn = 1\,000\,(1+0,10) = 1\,100
$$

De (3) se tiene que:

$$
Vp = Vf\left[\frac{1}{(1+i)^n}\right] \tag{4}
$$

Donde:

*Vp*: Valor presente

*Vf:* Valor futuro

*i:* tasa de interés por periodo

*n:* número de periodos

*Periodo de recuperación de la inversión, a valor presente*

 De la fórmula anterior se deduce que el periodo de recuperación de la inversión, a valor presente, se calcula:

$$
PRIV = N - 1 + \frac{FADn - 1}{FDn} \tag{5}
$$

Donde:

*N:* año en que cambia de signo el flujo acumulado descontado

*FADn-*1 : flujo de efectivo acumulado descontado del año *n*-1

*FDn:* flujo descontado del año *N*

## **VAN: valor actual neto:**

El *valor actual neto* debe ser mayor o igual que cero para aprobar un proyecto, aunque también se deben atender los beneficios intangibles para decidir, según se muestra en la siguiente tabla:

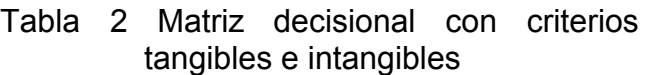

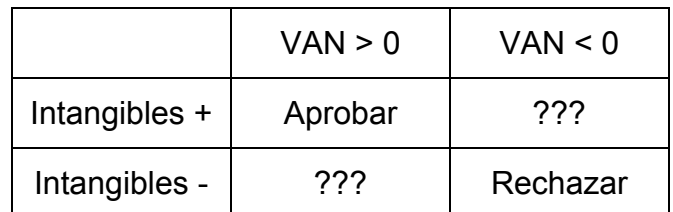

$$
VAN = \sum_{i=0}^{n} \frac{Bi - Ci}{(1 + r_i)^i}
$$
 (6)

Donde:

- *Bi*: beneficios totales del proyecto, en el año *i*
- *Ci:* costos totales del proyecto, en el año *i*
- *n*: cantidad de años (periodo de análisis del proyecto). Se considerarán al menos 5 años
- *ri :* tasa de descuento vigente para el año *i*

# **Tasa interna de retorno:**

Es la tasa de descuento que iguale el valor presente de los ingresos con el valor presente de los egresos, o sea, aquella para el cual el *VAN = 0.*

Un proyecto es rentable si su *VAN > 0 y su TIR > 8%.*

#### *Paso 5: Ofrecer una recomendación de decisión definitiva consistente, contemplando los posibles cambios en los escenarios futuros internos y externos del proyecto.*

En este último paso se presenta la conveniencia de que el cliente adquiera la solucion informática considerando tanto el periodo de la recuperación de la inversión como el análisis del punto de equilibrio.

La técnica de punto de equilibrio puede ser usada además por el equipo del proyecto para proponer precios de soluciones informáticas basado en el concepto de *licencia por usuario.* En este caso se comparan los costos para el equipo del proyecto contra los costos para el cliente teniendo en cuenta la cantidad de licencias que deben venderse para que la venta sea rentable.

### **Plantilla para confeccionar el documento "visión" VISIÓN**

#### **1. Objetivos**

<Definir el propósito de este documento, el cual consiste en colectar, analizar y definir las especificaciones de requisitos funcionales de alto nivel del software. Es preciso enfocarse en los desempeños necesarios para el usuario y por qué éste necesita que exista el producto. Se registran los detalles sobre cómo la aplicación llena las necesidades de los usuarios especificados>

#### **2. Enfoque**

<Confeccionar una breve descripción de a qué se aplica este documento de Visión y cuales son los efectos o influencias de este documento>

#### **3. Referencias**

<Esta sección debe:

- Proveer una lista completa de todos los documentos referenciados en el documento de "Visión".
- Identificar cada documento por título, número de reporte (si es aplicable), fecha y organización que lo publica.
- Especificar la fuente de donde la referencia fue obtenida>

#### **4. Posicionamiento**

#### **4.1Oportunidades del negocio**

<Describir brevemente las oportunidades que el negocio puede obtener con este proyecto>

#### **4.2Problemas declarados**

<Brindar una declaración abreviada del problema que se va a resolver con este proyecto. El siguiente formato puede ser usado:

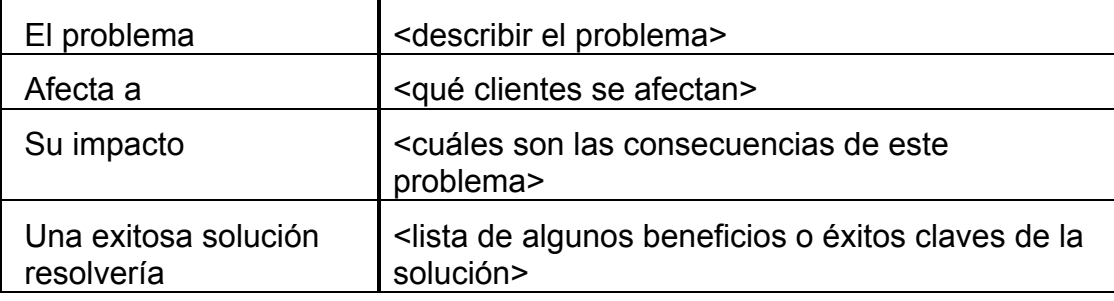

#### **4.3Declaración de la posición del producto**

<Brindar una declaración general abreviada al más alto nivel, de la exclusividad del producto para alcanzar una posición en el mercado>.
Nota: Este epígrafe puede no ser necesario para soluciones de software a la medida.

El siguiente formato puede ser usado:

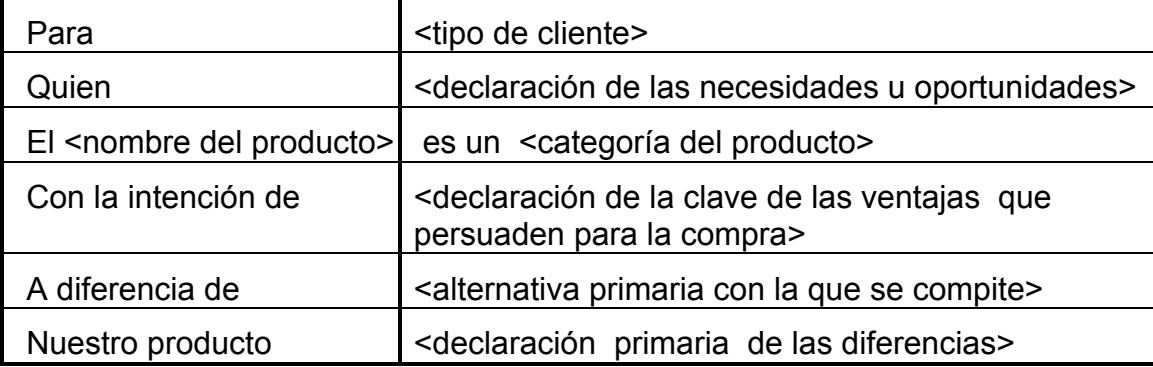

La declaración de la posición de un producto comunica las metas de la aplicación y la importancia del proyecto a todo el personal involucrado.

### **5 Descripción del usuario**

<Esta sección debe perfilar los tipos de usuarios de la aplicación y los problemas principales que limitan su productividad. No debe ser usada para establecer requisitos específicos, sino que debe ser usada para justificar por qué los requisitos se necesitan>

### **5.1 Ubicación en el mercado**

<Precisar la clave de la ubicación en el mercado de este producto. Estime el tamaño y crecimiento del mercado de los posibles clientes, use el número de clientes potenciales y señale la cantidad de dinero que sus clientes gastan tratando de resolver las necesidades que tienen y que su producto resuelve. Revise las mejores empresas, tendencias y tecnologías. Responda a estas preguntas estratégicas: ¿Cuál es la reputación de nuestra organización en este mercado? ¿Qué quiere llegar a ser nuestra organización? ¿Cómo nuestro producto nos ayuda a obtener estas metas? >

### **5.2 Perfiles de usuarios**

<Describir a cada tipo de usuario del sistema que se brinda>.

Se sugiere definir el perfil del cliente con los siguientes tópicos:

- Dominio técnico y grado de sofisticación del usuario.
- Responsabilidades clave en el negocio.
- Salidas que el usuario produce, y para quién.
- Tendencias que se observan acerca de si el trabajo del usuario será fácil o difícil.
- Problemas que interfieren con el éxito.
- ¿Cómo el cliente define el éxito?
- ¿Cómo este cliente estaría satisfecho?

### **5.3 Ambiente en que se desarrolla el cliente**

<Detallar el ambiente del trabajo del cliente>. He aquí algunas sugerencias:

- ¿Número de personas implicadas en completar el trabajo? ¿Estás cambian?
- ¿Cuán largo es el ciclo de trabajo? ¿Cuánto tiempo se emplea para realizar cada actividad? ¿Este cambia?
- Condiciones ambientales que significan restricciones
- ¿Cuáles plataformas informáticas se usan hoy día? ¿Qué plataformas se usarán en el futuro?
- ¿Qué otras aplicaciones están en uso? ¿La aplicación que se brinda necesita integrarse con ellas?

### **5.4 Necesidades clave de los usuarios**

<Lista de problemas clave sin solución percibida por el cliente. Aclare los siguientes tópicos para cada problema:

- ¿Cuál es la razón para este problema?
- ¿Cómo las resuelve ahora?
- ¿Qué solución es la que el cliente quiere?

Es importante destacar la relativa importancia que da cada cliente a sus problemas. Utilizando técnicas de votación se descubren los problemas que deben ser resueltos sobreponiéndolos a los que serán tratados con otras alternativas.

### **5.5 Alternativas y competencia**

<Identificar alternativas que el cliente considere como accesibles.

Estas pueden incluir:

- Comprar productos a un competidor,
- Construir una solución hecha en casa.
- Mantener el estatus.
- Elegir cualquier solución de un competidor que exista, o pueda volverse utilizable.

Debe incluirse la mayor fortaleza o debilidad de cada competidor de acuerdo a lo percibido>

#### **5.5.1 Competidores principales**

<Listar el nombre de los principales competidores>

#### **5.5.2 Otros competidores**

<Listar el nombre de otros competidores>

#### **6 Idea general del producto**

<Brindar una descripción a alto nivel de las principales capacidades del producto, interfaces con otras aplicaciones y configuraciones de sistemas>. Esta sección usualmente consiste de tres subsecciones, las que siguen:

- Perspectivas del producto
- Funcionalidades del producto
- Condiciones requeridas y dependencias

### **6.1Perspectivas del producto**

<Comparar el producto que se brinda con otros productos parecidos. Decir si el producto es independiente o totalmente autónomo. Si el producto es un componente de otro sistema mayor, entonces esta subsección debe plantear cómo este sistema interactúa con aquel e identificar la congruencia de las interfaces entre los sistemas.

#### **6.2Resumen de capacidades**

<Plantear un resumen de los beneficios principales que el producto brindará al negocio>.

Organizar la lista de funcionalidades de manera que sea comprensible para el cliente o para cualquiera que lea el documento por primera vez. La capacidad de abstracción debe estar a un nivel suficientemente alto como para identificar de 25 a 99 funcionalidades como máximo. Estas funcionalidades brindan las bases fundamentales para la definición del producto y su enfoque de dirección. Cada funcionalidad puede ser expandida con mayor detalle en el modelo de casos de uso.

#### **6.3Condiciones requeridas y dependencias**

<Listar cada uno de los factores que afectarían las funcionalidades del producto establecidas en este documento de Visión. Por ejemplo, sistemas operativos o hardware requeridos >

#### **6.4Costos y precios**

<En esta sección se debe evidenciar el costo de distribución del producto. Por ejemplo: número de disketes, número de CD-ROMs, CD mastering u otros costos (manuales, empaques) >

#### **6.5Licencias e instalaciones**

<Reflejar aquí si se requiere el pago de licencias o instalaciones adicionales>.

### **7 Restricciones**

<Anote cualquier limitación de diseño, limitación externa o de otras dependencias>

### **8 Rango de calidad**

<Defina el rango de calidad para el comportamiento, robustez, tolerancia a fallos, facilidad de uso y otras características que no se hayan expresado anteriormente>.

### **9 Precedencia y prioridades**

<Defina la prioridad de las diferentes funcionalidades del sistema>.

### **10 Otros requerimientos del producto**

<Liste los estándares necesarios, el hardware o requerimientos de plataforma, los requerimientos de presentación y los requerimientos del ambiente>

### **10.1 Normas a aplicar**

<Liste los estándares con los cuales debe cumplir el producto. Estos pueden incluir: estándares de comunicación (TCP/IP, ISDN), estándares de plataforma (Windows, Unix, etc), estándares de calidad y seguridad (UL, ISO, CMM)>

#### **10.2 Requerimientos del sistema**

<Describa cualquier requerimiento del sistema, necesario para soportar la aplicación. Esto puede incluir el soporte de los sistemas operativos y la plataforma de la red, configuraciones, memoria, periféricos y software acompañantes>

### **10.3 Requerimientos de hardware**

<Use esta sección para detallar los requerimientos de hardware que necesita la aplicación>.

### **10.4 Requerimientos ambientales**

< Para el hardware en que se basa el sistema, se especifican las condiciones ambientales que se requieren: temperatura, shock, humedad, radiación, etcétera. Para la aplicación del software, factores ambientales pueden incluir condiciones de uso, ambiente del usuario, fuentes de accesibilidad, mantenimiento de los objetos, error de manejo y recobrado.>

### **11 Requerimientos de la documentación**

<Esta sección describe la documentación que debe ser desarrollada para soportar exitosamente la aplicación en operación, a saber: Manual de Usuario, Ayuda en Línea, Guía de Instalación y Montaje, Archivo "Léeme">.

## **12 Etiquetado y empaque**

<Esta sección define las necesidades y tipos de etiquetas que deben ser incorporadas en el producto, como: patentes, logotipos de la corporación, íconos estandarizados u otros elementos gráficos.>

# **05 CONFECCIÓN DEL PLAN DEL MACROPROYECTO**

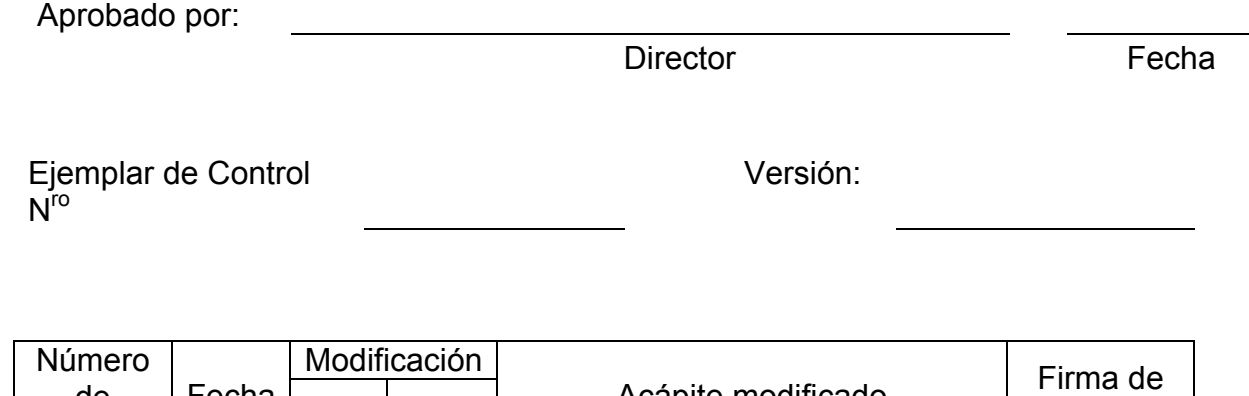

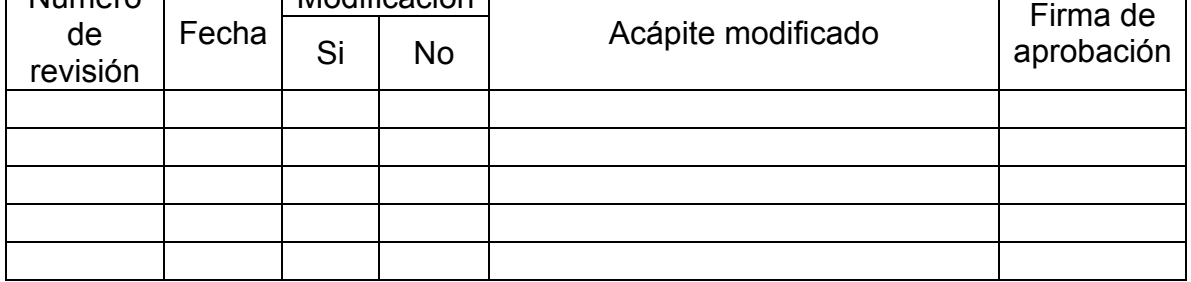

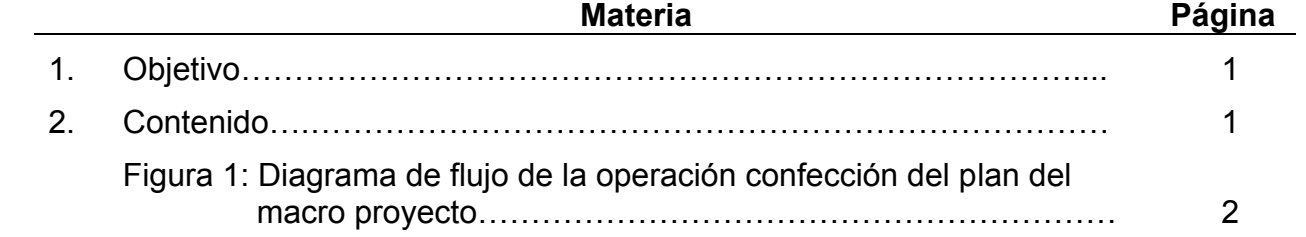

Confeccionar el plan del proyecto en toda su extensión, concibiendo los hitos de entrega al cliente.

### **2. CONTENIDO**

En la *figura 1* se muestra el diagrama de flujo de la operación *confección del macro proyecto,* la cual se inicia cuando se recibe el documento de Visión.

Para ello, teniendo en cuenta las especificaciones de alto nivel de los casos de uso del sistema, se priorizan éstos tomando en consideración los efectos económicos que produciría la informatización de la empresa con estos casos de uso. Ello puede observarse en la estrategia de estimación de costos derivada de los análisis de recuperación de la inversión.

Se tiene en cuenta al definir las prioridades la presencia o no de requisitos que tienen la posibilidad de cambiar en poco tiempo.

Al definir las prioridades se delimitan los hitos de entrega al cliente.

Teniendo en cuenta el tamaño del software, su complejidad y el tiempo de entrega, se definen los equipos a nivel de casos de uso, a saber:

- Coordinador de equipo
- Analista
- Desarrollador (es)
- Probador

Se utilizan las estimaciones de productividad de esfuerzo que posea la *línea base de la organización,* de manera que se planifica, para cada caso de uso, el tiempo necesario para sus fases de *elaboración, construcción y transición.* 

Se emplea para la confección del plan la plantilla en Microsoft Project *Plan de Proyecto Macro.mpp* que se adjunta.

En dicha plantilla, se ha empleado el signo (+) para significar que se deben desplegar como subtareas los ítems que correspondan.

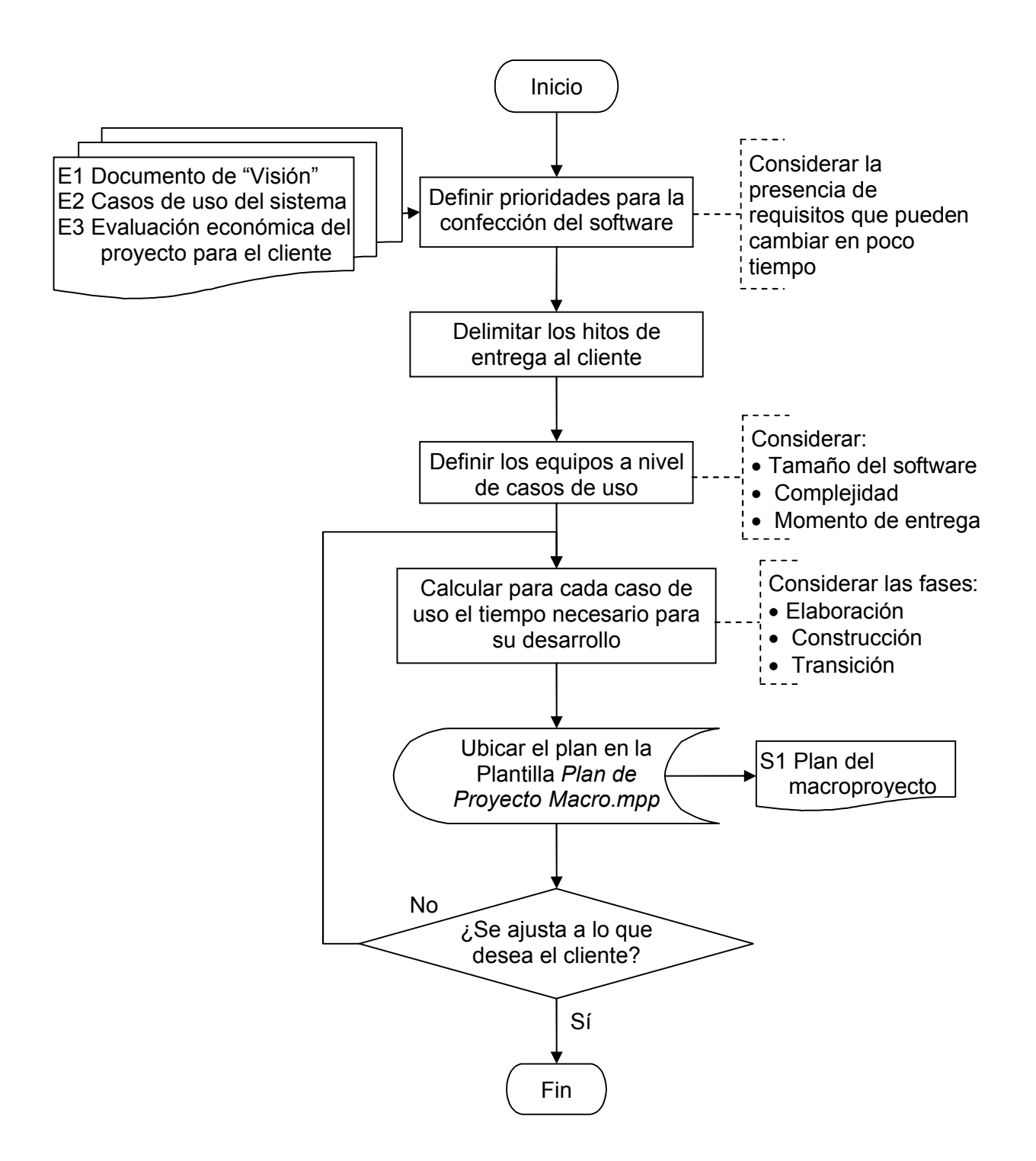

Figura 1: Diagrama de flujo de la operación confección del plan del macro proyecto

# **06 CONFECCIÓN DEL PLAN DE LA VERSIÓN**

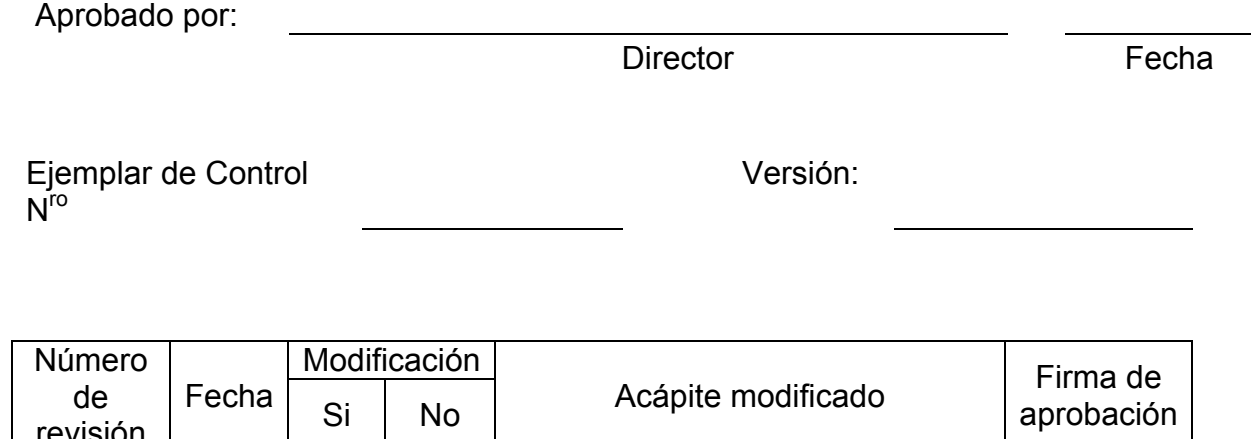

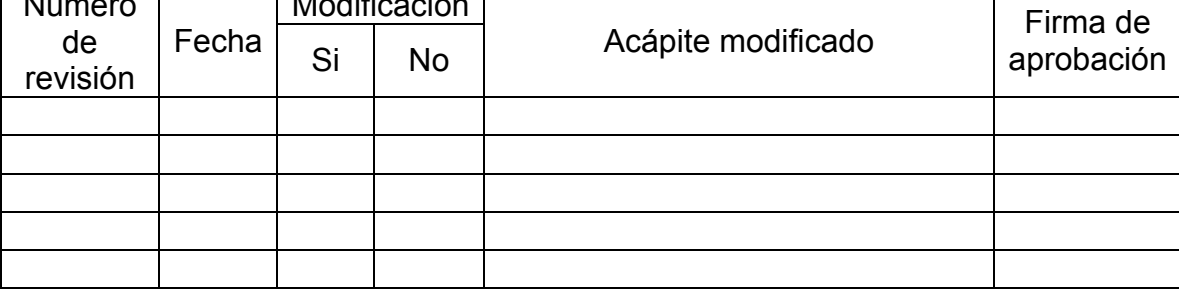

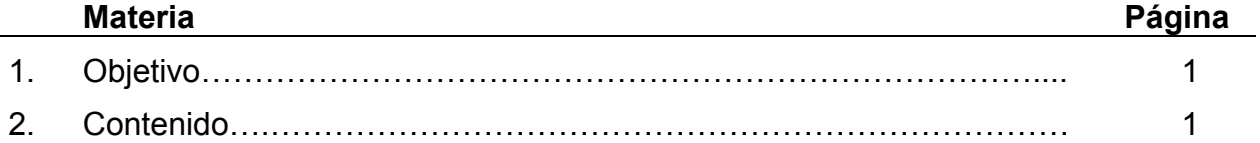

Confeccionar el plan de la versión en curso.

### **2. CONTENIDO**

Esta operación se inicia cuando se recibe el documento Plan del Proyecto Macro.

Para ello, teniendo en cuenta las especificaciones de alto nivel de los casos de uso del sistema que se priorizaron para ser tenidos en cuenta en la versión que se planifica, se emplean los indicadores de productividad de esfuerzo que posea la línea base de la organización, de manera que se estima, para cada caso de uso, el tiempo necesario para sus fases de elaboración, construcción y transición.

Se utiliza para este plan la Plantilla *Plan de Proyecto Version.mpp*

En dicha plantilla, se ha empleado el signo + para significar que se deben desplegar como subtareas los ítems que correspondan.

# **07 CONFECCIÓN DEL PLAN DE PRUEBAS**

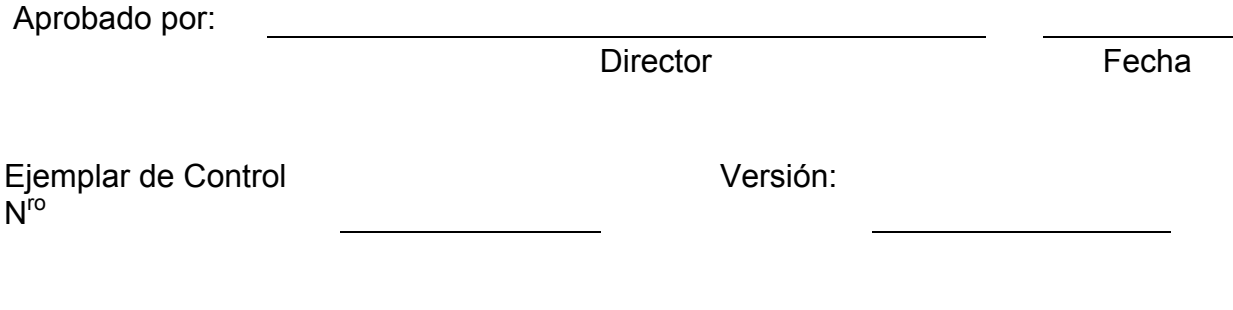

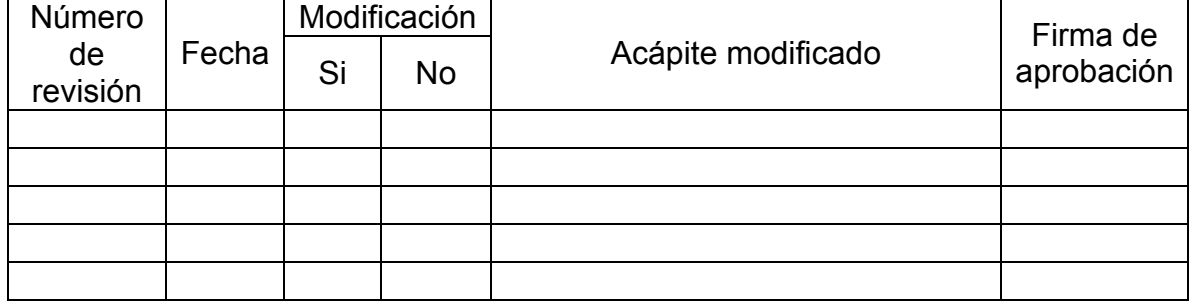

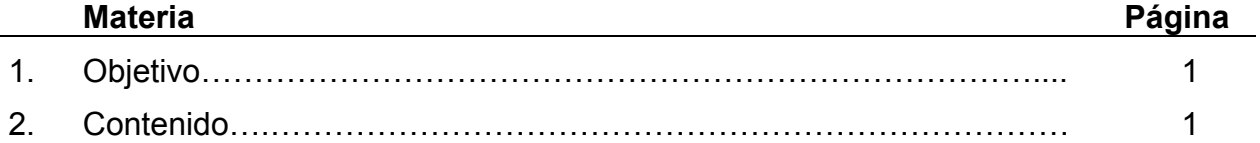

Confeccionar el plan de pruebas.

### **2. CONTENIDO**

Esta operación se inicia cuando se recibe el documento Plan del Proyecto Macro.

Si nos encontramos en la fase de concepción previa a la firma del contrato, en el Plan de Pruebas es necesario incluir, además de los recursos del equipo de desarrollo, a todos los recursos humanos y materiales que deben asignarse por parte de la empresa cliente para la prueba exitosa de los casos de uso del software.

Si nos encontramos en cualquier otra fase, después de tener definido un Plan de Versión, este plan de pruebas resulta un plan mejor detallado producto de la aplicación del enfoque iterativo e incremental.

Se utiliza para este plan la Plantilla *Plan de Pruebas.mpp*

En dicha plantilla, se ha empleado el signo + para significar que se deben desplegar como subtareas los ítems que correspondan.

# **08 CONFECCIÓN Y FIRMA DEL CONTRATO**

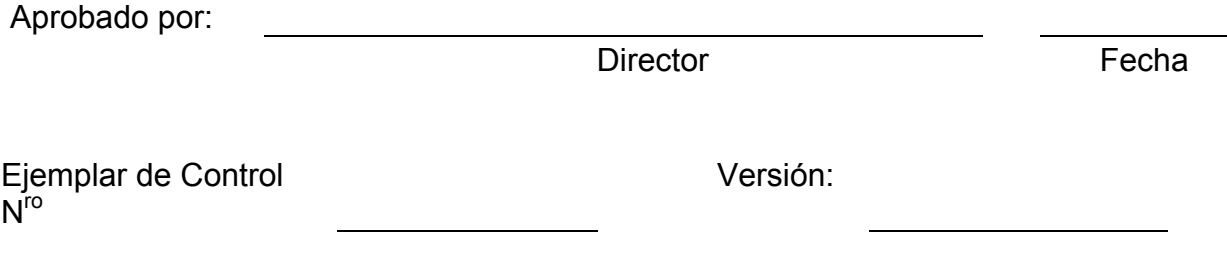

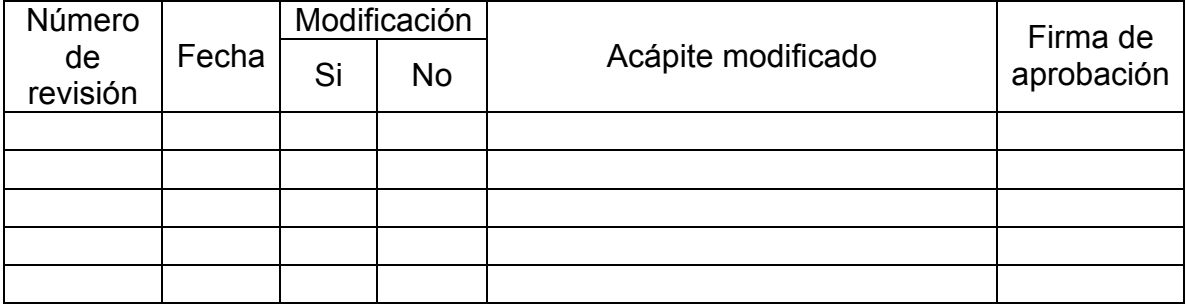

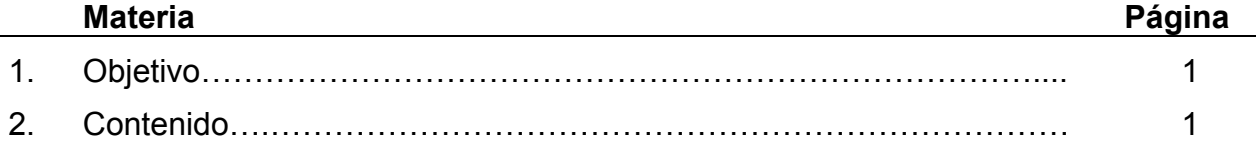

Confeccionar el contrato del software.

### **2. CONTENIDO**

Por medio del contrato, se regula la relación entre el cliente y el proveedor de la solución de software.

Frecuentemente se presenta la necesidad de una entidad *Subcontratista*. Por ejemplo cuando se subcontrata la actividad de codificación de alguno de los productos. La actividad de subcontratación está regulada por el estándar enunciado en el modelo CMMI $<sup>1</sup>$ </sup>

Un contrato de software debe contener, además de otros elementos legales, los siguientes:

- Definiciones
- Objeto del Contrato
- Vigencia del Contrato
- Monto del Contrato
- Forma de Pago
- Cronograma General de Ejecución (Plan del Proyecto Macro)
- Alcance de la solución (se anexa el documento de Visión)
- Condiciones de Ejecución
- Obligaciones de las Partes
- Propiedad intelectual, en particular uso y destino aprobado de los códigos fuente
- Confidencialidad
- Caso fortuito y fuerza mayor
- Solución de controversias
- Gestión de cambios
- Soporte al producto
- Comunicaciones y notificaciones entre las partes
- Principios generales de especial observancia

Se definirán tantos anexos al contrato como versiones o hitos de entrega se planifiquen en el Plan del Proyecto Macro. En cada anexo se incluirá el plan de la versión y su alcance.

 $\overline{a}$ <sup>1</sup> Capability Maturity Model Integration (CMMI  $\text{SM}$ ). Version 1.1. CMU/SEI-2002-TR-011. Carnegie Mellon Software Engineering Institute. Pittsburg, PA 15213-3890.

Sobre la gestión de cambios se recomienda lo siguiente:

- a) Procesar las solicitudes de cambio que provengan de una representación oficial del cliente
- b) El Jefe de Proyecto puede aprobar los cambios que modifiquen hasta un determinado % de las funcionalidades pactadas en la versión en curso. Este por ciento deberá definirse de acuerdo con los riesgos identificados para el proyecto.
- c) Los cambios no aprobados podrán ser considerados como requisitos para la siguiente versión del producto.

# **09 DISEÑO DE CASOS DE USO DE LA VERSION**

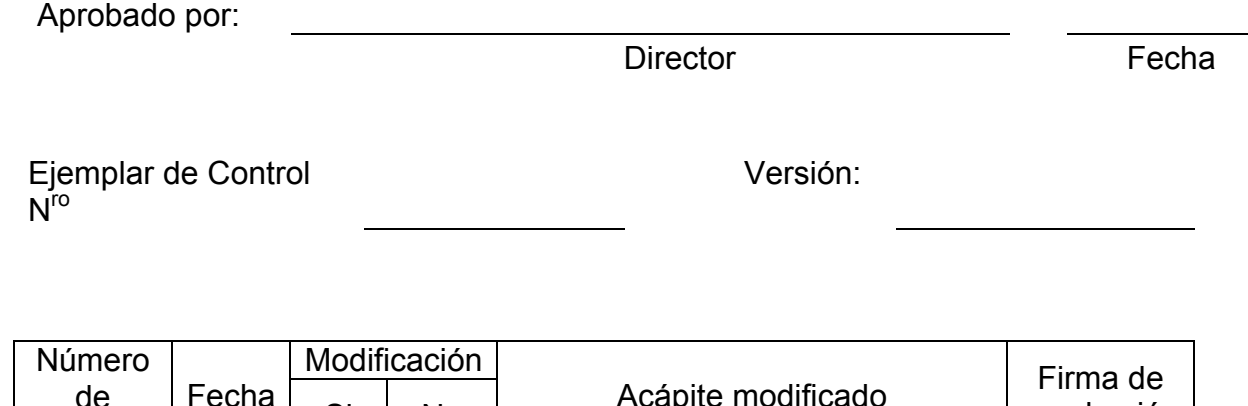

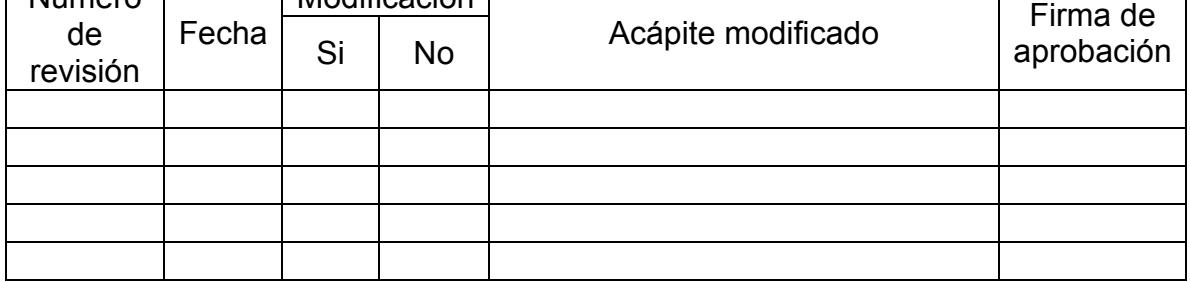

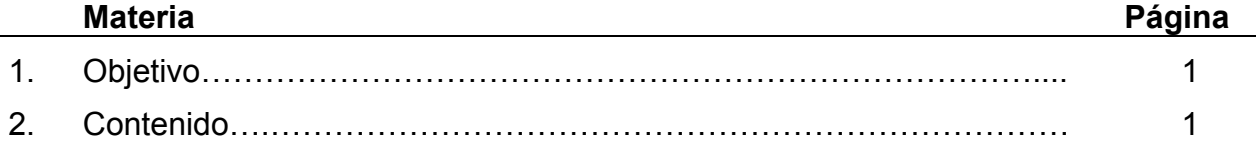

Confeccionar el diseño detallado de los casos de uso de la versión, lo cual incluye el diseño del modelo conceptual que se utiliza.

### **2. CONTENIDO**

Para el diseño del modelo conceptual de los datos se emplean los siguientes pasos:

- A partir del modelo de procesos del negocio, se identifican como entidades potenciales del sistema a las entradas, salidas y mecanismos de control.
- Identificar las interrelaciones que existen entre las entidades y sus atributos.
- Identificar los atributos de cada una de las entidades.
- Determinar los tipos de datos para los atributos.
- Determinar los identificadores (llaves primarias) para cada entidad (en caso que aplique).
- Determinar los índices primarios, foráneos y secundarios para cada una de las entidades.
- Determinar la cardinalidad en las interrelaciones entre entidades.
- Determinar las restricciones que existen entre las relaciones de las entidades (roles e integridad).

El diseño detallado de los casos de uso de la versión puede emplear la misma plantilla que la contenida en la Instrucción Especificación de Requisitos de Alto Nivel, pero en este caso el nivel de detalle aumenta al emplear el enfoque de desarrollo iterativo e incremental, se recomienda el uso de un flujo de eventos, precedido del diseño de la interfaz de usuario que realiza al caso de uso.

Estas operaciones son realizadas por el analista.

El coordinador del equipo define el ambiente de trabajo en el sistema elegido para la Gestión de la Configuración.

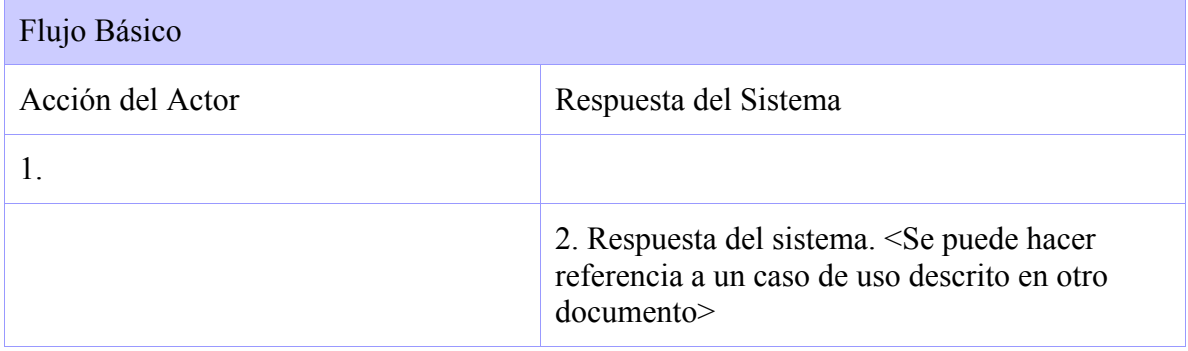

Registro del flujo de eventos para cada caso de uso.

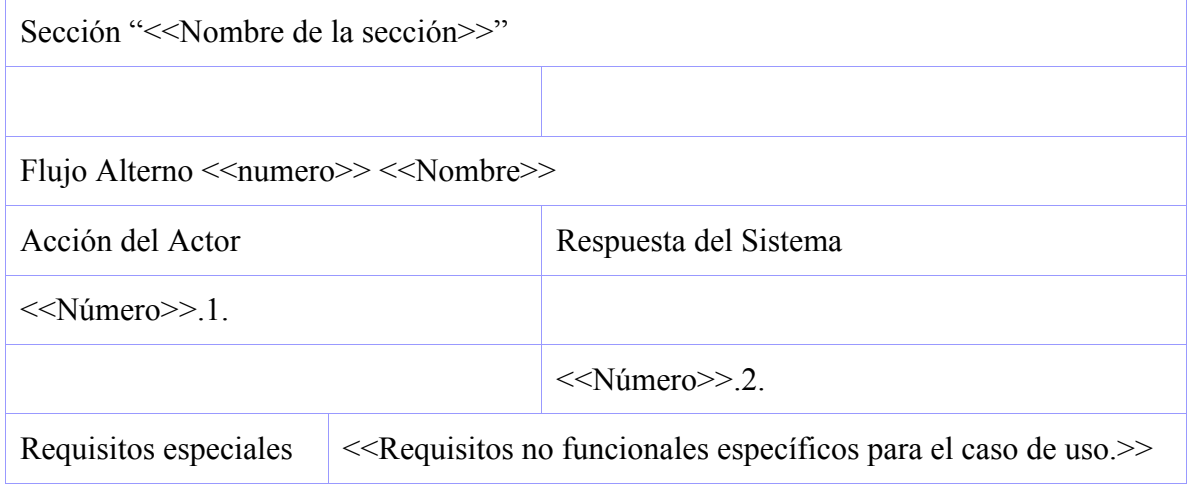

# **10 CONSTRUCCION**

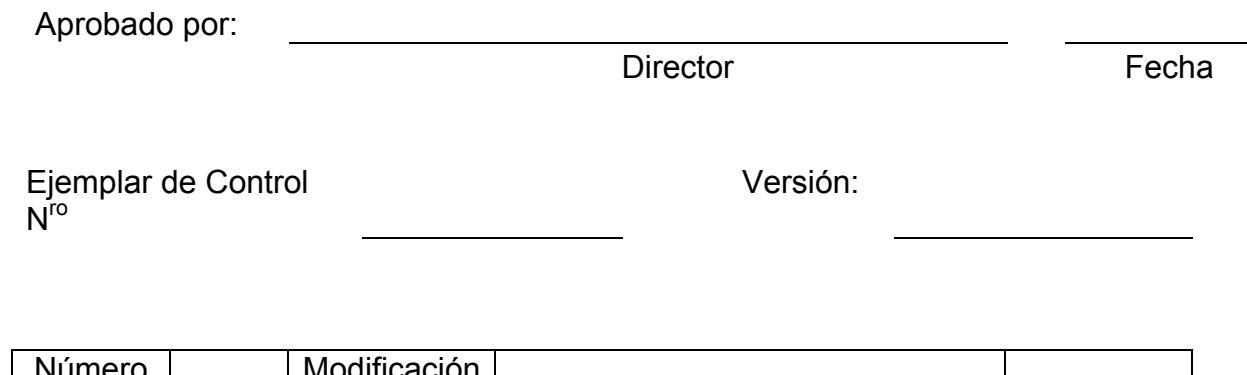

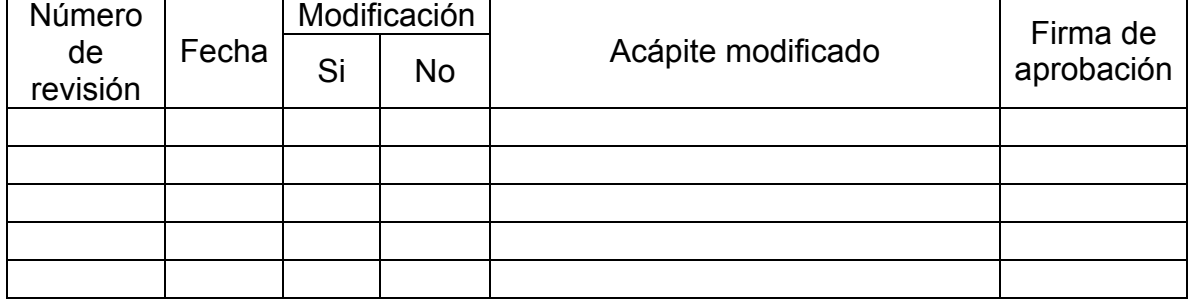

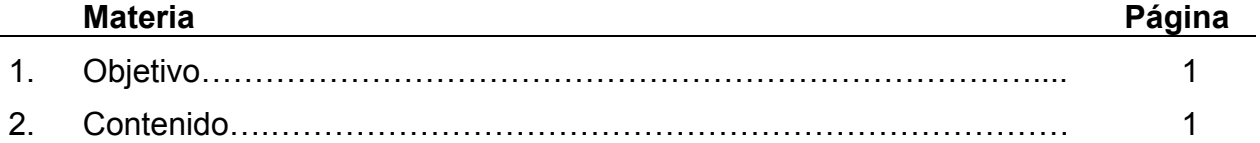

Construir el sistema especificado por los equipos de desarrollo.

### **2. CONTENIDO**

A partir del diseño detallado de los casos de uso, se diseña el modelo físico de los datos, se implementan los casos de uso, se le practican las pruebas de unidad y finalmente se realiza la prueba de integración.

El arquitecto del proyecto define los estándares de arquitectura que son empleados.

Los desarrolladores implementan los casos de uso y los prueban, de acuerdo al diseño de los casos de prueba que defina el probador del equipo. Entregan casos de uso terminados al probador, el cual realiza las pruebas nuevamente y para ello utiliza los registros numero 1 para pruebas y numero 2 para correcciónseguimiento.

El coordinador del equipo controla el trabajo en el sistema elegido para la Gestión de la Configuración.

El probador diseña la ayuda del sistema y comienza a escribir el manual del usuario.

Por último, se integran los casos de uso de cada equipo en la versión a entregar, realizándose las pruebas de integración por parte del controlador de la calidad del proyecto.

## **FORMATO Pruebas-1 Pruebas-1 Prueba no.**

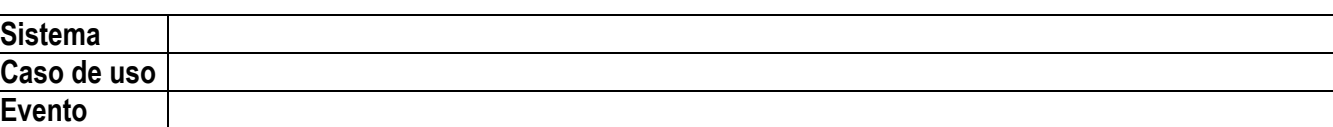

# **Objetivo de la prueba :**

### **Datos de entrada :**

## **Datos de salida :**

## **Observaciones :**

## **FORMATO Pruebas-2 CORRECCIÓN-SEGUIMIENTO Prueba no.**

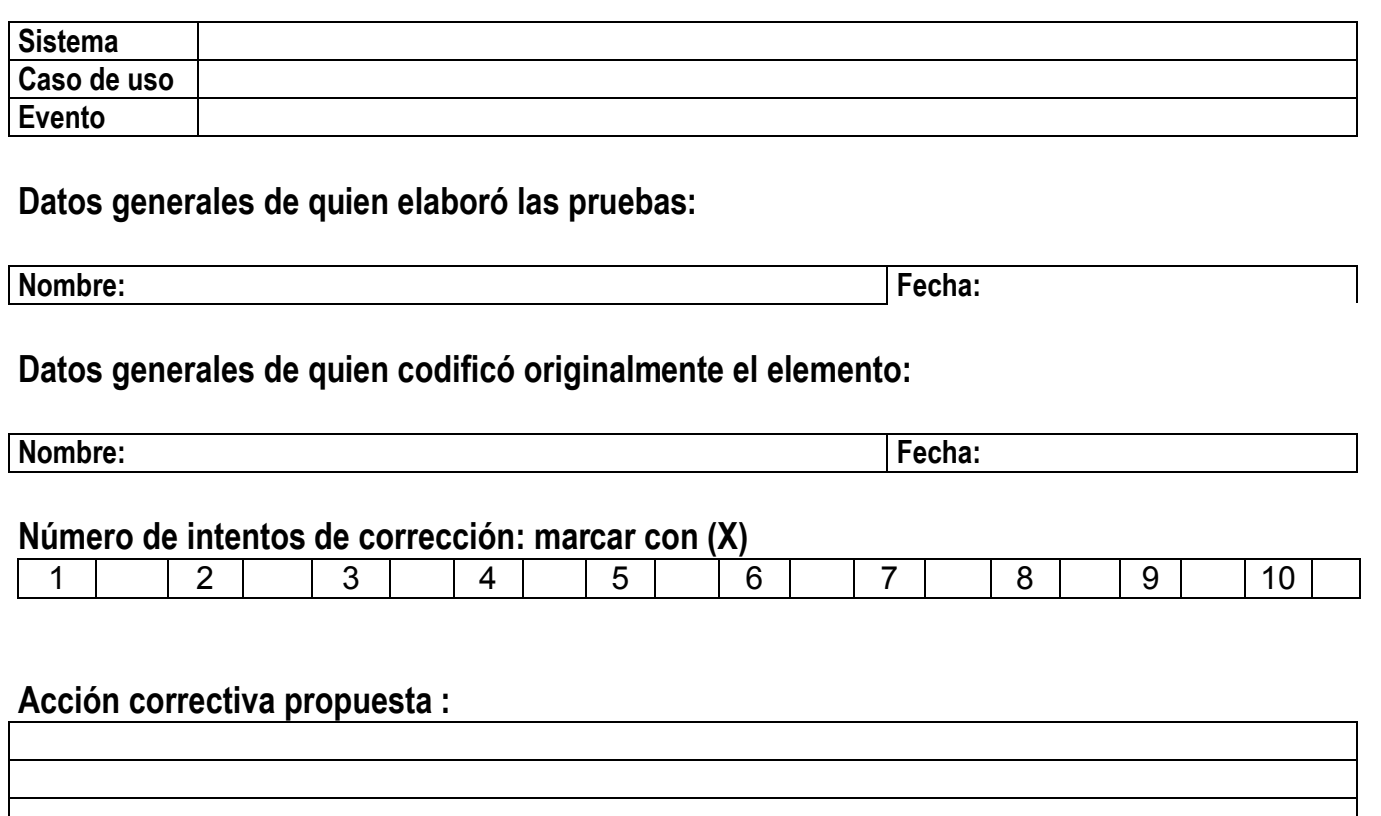

## **Observaciones :**

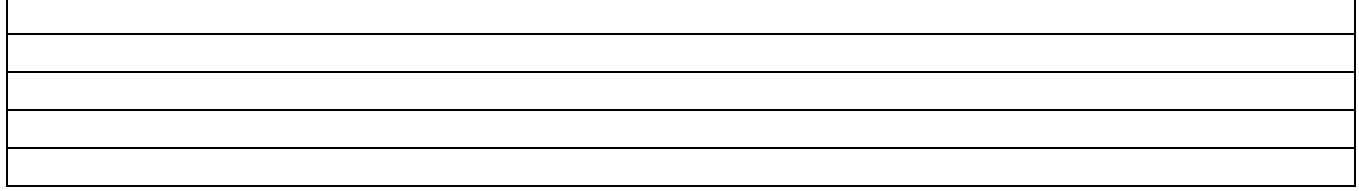

# **11 VALIDACION DEL SISTEMA POR EL CLIENTE**

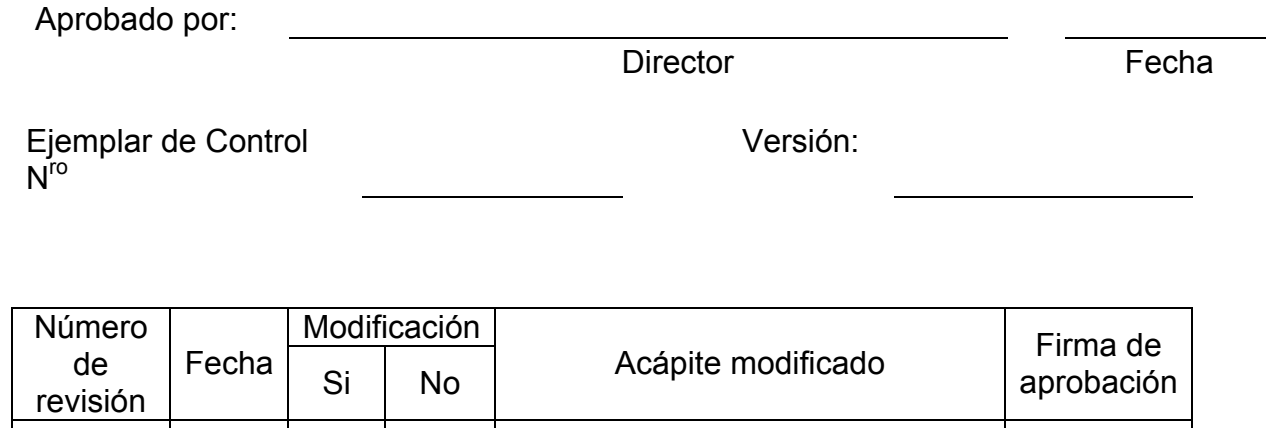

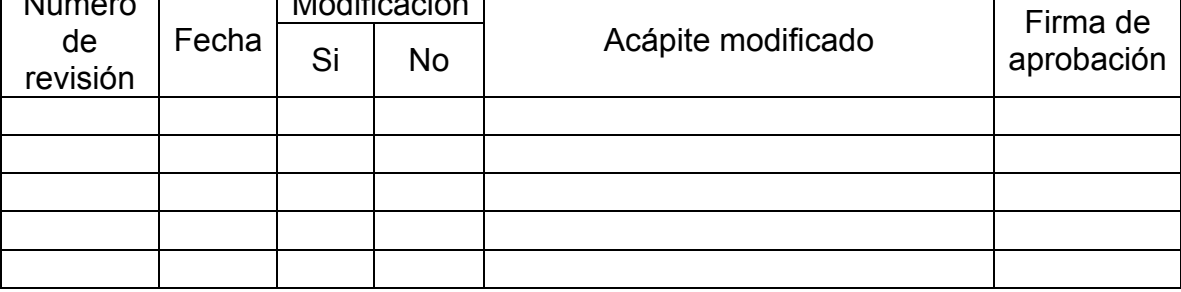

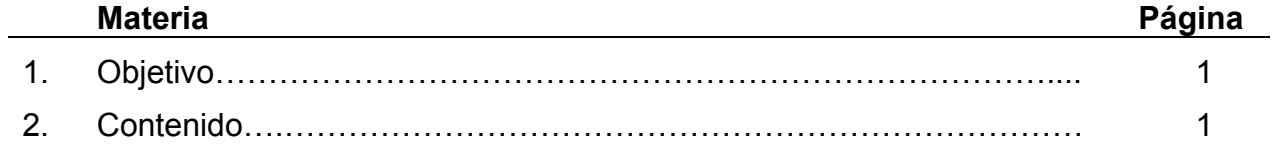

Realizar la validación del sistema por parte del cliente.

### **2. CONTENIDO**

Una vez realizada la revisión técnica formal que da por aprobada la versión, se procede a realizar la prueba alfa, luego la prueba beta. Durante la transición se reciben posibles peticiones de cambio, y como resultado se aprueba o no la versión.

La prueba alfa es la que se realiza en el entorno del cliente. El coordinador general del proyecto podrá al mismo tiempo desarrollar un programa de capacitación a usuarios y observar sus reacciones.

La prueba beta es la prueba en el entorno del cliente que consiste en dejar que el cliente en forma independiente maneje el sistema.

Para medir la efectividad de las pruebas, el probador actualizará en la base de datos de componentes de la organización los defectos reportados a cada componente.

El coordinador general del proyecto facilita la realización de las actividades anteriores.

El controlador de la calidad recibe las peticiones de cambio si existieran, y las entrega al coordinador general del proyecto.

Si el cliente rechaza la versión, se lanza un proceso de determinación de no conformidades que dirige el Departamento de Calidad de la Organización.

Para realizar las peticiones de cambio, una representación oficial del cliente llenará el formato que se ilustra en la figura 1. Estas peticiones se registran para llevar el control del estado de las mismas por parte del Coordinador General del Proyecto.

### **Figura 1. REGISTRO PARA PETICIÓN DE CAMBIO** <<**N° Orden>> R (I 11) 01**

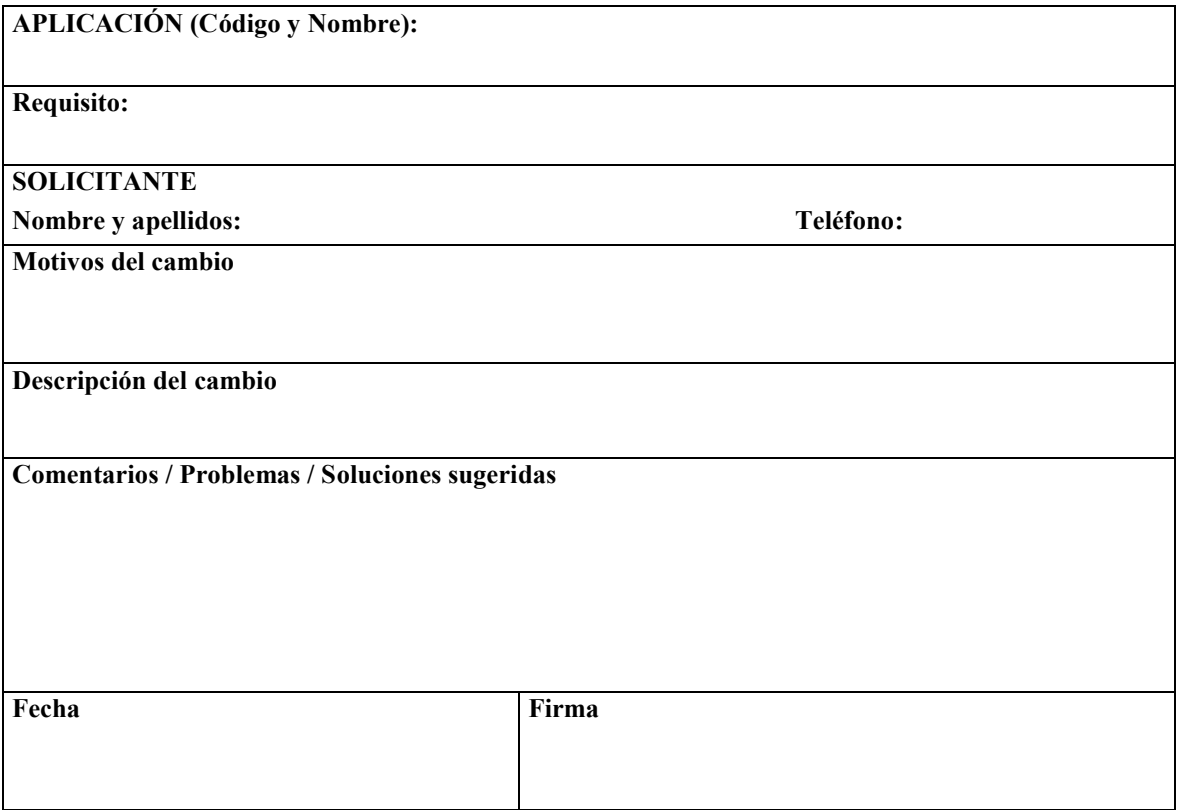

# **12 REVISIONES**

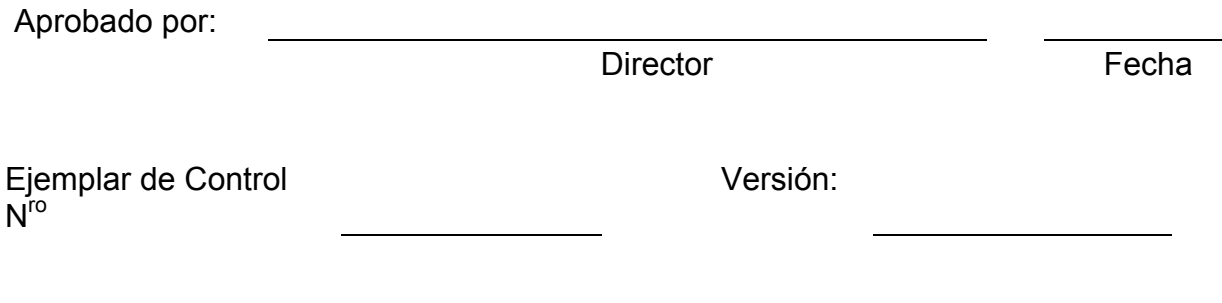

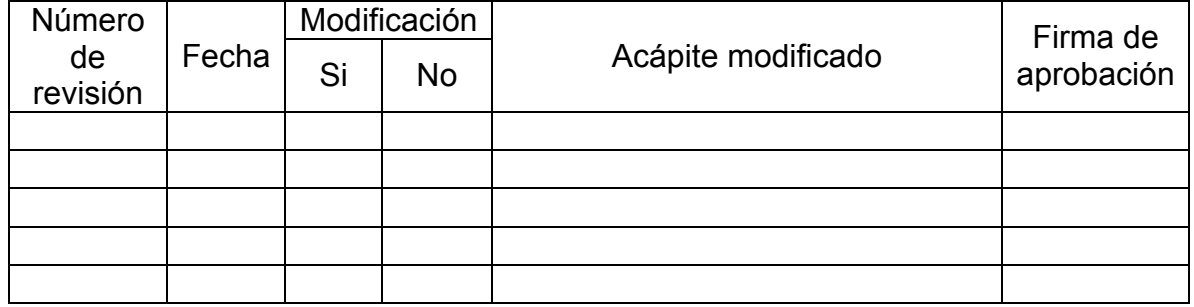

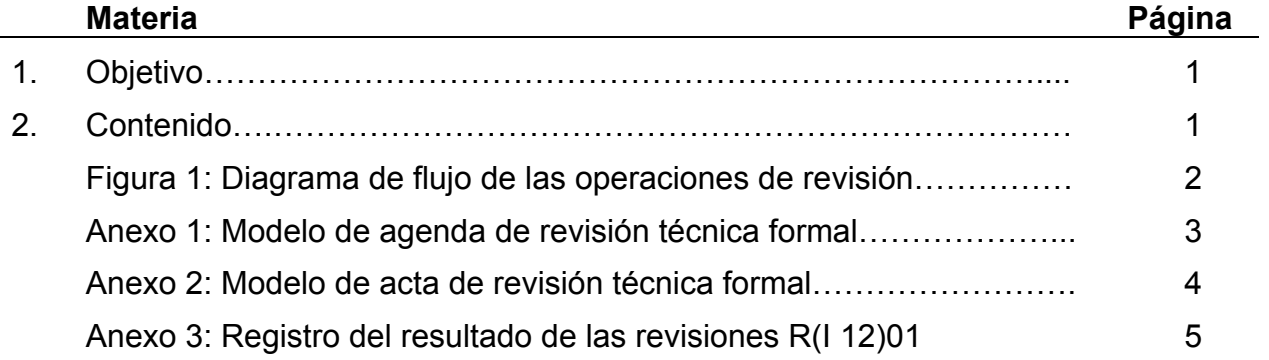

Mostrar como se garantiza la calidad de los disímiles artefactos que conforman el sistema de software a fabricar.

### **2. CONTENIDO**

Esta instrucción se utiliza para realizar la *revisión técnica formal* de cualquiera de los diferentes artefactos que se obtienen durante la fabricación del sistema informático.

Estas revisiones pueden dar como resultado aprobar el artefacto para que pase a la siguiente fase del proceso, rechazar el artefacto como ha sido construido o proponer recomendaciones para su mejoramiento. En los dos últimos casos el artefacto se revisará nuevamente después de su reparación o mejoramiento.

Esta instrucción también se ejecuta para dar cumplimiento a la tarea *Evaluación del artefacto con el cliente*, en este caso el coordinador del proyecto invita a una representación del cliente al desarrollo de la revisión.

En la *figura 1* se muestra el diagrama de flujo del modo en que se realizan las revisiones técnicas formales, las cuales serán responsabilidad del *control de la calidad* el cual se apoya en la *alta dirección del proyecto* para seleccionar el personal idóneo que revisará cada uno de los artefactos.

Cuando sea preciso realizar una *revisión técnica formal* de acuerdo a lo planteado en el *subproceso de producción de software a la medida* o esté planificada la misma en los planes de la versión, se convoca el personal seleccionado, entregándole la agenda, cuyo modelo se muestra en *el anexo 1* y además el artefacto al cual se le va a garantizar su calidad, con tiempo suficiente para que sea revisado el artefacto y se le pongan las anotaciones pertinentes, antes de la reunión de revisión.

Todas las casillas de la *agenda* que se muestran en el *anexo 1* deben llenase de manera obligatoria.

Los roles asignados a los participantes durante la revisión pueden ser aceptados o rechazados por estos de acuerdo a su voluntad.

*Facilitador:* lleva el orden de la *reunión de revisión*, la anima en todo momento para evitar las "paradas", concede el turno de palabra a los asistentes y pone orden en las intervenciones; se responsabiliza con que los medios auxiliares necesarios estén disponibles. Este rol puede ser llevado también por el *Director.*

*Cronometrador*: lleva la cuenta del tiempo dedicado a cada tema y avisa, con suficiente antelación, el tiempo que queda para dar por terminado el tema y así poder hacer las conclusiones, antes de sobrepasar el tiempo señalado.

*Redactor:* levanta el acta de la reunión de revisión de acuerdo a como se muestra en el *anexo 2*. También va registrando en un lugar visible, como por ejemplo, una pizarra, aquellas propuestas o anotaciones que deban ser evaluadas en el colectivo. Este rol puede ser asignado al cronometrador.

Una reunión de revisión debe tener una agenda que permita realizar la reunión en a lo sumo dos horas de duración. Durante la reunión, los revisores deben enunciar las áreas de problemas y el facilitador debe controlar que no se resuelvan los problemas durante la revisión, sino que se tomen acuerdos para la solución de los problemas.

Se registran los resultados de las revisiones en el *anexo 3.*
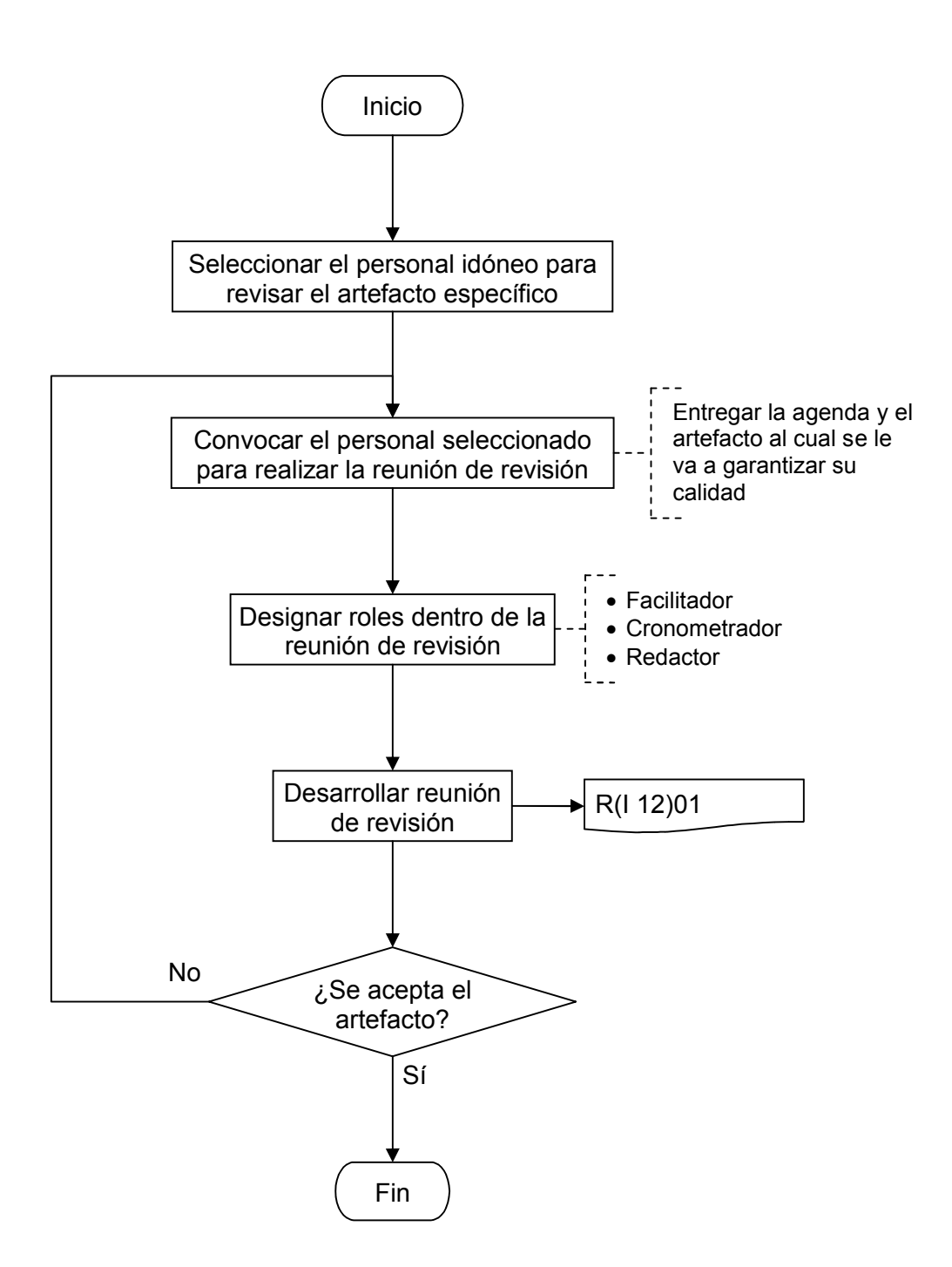

Figura 1: Diagrama de flujo de las operaciones de Revisión Técnica Formal

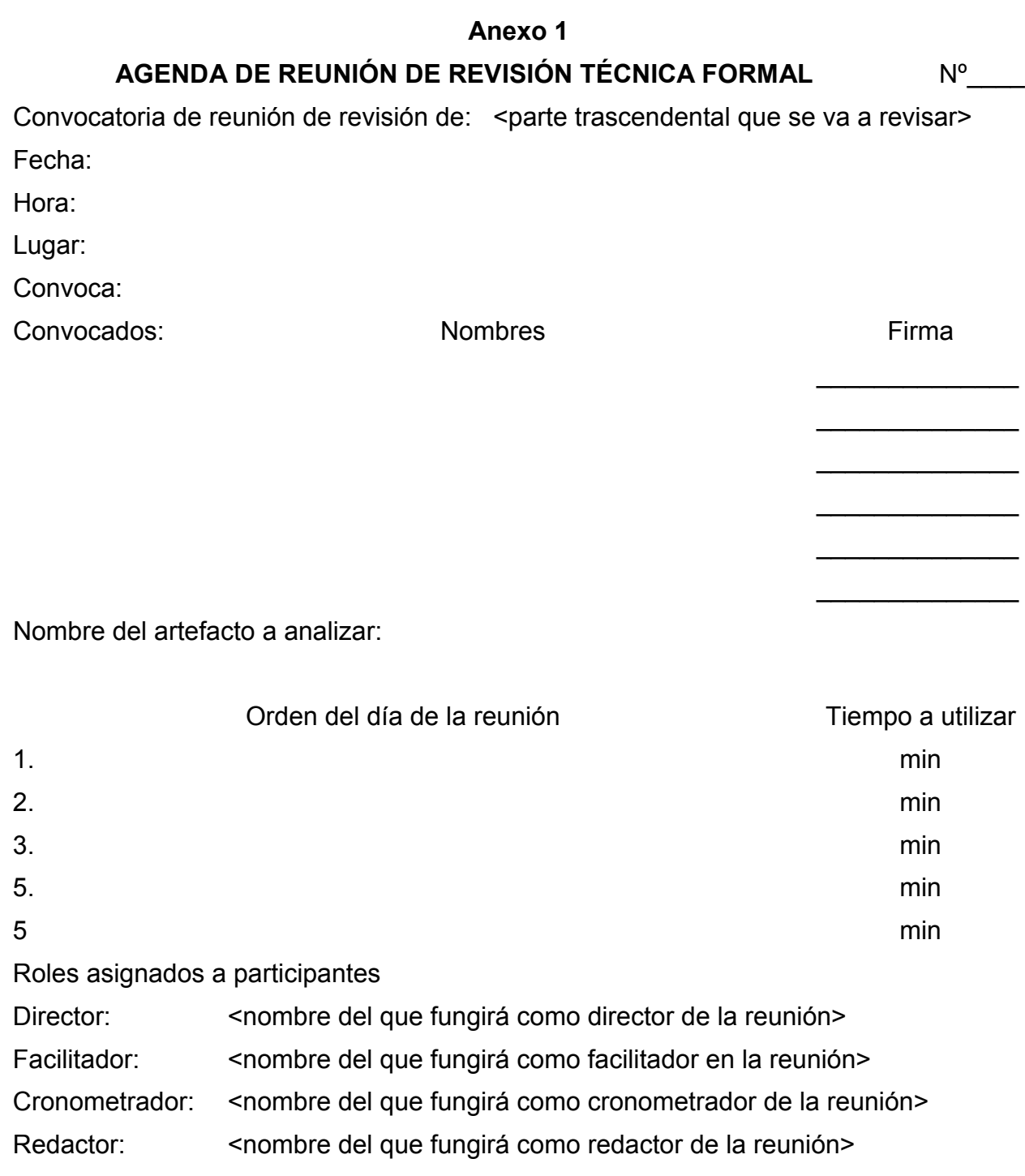

#### **Anexo 2**

## **ACTA Nº\_\_\_\_\_**

Reunión de revisión técnica formal de: < parte trascendental que se va a revisar>

Fecha: Lugar: Lugar:

Hora de inicio: Hora de culminación:

Asistentes **Ausentes** Ausentes **Motivo** 

#### DESARROLLO

Evaluación y comentarios:

Acuerdo 1:

Acuerdo 2:

Acuerdo n:

Revisada por: \_\_\_\_\_\_\_\_\_\_\_\_\_\_\_\_\_\_\_\_

<firma del director>

#### **Anexo 3**

### **R(I 12)01**

#### **REGISTRO DEL RESULTADO DE LAS REVISIONES**

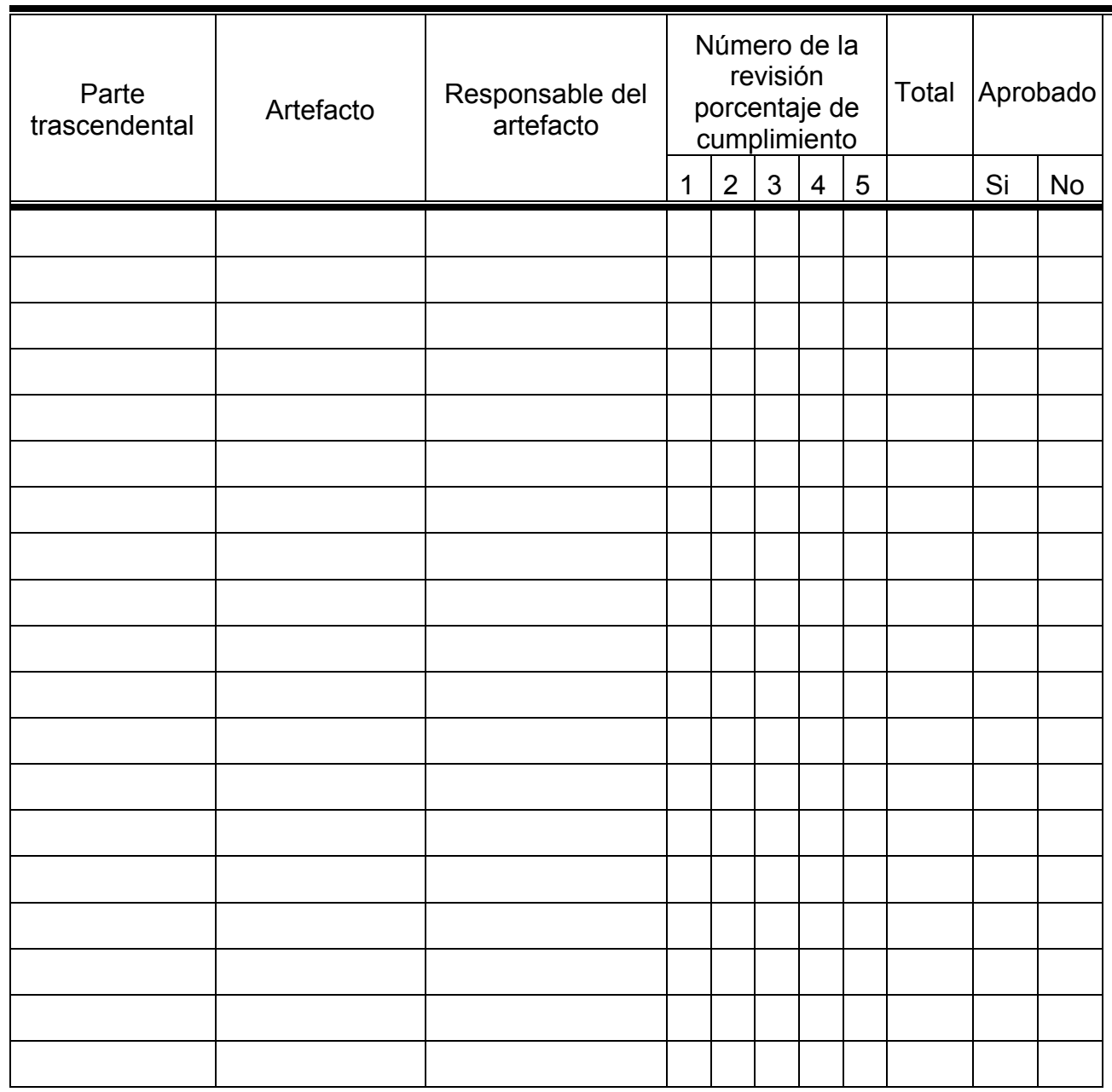

# **CONCLUSIONES**

La presente metodología se encuentra en periodo de validación extensivo. Se ha aplicado con éxito en varias empresas y universidades.